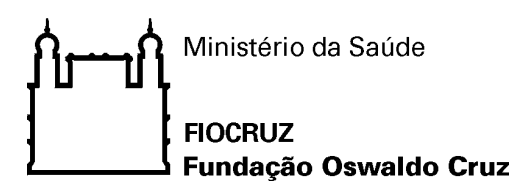

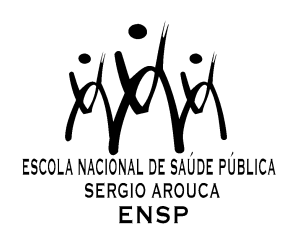

## *"Auto-avaliação de saúde: associação com mortalidade e indicadores de posição socioeconômica precoce, no estudo Pró-Saúde"*

*por* 

## *Joanna Miguez Nery Guimarães*

*Tese apresentada com vistas à obtenção do título de Doutor em Ciências na área de Epidemiologia em Saúde Pública.* 

> *Orientadora principal: Prof.ª Dr.ª Dóra Chor Segundo orientador: Prof. Dr. Guilherme Loureiro Werneck*

> > *Rio de Janeiro, dezembro de 2012.*

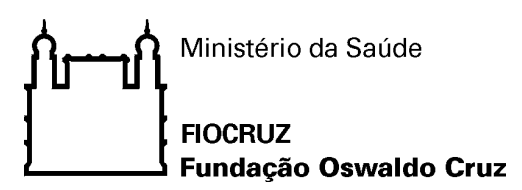

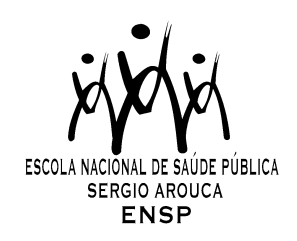

# *Esta tese, intitulada*

*"Auto-avaliação de saúde: associação com mortalidade e indicadores de posição socioeconômica precoce, no estudo Pró-Saúde"*

*apresentada por* 

# *Joanna Miguez Nery Guimarães*

*foi avaliada pela Banca Examinadora composta pelos seguintes membros:* 

Prof. Dr. Fernando Augusto Proietti Prof. Dr. Aluísio Jardim Dornellas de Barros Prof.ª Dr.ª Rosane Härter Griep Prof. Dr. Luiz Antonio Bastos Camacho Prof.ª Dr.ª Dóra Chor – Orientadora principal

*Tese defendida e aprovada em 06 de dezembro de 2012*.

 Catalogação na fonte Instituto de Comunicação e Informação Científica e Tecnológica Biblioteca de Saúde Pública

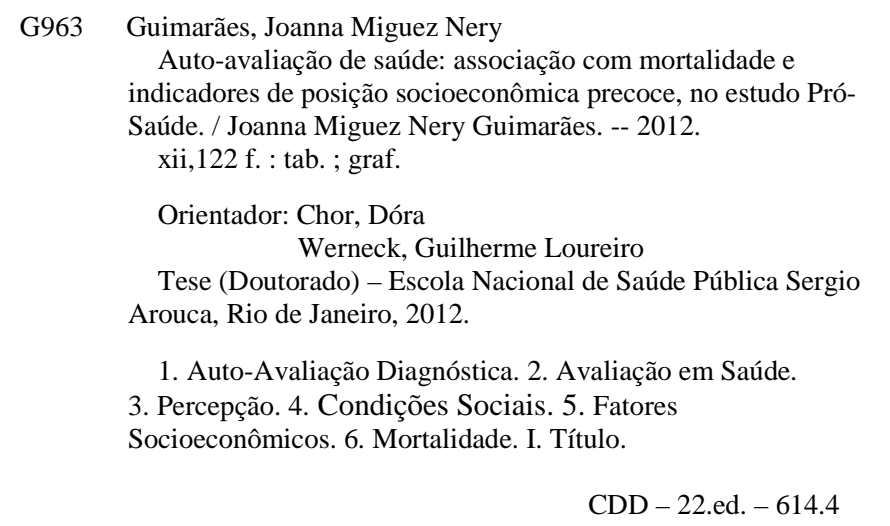

# **Dedicatória**

Dedico este trabalho aos meus dois filhos, Maíra e Joel.

### **Agradecimentos**

Posso dizer, com toda a certeza, que o meu doutorado foi a fase mais importante da minha vida. As maiores alegrias, emoções, dificuldades e conquistas foram vividas durante este período. Gostaria então de, rapidamente, contar esta minha história. Comecei o meu doutorado na ENSP em 2008 e, um ano depois, descobri que estava grávida da minha filha. Foi um grande susto e uma grande alegria. Durante a gravidez, terminei de cumprir meus créditos e escrevi a maior parte do meu primeiro artigo da tese. A ideia era que a minha qualificação acontecesse antes do nascimento da minha filha, mas isto não foi possível. Maíra nasceu em fevereiro de 2010 e, no dia da qualificação, em setembro do mesmo ano, eu ainda não sabia, mas estava com quatro semanas de gestação do meu segundo filho. Foi um grande susto e um grande desespero. O segundo artigo da tese começou a ser escrito em meio a trocas de fralda, mamadeiras e muito trabalho, com o Joel ainda na barriga, e terminou mais recentemente, após seu nascimento, com o dobro de fraldas e mamadeiras e, com certeza, muito mais que o dobro de trabalho. Joel nasceu em maio de 2011 e a partir daí vivi uma fase bastante difícil, com dois filhos pequenos, minha casa e o meu doutorado para cuidar.

Por isso, gostaria de agradecer, em primeiro lugar, ao meu marido, Marcos, companheiro de todos esses momentos, sempre com boas ideias, que me ajudou muito a superar as dificuldades, vencer este desafio, e entender que quando se quer, tudo é possível. Agradeço também à minha mãe, meu pai e meu irmão, Christina, Reinaldo e Santiago, pelo incentivo, cuidado e apoio em todos os sentidos, incondicionalmente. E agradeço à minha sogra, Norma, que me ajudou demais, sempre.

Quero agradecer também aos professores que contribuíram para a minha formação em Epidemiologia, desde o início do doutorado, e em especial àqueles que me ajudaram e

ii

participaram mais de perto do meu trabalho: Profa. Marilia Sá Carvalho, grande colaboradora do primeiro artigo e minha tutora do método de análise de sobrevida, que me recebeu na sua casa por dias inteiros, várias vezes, para rodar modelos de análise; Profa. Cláudia Medina, que ajudou na cessão dos dados de mortalidade do RJ, ensinou a técnica do relacionamento de registros e participou ativamente desta importante etapa do primeiro artigo; e Profa. Claudia Lopes, que sempre me estimulou, desde o mestrado. Gostaria ainda de agradecer ao Prof. Eduardo Faerstein, pelas importantes contribuições que fez aos dois artigos da tese e, especialmente, por todo o carinho e ajuda que me deu. Gostaria, por fim, de agradecer ao meu co-orientador, Prof. Guilherme Werneck, pelas críticas, sugestões e opiniões, muito inteligentes e oportunas, e à grande orientadora que tive neste doutorado, Profa. Dóra Chor, pelo estímulo às perguntas, ao questionamento dos resultados e ao pensamento epidemiológico; e por todo o apoio, ajuda e compreensão, nesta fase tão importante e tão delicada da minha vida. Agradeço à Profa. Dóra pelo total comprometimento com a minha orientação, feita de maneira extremamente competente, cuidadosa e sensível. Agradeço a ela também por todas as oportunidades que me foram proporcionadas ao longo deste curso e por mostrar que o doutorado é muito mais do que a publicação de bons artigos. Agradeço a Dora e Guilherme pelos ensinamentos e por todo este trabalho que construímos e realizamos juntos.

### **Apresentação**

A presente tese utiliza dados do Estudo Pró-Saúde, estudo longitudinal prospectivo realizado entre funcionários de uma universidade pública no Rio de Janeiro, que tem como foco principal a investigação dos determinantes sociais da saúde. Até o momento foram conduzidas três fases de coleta de dados: fase 1 (1999), fase 2 (2001/2002) e fase 3 (2006/2007). A fase 4 está ocorrendo no momento atual (2011/2012).

Desta tese fazem parte dois artigos científicos, cujo tema comum é o estudo da autoavaliação de saúde (AAS). A tese começa com um capítulo de introdução ao tema da AAS, apresentando uma revisão da literatura sobre o seu significado, seus determinantes – incluindo aqueles relacionados ao ambiente socioeconômico na infância – e ainda os desfechos associados à AAS, destacando-se a mortalidade. Em seguida, são apresentados a justificativa do estudo e os objetivos de cada um dos dois artigos. O capítulo seguinte descreve a metodologia utilizada nos artigos, seguido de um último capítulo de conclusão e considerações finais da tese. Os dois artigos são apresentados, segundo a ordem em que foram produzidos, e o último capítulo apresenta as conclusões e considerações finais da tese.

No primeiro artigo, recém publicado na revista BMC Public Health (Nery Guimarães JM, Chor D, Werneck GL, Carvalho MS, Coeli CM, Lopes CS, Faerstein E. Association between self-rated health and mortality: 10 years follow-up to the Pro-Saude cohort study. BMC Public Health 2012; 12: 676), a AAS relatada na fase 1 é a exposição principal para o tempo de sobrevida dos participantes até 2009. No segundo artigo investigamos os determinantes sociais, representados por um conjunto de indicadores de posição socioeconômica da vida precoce, como condicionantes da AAS referida na vida adulta (desfecho), também utilizando os dados da fase 1.

Nos anexos, são apresentadas informações adicionais referentes aos artigos produzidos. Do artigo 1: detalhamento do trabalho de relacionamento de registros (Pró-Saúde e Sistema de Informações sobre Mortalidade - SIM), análise gráfica dos resíduos de Schoenfeld para as variáveis estudadas (resíduos x tempo de sobrevida), análise gráfica dos resíduos de Martingale para as variáveis contínuas estudadas (idade e renda), fraseamento das perguntas utilizadas no questionário do Estudo Pró-Saúde para este artigo, e scripts utilizados nas análises. E do artigo 2: fraseamento das perguntas no questionário Pró-Saúde usadas neste artigo e scripts utilizados nas análises.

### **Resumo**

Introdução: A auto-avaliação de saúde (AAS) é uma medida subjetiva da percepção da saúde do próprio indivíduo, incluindo suas dimensões biológica, psicológica e social. Fácil de ser respondida e de simples utilização, é crescente o uso da AAS como indicador de saúde. Aqueles que classificam sua saúde nas piores categorias têm apresentado maior risco de mortalidade e outros desfechos adversos de saúde. Apesar de sua consistente associação com a mortalidade, poucos estudos utilizaram medidas repetidas de AAS – além daquela aferida na linha de base.

A determinação social da AAS também tem sido investigada e muitos estudos têm mostrado uma relação positiva entre indicadores de posição socioeconômica (PSE) precoce e a AAS na vida adulta. No entanto, o papel da PSE atual nesta relação tem apresentado resultados inconsistentes. Além disso, a literatura sobre AAS na América Latina carece de estudos em populações de adultos jovens, tanto no que diz respeito à sua associação com à mortalidade quanto a seus determinantes.

O objetivo desta tese é contribuir para esta lacuna de conhecimento, investigando a capacidade preditiva da AAS no risco de mortalidade, em três fases de coleta de dados (artigo 1), assim como estudar, no contexto brasileiro, a associação entre a PSE da vida precoce na percepção da própria saúde (AAS) na vida adulta, considerando a influência da PSE atual do indivíduo (artigo 2).

Métodos: O estudo baseou-se numa investigação prospectiva de funcionários de uma universidade no Estado do Rio de Janeiro, Brasil (Estudo Pró-Saúde). Para esta tese foram utilizados os dados coletados na fase 1 do estudo (1999). No artigo 1, foi utilizado desenho longitudinal e as análises incluíram todos os participantes com respostas válidas para a AAS (N=4.009); no artigo 2, utilizou-se análise seccional e foram considerados somente os participantes com respostas válidas para todas as

variáveis de interesse (N=3.339). Todos os funcionários responderam a questionário auto-aplicável e tiveram suas medidas antropométricas aferidas. No artigo 1, no qual investigamos a associação entre a AAS ("De um modo geral, em comparação com pessoas da sua idade, como você considera o seu próprio estado de saúde?": "Muito bom", "Bom", "Regular" ou "Ruim") e mortalidade, foram considerados os óbitos ocorridos na coorte, entre 1999 e 2009. A variável de confundimento "doenças crônicas" foi baseada no auto-relato de diagnósticos médicos de doenças de interesse. Adicionalmente, o padrão de mudança da AAS ao longo do seguimento foi verificado. No artigo 2, investigou-se a associação entre um conjunto de indicadores de PSE precoce (escolaridade da mãe e do pai, número de filhos da mãe natural, situação econômica da família aos 12 anos, se deixou de comer em casa por falta de dinheiro aos 12 anos, tipo de lugar onde morava aos 12 anos, e idade em que começou a trabalhar) e a AAS, sendo avaliada, nesta relação, a influência da PSE atual (escolaridade e renda). Para a análise dos dados do artigo 1, utilizou-se análise de sobrevida por meio de modelo de riscos proporcionais de Cox estendido, que permitiu incorporar mudanças da AAS e do relato de doenças crônicas ao longo das fases de coleta de dados. As análises do artigo 2 foram conduzidas por meio de regressão logística ordinal, utilizando-se o modelo de chances proporcionais. As variáveis de PSE precoce incluídas no modelo final foram ajustadas pela PSE atual do indivíduo (escolaridade e renda).

Resultados: A associação entre AAS e mortalidade foi confirmada no artigo 1. Entre os homens que referiram AAS regular ou ruim, a razão de riscos (HR) de mortalidade foi de 2,13 (IC95% 1,03-4,40), em comparação àqueles com AAS muito boa. Entre as mulheres, a HR foi 3,43 (IC95% 1,23-9,59). Aproximadamente 40% da população mudaram sua AAS ao longo do seguimento. Quanto aos resultados do artigo 2, a PSE precoce aumentou o risco de pior AAS na vida adulta, independentemente dos níveis de escolaridade e renda alcançados na vida adulta (PSE atual). No entanto, esta associação foi confirmada somente para dois ("ter deixado de comer em casa por falta de dinheiro aos 12 anos" e "tipo de lugar onde morava aos 12 anos") dos sete indicadores de PSE precoce investigados, o que sugere cautela na interpretação destes resultados.

Conclusão: Esta tese reforça a importância da utilização da AAS na pesquisa epidemiológica, como uma medida simples, de baixo custo, e principalmente de forma complementar às medidas objetivas, para o monitoramento de saúde da população. Fornece ainda subsídios para que as políticas de saúde, frequentemente voltadas para intervenções nos hábitos de vida individuais na fase adulta, sejam complementadas com iniciativas focadas principalmente na redução das desigualdades socioeconômicas nas etapas mais precoces do desenvolvimento, como a infância e adolescência

Palavras-chave: Auto-avaliação de saúde, percepção da saúde, determinantes sociais, posição socioeconômica, mortalidade.

# **Lista de figuras e tabelas**

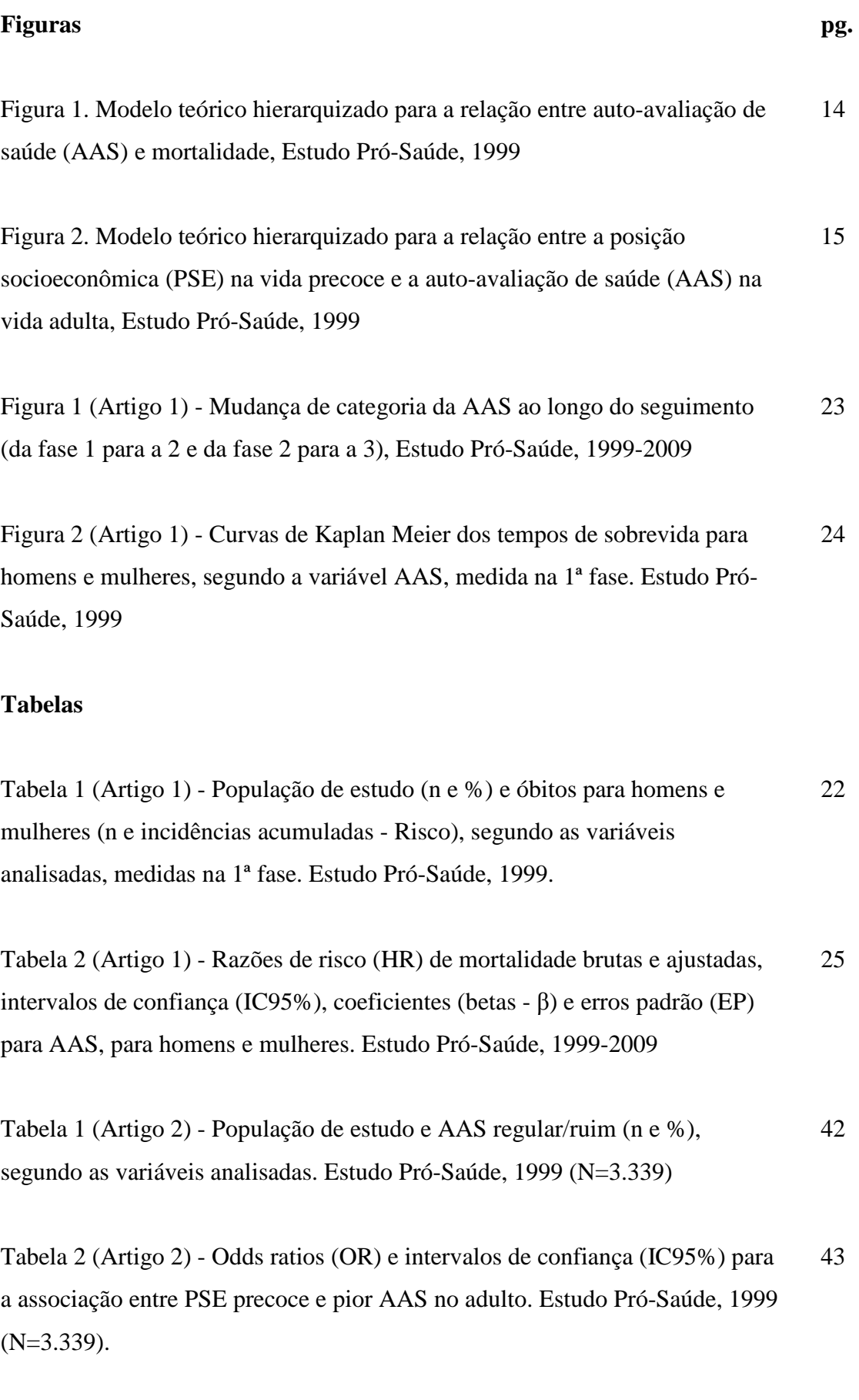

### **Lista de anexos**

Anexo 1 – Detalhamento do trabalho de relacionamento dos registros das bases do Estudo Pró-Saúde e do Sistema de Informações sobre Mortalidade-SIM (Artigo 1)

Anexo 2 – Análise dos resíduos de Schoenfeld contra o tempo de sobrevida segundo as variáveis do modelo multivariado selecionado, para homens. Estudo Pró-Saúde, 1999. (Artigo 1)

Anexo 3 – Análise dos resíduos de Schoenfeld contra o tempo de sobrevida segundo as variáveis do modelo multivariado selecionado, para mulheres. Estudo Pró-Saúde, 1999. (Artigo 1)

Anexo 4 – Análise de resíduos de Martingale para as variáveis contínuas idade e renda, para homens. Estudo Pró-Saúde, 1999. (Artigo 1)

Anexo 5 – Análise de resíduos de Martingale para as variáveis contínuas idade e renda, para mulheres. Estudo Pró-Saúde, 1999. (Artigo 1)

Anexo 6 – Perguntas do questionário Pró-Saúde (Artigo 1)

Anexo 7 – Scripts em R (Artigo 1)

Anexo 8 – Perguntas do questionário Pró-Saúde (Artigo 2)

Anexo 9 – Scripts em Stata (Artigo 2)

# **Sumário**

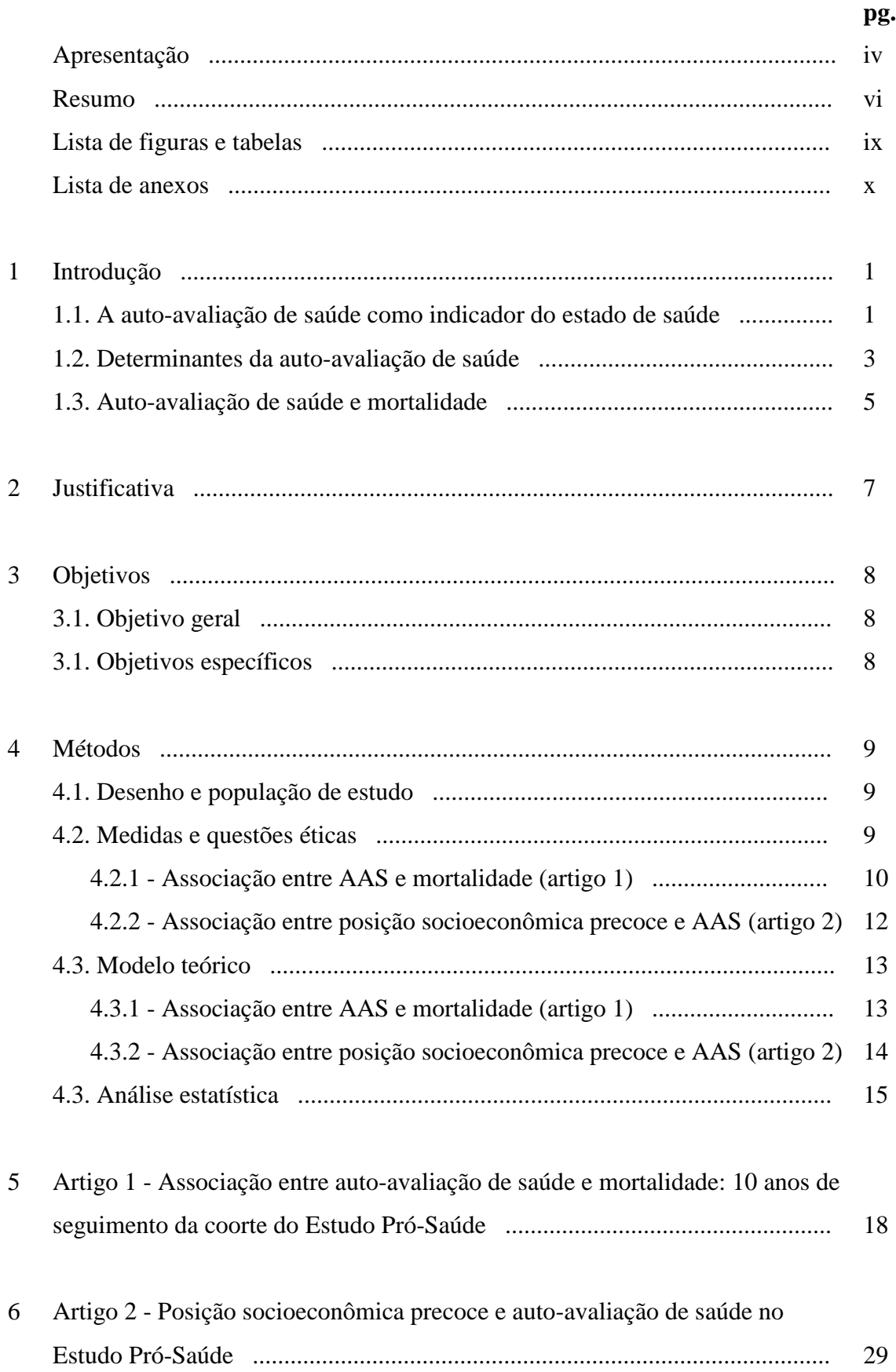

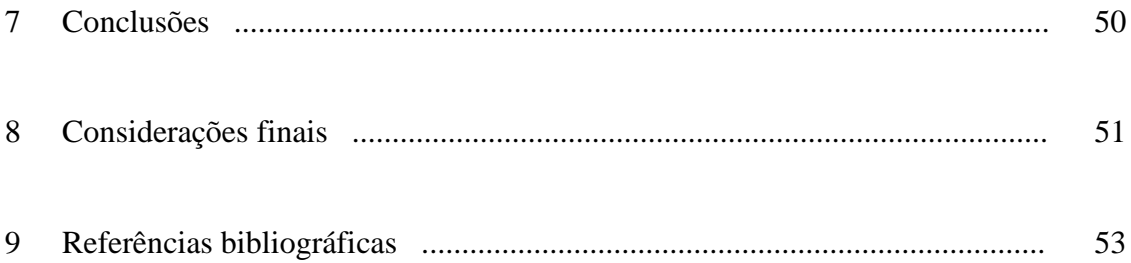

### **1. Introdução**

#### 1.1. A auto-avaliação de saúde como indicador do estado de saúde

Auto-avaliação de saúde (AAS) é uma medida obtida pedindo-se ao indivíduo para avaliar o seu próprio estado de saúde, ou compará-lo ao de pessoas de idade semelhante, em uma escala com diferentes níveis de resposta. A AAS pode ser compreendida como um processo através do qual diversos aspectos da saúde, objetivos e subjetivos, são combinados e sumarizados, sob uma perspectiva exclusivamente individual (Jylhä, 2009). Diferentemente dos indicadores objetivos de saúde (diagnósticos médicos, resultados de exames de laboratório, etc), a AAS é uma medida que reflete a percepção da saúde do indivíduo, incluindo suas dimensões biológica, psicológica e social, inacessíveis ao observador externo (Miilunpalo et al., 1997).

A AAS tem sido muito utilizada em função de sua concisão (Lee et al., 2007), facilidade de ser respondida (Kawada, 2003) e baixo custo (DeSalvo et al., 2005), mas especialmente devido à sua associação, em diversas populações, com indicadores sociodemográficos (Bobak et al., 1998; Szwarcwald et al., 2005), utilização de serviços de saúde (Miilunpalo et al., 1997; DeSalvo et al., 2005), com aspectos da morbidade (Moody-Ayers et al., 2007; Theme Filha et al., 2008) e principalmente com a mortalidade (Idler e Benyamini, 1997; DeSalvo et al., 2006; Guimarães et al., 2012). Além disso, há autores que recomendam a AAS como um instrumento de rastreamento para identificar indivíduos com maior risco de doenças e mortalidade, embora ainda não haja consenso a este respeito (Lima-Costa et al., 2012a).

A associação consistente entre as piores categorias de AAS e desfechos adversos pode ser explicada por uma série de fatores. Além das pessoas se auto-avaliarem baseando-se em um conceito multidimensional de saúde que tem impacto no seu bem-estar, elas podem também incluir em seus relatos a influência de doenças pré-existentes ou mesmo

sintomas vagos de doenças ainda não diagnosticadas, mas presentes em fases prodrômicas. Permite ainda considerar o estadiamento da doença, o que não é captado quando esta é avaliada de forma dicotômica. A AAS constitui uma medida dinâmica, que julga a trajetória física e mental do indivíduo, e não somente a sua condição atual de saúde. Ademais, reflete uma estimativa de longevidade do respondente, baseada também no conhecimento sobre seus fatores de risco familiares (Idler e Benyamini, 1997). A resposta à AAS leva em conta diagnósticos médicos e resultados de exames, mas parece ir além do modelo médico de saúde como ausência de doença, incorporando todo o *continuum* saúde-doença (Benyamini, 2011)

A AAS também está relacionada com aspectos do estilo de vida que influenciam o estado de saúde tais como atividade física e alimentação (Barros et al., 2009). Além disso, indivíduos com percepções de saúde ruins tendem a apresentar comportamentos prejudiciais à saúde, como o hábito de fumar e o consumo de álcool (Kaplan e Camacho, 1983), e aderem menos a práticas preventivas ou de auto-cuidado, e a orientações médicas de tratamento (Idler e Benyamini, 1997).

Apesar dos aspectos positivos, alguns autores apontam certas limitações no uso da AAS. Aproximadamente 65% da população brasileira auto-avaliam a saúde como boa ou excelente (Barros et al., 2009), fornecendo assim pouca informação sobre a variabilidade do estado de saúde (Gold et al., 1996). Além disso, há pouca informação sobre como essa medida se comporta em contextos populacionais distintos. A literatura descreve diferenças na prevalência de respostas positivas para AAS entre diferentes países, alertando que a comparação dos efeitos da AAS nos variados desfechos, entre diferentes populações, deve ser conduzida com cautela (Kawada, 2003; Baron-Epel et al., 2005). Para Jylhä (2009), diferentes culturas podem apresentar diferentes padrões

2

para avaliar a saúde, reconhecem e referem sintomas físicos de maneiras distintas, e podem ser diferentes no desejo de transparecer imagens positivas ou negativas de si. Em artigo com base nos dados da Pesquisa Mundial de Saúde/2003 no Brasil, Damacena e colaboradores (2005) apresentam diferenças culturais na AAS. Segundo os autores, há uma complexidade de padrões de comportamento, crenças, educação e outros valores espirituais e materiais que influenciam coletivamente as diferentes percepções de dor, desconforto e sofrimento, fazendo com que os problemas de saúde sejam interpretados de maneiras diferentes entre grupos diversos.

Outra limitação corresponde à ausência de uma medida objetiva direta da "saúde verdadeira", indicando a ausência de um padrão ouro para estimar a validade da medida de AAS (Jylhä, 2009). Há autores que, no entanto, questionam a existência de uma saúde verdadeira e discordam deste argumento, na medida que a AAS não se propõe a medir a "saúde verdadeira", mas sim a percepção que as pessoas têm sobre a sua saúde (Huisman e Deeg, 2010). Neste caso, segundo eles, para estimar a validade da AAS seria necessário demonstrar se mudanças significativas em como as pessoas percebem a sua saúde estão associadas com mudanças nas categorias de resposta à AAS. Apesar da controvérsia, diversos estudos apontam a AAS como uma medida válida para monitorar o estado de saúde de diferentes populações (Miilunpalo et al., 1997; Martikainen et al., 1999; Heidrich et al., 2002; Kawada, 2003; Phillips et al., 2005) e este tem sido um dos indicadores de saúde mais utilizados na pesquisa social e epidemiológica (Jylhä, 2009).

#### 1.2. Determinantes da auto-avaliação de saúde

A AAS parece ser condicionada por diversos indicadores de recursos materiais e psicossociais (renda, escolaridade, condições de moradia, isolamento social, eventos de vida negativos, depressão e estresse no trabalho) que têm impacto na saúde e bem-estar (Kaplan e Camacho, 1983; Idler e Benyamini, 1997).

A literatura aponta como determinantes da AAS em adultos, a renda (Lim et al., 2007; Ahnquist et al., 2012), escolaridade (Phillips et al., 2005; Szwarcwald et al., 2005; Nedjat et al., 2012), nível ocupacional (Schrijyers et al., 1998; Chandola et al., 2007; McFadden et al., 2008; Fujishiro et al., 2010), privação material (Bobak et al., 1998), raça/etnia (Phillips et al., 2005; Borrell e Dallo, 2008; Lim et al., 2007), sexo (Asfar et al., 2007; Lim et al., 2007; Setia et al., 2011), idade (Asfar et al., 2007; Lim et al., 2007; McFadden et al., 2008; Sacker et al., 2011), presença de doenças auto-referidas (Asfar et al., 2007; Lim et al., 2007), fumo (Lim et al., 2007), índice de massa corporal (Phillips et al., 2005; Lim et al., 2007) e indicadores do capital social (Cramm e Nieboer, 2011; Ahnquist et al., 2012; Giordano et al., 2012). No Brasil, os estudos que analisaram a AAS revelam gradiente socioeconômico, segundo o qual além das diferenças por sexo e idade (com auto-avaliações consistentemente piores entre as mulheres e os mais idosos), baixos níveis de escolaridade e renda encontram-se fortemente associados à percepção de saúde ruim (Szwarcwald et al., 2005).

Adicionalmente, alguns trabalhos realizados em outros países têm mostrado que, independentemente das condições socioeconômicas vigentes na vida adulta, circunstâncias socioeconômicas adversas em etapas precoces da vida estão associadas à pior AAS no adulto (Power et al., 1999; Kestilä et al., 2006; Moody-Ayers et al., 2007; Wen e Gu, 2011). Entretanto, esses resultados são inconsistentes, já que em outras investigações o efeito das circunstâncias precoces da vida na AAS foi anulado ou substancialmente atenuado após ajuste estatístico para variáveis marcadoras das características socioeconômicas na idade adulta (Osler et al., 2009; McKenzie et al., 2011).

Kuh et al. (2004) propõem um modelo explicativo para a relação entre as circunstâncias socioeconômicas na infância e a AAS na vida adulta. As circunstâncias familiares

(escolaridade e renda dos pais, privação de condições essenciais como alimento) poderiam limitar as oportunidades de acesso à educação, que constitui importante preditor da ocupação e da renda e do adulto, e que por sua vez representam fatores de risco distais importantes para a situação de saúde na vida adulta. Segundo essa trajetória, há evidências de que os indivíduos com antecedentes familiares favoráveis têm maior chance de alcançar melhor posição socioeconômica (PSE) na vida adulta (Corcoran, 1995) e que, ao contrário, crianças nascidas em famílias com piores condições socioeconômicas têm menores chances de concluir a universidade, o que limita suas oportunidades ao longo da vida e também as de seus descendentes (Fergusson et al., 2008).

#### 1.3. Auto-avaliação de saúde e mortalidade

Diversos estudos demonstraram associação entre AAS e mortalidade, de forma que aqueles indivíduos que avaliam a saúde como "regular" ou "ruim" apresentam maior risco de mortalidade, em comparação aos que avaliam a saúde como "excelente". Esta associação persiste, mesmo após ajuste para variáveis de confundimento importantes, como indicadores objetivos do estado de saúde, fatores sociodemográficos e hábitos de vida (Idler e Benyamini, 1997; Kawada, 2003; De Salvo et al., 2006). Os resultados também apresentam frequentemente um padrão dose-resposta, já que a probabilidade de morrer é maior, quanto pior é o estado de saúde referido (Idler e Benyamini, 1997).

Cabe chamar a atenção para as investigações cujos resultados sugerem que a AAS é melhor preditora da mortalidade do que as medidas objetivas do estado de saúde, como o diagnóstico médico de doenças (Mossey e Shapiro, 1982), presença de doenças crônicas auto-referidas, uso de serviços de saúde (Miilunpalo et al., 1997) e marcadores biológicos (Jylhä et al., 2006). Segundo resultados recentes de estudo longitudinal conduzido no Brasil, a capacidade preditiva da AAS no risco de morrer foi comparável

a de um escore composto por diversas medidas objetivas da saúde (e.g., pressão arterial, índice de massa corporal, resultados de exames de laboratório) (Lima-Costa et al., 2012a). Essas evidências reforçam a noção de que a AAS representa uma dimensão mais ampla e inclusiva da saúde do que as medidas objetivas, capturando aspectos não mensuráveis por meio de exames clínicos, de imagem e de material biológico.

Apesar da consistência de muitos resultados, alguns autores encontraram associação entre AAS e mortalidade entre os indivíduos mais jovens, mas não entre os mais velhos (Idler e Angel, 1990) e há estudos que mostram que a AAS é um preditor mais forte de mortalidade para homens do que para mulheres (Idler et al., 1990; Baron-Epel et al., 2004; Benjamins et al., 2004), enquanto outros mostram o contrário (Grant et al., 1995; Miilunpalo et al., 1997). Similarmente, alguns referem que o efeito da AAS no risco de morrer é maior entre as categorias mais altas de renda (Dowd e Zajacova, 2007; Lima-Costa et al., 2012b) e escolaridade (Dowd e Zajacova, 2007; Huisman et al., 2007; Regidor et al., 2010) e outros encontraram associação mais forte para os grupos com pior ocupação e menor renda (Singh-Manoux et al., 2007a). Há também resultados que mostram que os brancos com AAS ruim têm maior risco de mortalidade do que os pretos (Lee et al., 2007). Além disso, há evidências de que a AAS apresenta associação mais forte com a mortalidade precoce do que com a mortalidade tardia (Grant et al., 1995; Finch et al., 2002; Benyamini et al., 2003; Benjamins et al., 2004; Singh-Manoux et al., 2007b). Porém, ao considerar essas inconsistências, é preciso levar em conta a natureza subjetiva da AAS, que representa a percepção sobre o próprio estado de saúde e por isso varia entre países e culturas distintas.

### **2. Justificativa**

A AAS tem sido avaliada em muitos estudos na literatura internacional e a sua investigação vem crescendo no Brasil. Contudo, não existem estudos nacionais sobre a associação entre AAS e mortalidade em população de adultos jovens. Além disso, o estudo desta associação se justifica tendo em vista a possibilidade de utilização de uma medida simples e válida, de fácil entendimento e baixo custo, de forma complementar às medidas objetivas. Sua utilização é proposta na pesquisa epidemiológica para o monitoramento de saúde da população, e também nas unidades de saúde e consultórios médicos como uma ferramenta adicional ao diagnóstico médico e resultados de exames, que pode agregar informação prognóstica e contribuir para identificar grupos com maior risco de adoecer e morrer.

A associação consistente entre a AAS e desfechos de saúde importantes como a mortalidade, tem despertado a curiosidade dos pesquisadores a respeito de seus determinantes. Embora as condições socioeconômicas desfavoráveis sejam apontadas repetidamente como determinantes da pior AAS, não existem dados nacionais sobre a influência das circunstâncias socioeconômicas da vida precoce na AAS do adulto. Além disso, tendo em vista que a AAS tem grande chance de variar entre populações, pretende-se com este trabalho agregar conhecimento sobre este aspecto da saúde e bem estar, no contexto da população brasileira.

## **3. Objetivos**

### 3.1. Objetivo geral

Estudar a associação entre AAS e mortalidade e avaliar a influência de condições de vida precoces nas respostas à AAS, em funcionários de uma universidade no Rio de Janeiro.

### 3.1. Objetivos específicos

3.1.1. O objetivo do primeiro artigo é avaliar a associação entre AAS e mortalidade, em um período de 10 anos de seguimento.

3.1.2. O objetivo do segundo artigo é investigar o efeito da posição socioeconômica precoce na AAS do adulto e avaliar a influência de características da posição socioeconômica atual nesta possível relação.

### **4. Métodos**

#### 4.1. Desenho e população de estudo

O Estudo Pró-Saúde é um estudo longitudinal prospectivo, que tem como objetivos a investigação do papel de marcadores de posição social em diversos domínios da qualidade de vida, da morbidade e de comportamentos relacionados à saúde. Até o momento foram conduzidas três fases de coleta de dados: fase 1 (1999), onde participaram 4030 funcionários (cerca de 91% do total de indivíduos elegíveis), fase 2 (2001) e fase 3 (2006/2007). A fase 4 teve início em 2011, com previsão de término para 2012. Todos os funcionários técnico-administrativos em atividade do quadro efetivo de uma universidade no Rio de Janeiro foram convidados a participar do estudo em 1999, sendo considerados inelegíveis apenas aqueles cedidos a outras instituições ou licenciados por motivos não relacionados à saúde (Faerstein et al., 2005).

Para esta tese foram utilizados os dados da fase 1 do estudo. No artigo 1, utilizamos desenho longitudinal e as análises incluíram todos os participantes com respostas válidas para a pergunta sobre AAS ( $N=4.009$ ). Destes, 80,7% ( $N=3.237$ ) foram seguidos na fase 2 do estudo e 81,2% (N=3.255), na fase 3. As respostas válidas para AAS nas fases 2 e 3 foram incorporadas às análises. O estado vital desses participantes foi acompanhado até maio de 2009. Em relação ao artigo 2, com análise do tipo seccional, foram considerados somente os participantes com respostas válidas para todas as variáveis de interesse (N=3.339).

#### 4.2. Medidas e questões éticas

Utilizou-se questionário auto-aplicável, desenvolvido e testado em cinco etapas de prétestes e um estudo piloto. Com o objetivo de aperfeiçoar o questionário, os pré-testes foram realizados em voluntários com características semelhantes às da população-alvo do estudo, sempre que possível. No estudo piloto, realizado entre funcionários da

universidade não pertencentes ao quadro efetivo, foram conduzidas análises de confiabilidade teste-reteste, com intervalo de duas semanas (Faerstein et al., 1999). Os participantes do estudo preencheram o questionário no local e horário de trabalho, com o auxílio de equipe previamente treinada. Os aplicadores foram também treinados para aferir o peso e a altura dos participantes de acordo com técnicas padronizadas, entre outras medidas antropométricas. O fraseamento das perguntas do questionário utilizadas nos dois artigos da tese está descrito em anexo (Anexos 6 e 8). Todos os participantes assinaram termo de consentimento e os protocolos de pesquisa foram aprovados pelo Comitê de Ética da instituição onde o estudo foi desenvolvido.

### 4.2.1 - Associação entre AAS e mortalidade (artigo 1)

A hipótese testada no artigo 1 é se indivíduos com pior AAS têm maior risco de morrer (ou, um menor tempo de sobrevida), em comparação aos indivíduos com melhor AAS. A AAS foi avaliada de forma ordinal, medida por meio da pergunta "De um modo geral, em comparação a pessoas da sua idade, como você considera o seu próprio estado de saúde?". As opções de resposta foram: "muito bom", "bom", "regular" ou "ruim". Para as análises desta tese, os níveis "regular" e "ruim" foram agrupados em uma única categoria, já que a categoria "ruim" foi referida por um número pequeno de funcionários na fase 1 (N=63). A confiabilidade teste-reteste, com intervalo de duas semanas entre as respostas, foi estimada para a AAS aferida na fase 1 do estudo (1999), sendo estimado kappa ponderado (ponderação quadrática) igual a 0,65 (IC95% 0,54-0,72).

Os óbitos ocorridos na coorte entre 1999 e 2009 foram identificados através de consulta ao setor de recursos humanos da universidade. Com o objetivo de investigar suas causas, os óbitos foram buscados na base do Sistema de Informações sobre Mortalidade (SIM - Ministério da Saúde) até 2006 – último ano com dados disponíveis – , por meio de técnica probabilística de linkage de registros. Empregou-se o programa Reclink

(Camargo e Coeli, 2000), sendo utilizada uma estratégia de blocagem em cinco passos com chaves formadas pela combinação de sexo e de códigos fonéticos soundex do primeiro e último nomes. O nome do participante, nome da mãe e a data de nascimento foram usados para o pareamento de registros, com parâmetros de linkage estimados por meio de algoritmo EM (Herzog et al., 2007). Com essa estratégia foram identificados na base de mortalidade 96% dos óbitos ocorridos até 2006. A opção por considerar a informação do setor de recursos humanos como fonte primária teve como objetivo: (1) permitir a identificação dos eventos que ocorreram até o final do período de observação (2009), uma vez que os óbitos ocorridos após 2006 não estavam disponíveis no SIM; e (2) prevenir a identificação de óbitos que na verdade não ocorreram (falso positivos). Este tipo de erro, mesmo quando aleatório, tem maior impacto na validade das medidas de associação do tipo razão do que os erros falso negativos (Blakely et al., 2002). Os participantes que permaneceram vivos até maio de 2009 foram censurados. O detalhamento do trabalho de relacionamento dos registros das bases do Estudo Pró-Saúde e do Sistema de Informações sobre Mortalidade encontra-se descrito em anexo (Anexo 1).

As covariáveis incluídas no artigo 1 foram definidas da seguinte forma: a) idade: < 35 anos, 35 a 44, 45 a 54 e >54; b) sexo: masculino ou feminino; c) renda: tercis de renda familiar *per capita* em dólares (US\$), calculada por meio da divisão do ponto médio da categoria da renda líquida pelo número de pessoas dependentes da renda e convertendo para o valor do dólar em agosto de 1999 (data mediana da entrada no estudo em 1999), de R\$1,70; d) escolaridade: fundamental (até 2° grau incompleto), médio (2° grau completo e universitário incompleto) ou universitário (universitário completo ou mais); e) doenças crônicas: auto-relato de diagnóstico médico ao longo da vida de hipertensão arterial e/ou diabetes mellitus e/ou infarto do miocárdio e/ou acidente vascular cerebral e/ou enfisema pulmonar/bronquite crônica – nenhuma ou pelo menos uma dessas condições; f) presença de transtornos mentais comuns: avaliada segundo o GHQ-12 (General Health Questionnaire) – presente (ao menos três respostas positivas dentre os 12 itens da escala) ou ausente (Mari e Williams, 1985); g) índice de massa corporal (IMC = peso/estatura<sup>2</sup>, em kg/m<sup>2</sup>): calculado a partir do peso e estatura aferidos e classificado de acordo com as recomendações da Organização Mundial de Saúde – baixo peso ou peso normal (<25 kg/m<sup>2</sup>); sobrepeso (25 a 29,9); ou obesidade ( $\geq$ 30) (WHO, 1997); h) hábito atual de fumar: sim ou não; i) situação conjugal: casado, separado, viúvo ou solteiro(a); e j) cor/ raça: informada pelo participante segundo a classificação do Instituto Brasileiro de Geografia e Estatística (IBGE) – branca, parda, preta, amarela ou indígena. Aqueles que se classificaram como amarelos ou indígenas foram agrupados numa única categoria ("outras"), por representarem apenas 2,5% da população. O fraseamento das perguntas utilizadas no questionário do Estudo Pró-Saúde para este artigo estão em anexo (Anexo 6).

Todas as variáveis analisadas no artigo 1 foram coletadas apenas na fase 1 do estudo (1999), exceto a exposição principal (AAS) e a idade, atualizadas na fase 2 (2001) e na fase 3 (2006), e a covariável "doenças crônicas", atualizada em 2001 mas não disponível em 2006. Adicionalmente, investigou-se o padrão de mudança da AAS ao longo das três fases de coleta.

4.2.2 - Associação entre posição socioeconômica precoce e AAS (artigo 2)

A hipótese testada no artigo 2 é se indivíduos com PSE desfavorável durante a infância têm maior risco de apresentar pior AAS quando adultos, independentemente da PSE alcançada na vida adulta. O constructo posição socioeconômica (PSE) precoce foi definido por um conjunto de sete perguntas sobre experiências socioeconômicas e emocionais vividas durante a infância e juventude do participante: escolaridade da mãe e escolaridade do pai (médio/ fundamental/ fundamental incompleto ou menos); número de filhos da mãe natural (1, 2, 3, 4, 5, 6, 7, 8, 9, 10 ou mais); situação econômica da família aos 12 anos (rica/ média/ pobre/ muito pobre); se deixou de comer em casa por falta de dinheiro aos 12 anos (não/ sim); tipo de lugar onde morava aos 12 anos (capital ou cidade grande/ cidade pequena ou zona rural); e idade em que começou a trabalhar (18 anos ou mais/ < 18). A multicolinearidade entre os indicadores de PSE precoce foi avaliada por meio do cálculo do *variance inflation factor* (VIF), sendo encontrado um valor máximo de 1,70 para escolaridade da mãe, bem abaixo do limite aceitável de 10,0 sugerido pela literatura (Kleinbaum et al., 1998).

Foram considerados como indicadores de PSE da vida adulta ou atual a escolaridade – fundamental, médio e universitário; e a renda familiar *per capita*, analisada de forma contínua e calculada por meio da divisão do ponto médio da categoria de renda líquida pelo número de pessoas dependentes da renda. Além disso, outras características de interesse foram: idade – analisada de forma contínua; sexo; e cor/ raça, auto-classificada de acordo com as categorias utilizadas pelo IBGE – branca, parda, preta e outras (amarela ou indígena). O fraseamento das perguntas utilizadas no questionário para o artigo 2 estão em anexo (Anexo 8).

#### 4.3. Modelo teórico

#### 4.3.1 - Associação entre AAS e mortalidade (artigo 1)

O modelo teórico representa a relação entre AAS e mortalidade, considerando a presença de possíveis variáveis de confundimento. Propõe-se um modelo teórico de causalidade hierarquizado, onde as características biológicas e socioeconômicas (componentes distais) – idade, sexo, cor/raça, escolaridade, renda e situação conjugal – encontram-se no primeiro nível hierárquico; as características de saúde (componentes intermediários) – doenças crônicas, fumo, IMC e transtornos mentais comuns –

encontram-se no segundo nível; e a AAS, em um terceiro nível mais proximal ao desfecho (Figura 1).

**Figura 1.** Modelo teórico hierarquizado para a relação entre auto-avaliação de saúde (AAS) e mortalidade, Estudo Pró-Saúde, 1999.

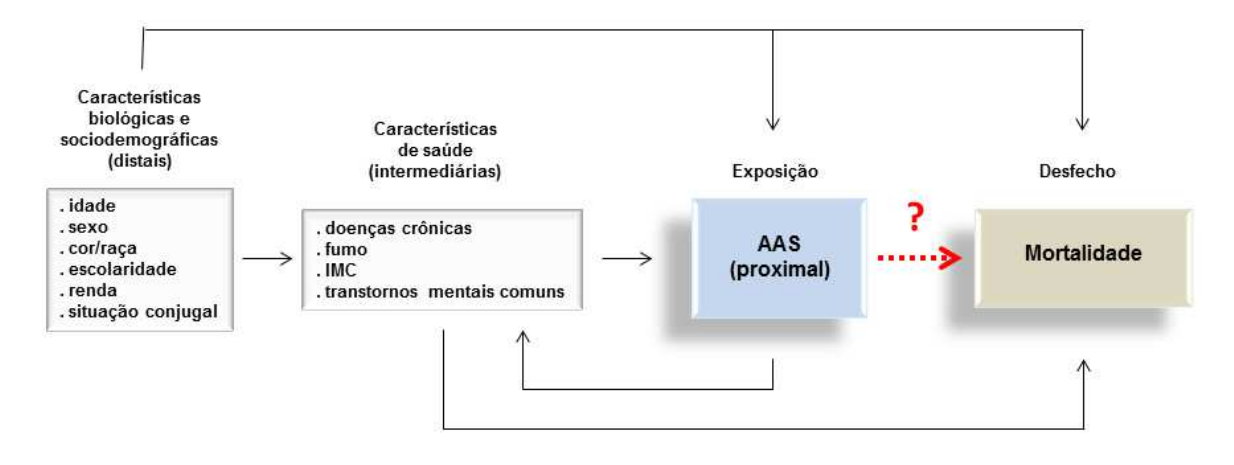

4.3.2 - Associação entre posição socioeconômica precoce e AAS (artigo 2)

O modelo teórico proposto investiga os determinantes sociais da AAS no adulto, representados pelas características de posição socioeconômica (PSE) precoce, incluindo ainda as características de PSE atual do indivíduo. A relação entre a PSE precoce e a AAS na vida adulta pode ocorrer através de uma via direta (I), na qual a PSE atual atuaria como confundimento, ou através de uma via indireta (II), onde a PSE atual atuaria como mediadora. O modelo teórico considera também a presença de outras possíveis variáveis de confundimento. Propõe-se um modelo teórico hierarquizado onde as características biológicas e sociais (componentes distais) – sexo, idade e cor/raça – encontram-se no primeiro nível hierárquico; a PSE precoce (componentes intermediários) – escolaridade da mãe e do pai, número de filhos da mãe natural, situação econômica da família aos 12 anos, se deixou de comer em casa por falta de dinheiro aos 12 anos, tipo de lugar onde morava aos 12 anos e idade em que começou a trabalhar – encontram-se no segundo nível hierárquico; e a PSE atual (componentes proximais) – escolaridade e renda, encontram-se no terceiro nível (Figura 2).

**Figura 2.** Modelo teórico hierarquizado para a relação entre a posição socioeconômica (PSE) na vida precoce e a auto-avaliação de saúde (AAS) na vida adulta, Estudo Pró-Saúde, 1999.

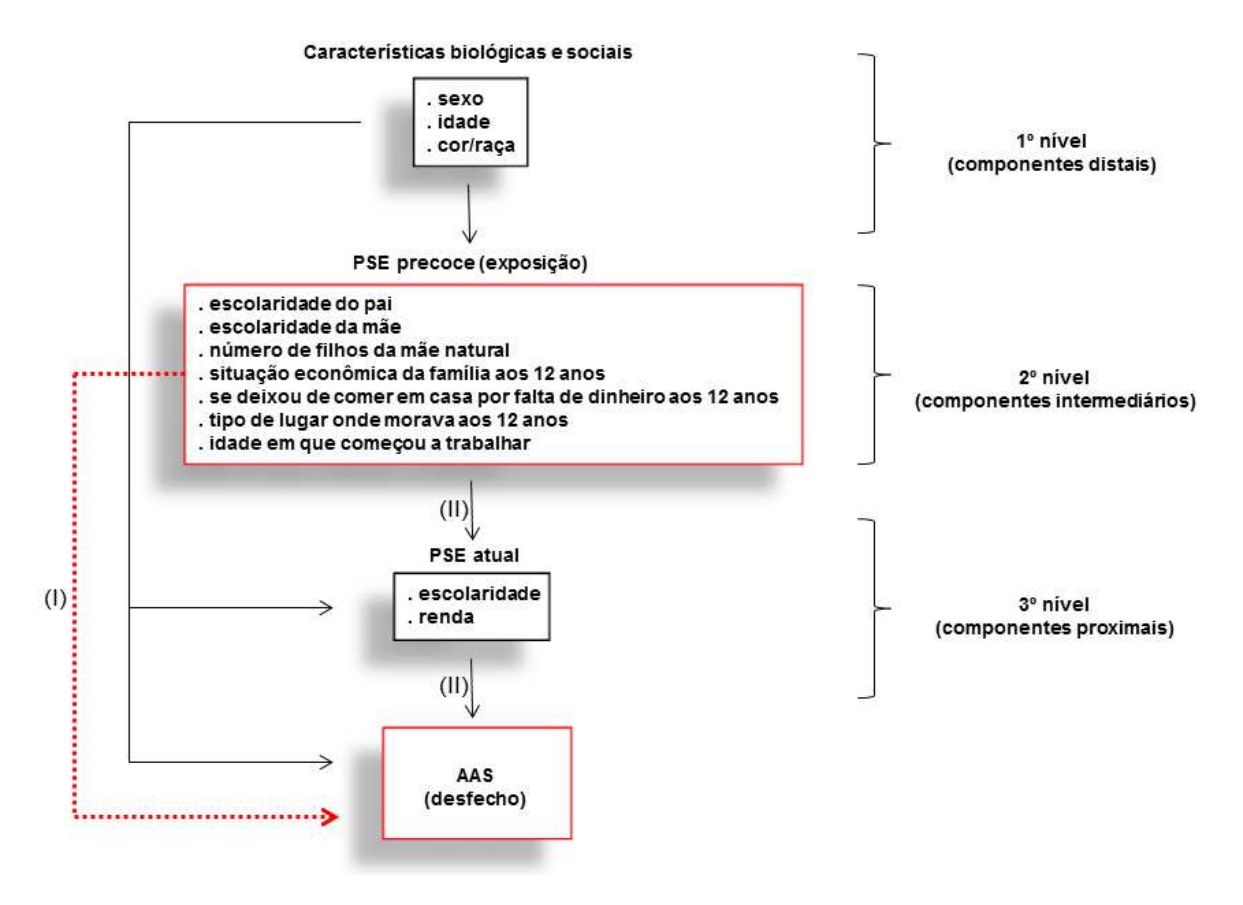

#### 4.3. Análise estatística

A associação entre AAS e mortalidade (artigo 1) foi estimada através de modelo de riscos proporcionais de Cox estendido, a fim de possibilitar mudanças da AAS e doenças crônicas que ocorreram no período das três coletas. O início do acompanhamento foi a data da entrada no estudo e a cada nova entrevista as variáveis foram atualizadas. O estimador de Kaplan-Meier (KM) e o teste de *log-rank* (p<0,15)

foram utilizados para selecionar as variáveis a serem avaliadas em modelos de Cox bivariados, onde foram estimadas as *hazard ratios* (HR). As variáveis que apresentaram significância estatística nos modelos bivariados (p<0,05) foram então incluídas na análise multivariada.

A ordem de entrada das variáveis nos modelos multivariados foi escolhida de acordo com modelo teórico de causalidade hierarquizado, incluindo-se primeiro as características distais (idade, sexo, cor/raça, escolaridade, renda e situação conjugal) e em seguida as características intermediárias (doenças crônicas, fumo, IMC e transtornos mentais comuns). Para ser mantida como variável de confundimento no modelo multivariado, cada variável deveria estar associada com o desfecho considerando-se um nível de 5% significância (p<0,05) e/ou alterar o efeito da AAS na mortalidade em pelo menos 20%. Decidiu-se *a priori* que a variável "doenças crônicas" permaneceria no modelo final independentemente de atender a estes critérios, devido à sua importância como explicação alternativa na cadeia de causalidade. O pressuposto do modelo de Cox da proporcionalidade do risco para cada variável ao longo do tempo foi verificado pela análise de resíduos de Schoenfeld e a forma funcional das variáveis contínuas idade e renda foi avaliada pela análise de resíduos de Martingale (p<0,05). Os resultados das análises de resíduos encontram-se em anexo (Anexos 2, 3, 4 e 5). Todas as análises foram realizadas utilizando-se o pacote R, versão 2.10.0 (R Development Core Team, 2009), com a biblioteca *survival* (Therneau e Lumley, 2009) e os scripts das análises conduzidas para o artigo 1 estão em anexo (Anexo 7).

A associação entre PSE precoce e AAS no adulto (artigo 2) foi avaliada através de análise de regressão logística ordinal, utilizando-se o modelo de chances proporcionais. O método de regressão ordinal apresenta vantagens analíticas: além de ser facilmente interpretável, preserva a ordinalidade das opções de resposta do desfecho (AAS) e

estima, como parâmetro, uma única *odds ratio* (OR) que sumariza a associação de interesse, assumindo-se que esta é homogênea para os diferentes pontos de corte que separam os estratos da variável desfecho (Scott et al., 1997).

Inicialmente, foram gerados modelos ordinais bivariados ajustados por idade, sexo e cor/raça, onde foi estimada uma *odds ratio* de AAS pior ('regular ou ruim' versus 'boa' + 'muito boa'; e 'regular ou ruim' + 'boa' versus 'muito boa'), para cada uma das sete variáveis de PSE precoce (modelo 1). As variáveis cujo resultado do teste de razão de verossimilhança (*LRT – likelihood-ratio test*) apresentou nível de significância <0,05 foram incluídas em um modelo cheio, a partir do qual foram retiradas uma de cada vez (método de seleção *backward*). A eliminação retroativa foi iniciada pela variável com pvalor mais alto, até que fosse retirada aquela com menor p-valor. Quando o *LRT* mostrou-se significativo (p<0,05) após a retirada da variável, esta foi mantida no modelo. As variáveis indicadoras de PSE precoce selecionadas na etapa anterior foram então incluídas no modelo final (modelo 2), onde foram ajustadas pelas características de PSE atual, escolaridade e renda – individualmente (modelos 3 e 4), e simultaneamente (modelo 5).

A premissa da proporcionalidade das odds foi avaliada por meio do teste de Brant, para a hipótese nula de que não há diferença entre os coeficientes associados às categorias da variável desfecho (Long e Freese, 2006). Essa premissa foi violada para o "tipo de lugar onde morava aos 12 anos". Por essa razão foram estimadas duas ORs diferentes, uma para cada categoria da variável resposta – a) 'regular ou ruim' versus 'boa' + 'muito boa'; e b) 'regular ou ruim' + 'boa' versus 'muito boa' – por meio de modelos ordinais generalizados, utilizando-se o comando 'gologit2'. Todas as análises foram conduzidas utilizando o pacote Stata (versão IC/11.1) (Stata Corp., College Station, USA). Os scripts das análises do artigo 2 estão em anexo (Anexo 9).

**5. Artigo 1 - Associação entre auto-avaliação de saúde e mortalidade: 10 anos de seguimento da coorte do Estudo Pró-Saúde**
**6. Artigo 2 - Posição socioeconômica precoce e auto-avaliação de saúde no Estudo Pró-Saúde** 

## **Introdução:**

A auto-avaliação de saúde (AAS) é um importante indicador do estado de saúde, consistentemente associado, em diversas populações, com indicadores sóciodemográficos (Bobak et al., 1998; Szwarcwald et al., 2005), utilização de serviços de saúde (Miilunpalo et al., 1997; DeSalvo et al., 2005), com aspectos da morbidade (Moody-Ayers et al., 2007; Theme Filha et al., 2008) e com a mortalidade (Idler e Benyamini, 1997; DeSalvo et al., 2006; Lima-Costa et al., 2011; Guimarães et al., 2012). Diferentemente dos indicadores objetivos de saúde (diagnósticos médicos, resultados de exames de laboratório, e outros), a AAS é uma medida subjetiva que reflete a percepção da saúde do indivíduo, incluindo suas dimensões biológica, psicológica e social (Jylhä, 2009).

Os resultados de diversos estudos epidemiológicos sugerem existir gradiente socioeconômico relacionado à AAS, segundo o qual a baixa escolaridade (Bobak et al., 1998; Szwarcwald et al., 2005; Nedjat et al., 2012), menor renda (Lim et al., 2007; Ahnquist et al., 2012) e ocupações com pior remuneração (Schrijyers et al., 1998; Chandola et al., 2007; Fujishiro et al., 2010) estão fortemente associados à percepção de saúde ruim. Adicionalmente, alguns estudos têm mostrado que, independentemente das condições socioeconômicas vigentes na vida adulta, circunstâncias socioeconômicas adversas em etapas precoces da vida estão associadas à pior AAS (Van de Mheen et al., 1998; Bosma et al., 1999; Hyde et al., 2006; Moody-Ayers et al., 2007) assim como à maior ocorrência de doenças cardiovasculares (Galobardes et al., 2006) e à mortalidade (Smith et al., 1998). Entretanto, esses resultados são inconsistentes, já que em outras investigações o efeito das circunstâncias precoces da vida na AAS foi anulado ou substancialmente atenuado após ajuste por variáveis marcadoras das características socioeconômicas na idade adulta (Osler et al., 2009; McKenzie et al., 2011).

Kuh et al. (2004) propõem um mecanismo explicativo para a relação entre as circunstâncias socioeconômicas na infância e a AAS na vida adulta. As circunstâncias familiares (escolaridade e renda dos pais, privação de condições essenciais como alimento) poderiam limitar as oportunidades de acesso à educação, que constitui importante preditor da ocupação e da renda e do adulto, e que por sua vez representam fatores de risco distais importantes para a situação de saúde na vida adulta. Segundo essa trajetória, há evidências de que os indivíduos com antecedentes familiares favoráveis têm maior chance de alcançar melhor posição socioeconômica (PSE) na vida adulta (Corcoran, 1995) e que, ao contrário, crianças nascidas em famílias com piores condições socioeconômicas têm menores chances de concluir a universidade, o que limita suas oportunidades ao longo da vida e também as de seus descendentes (Fergusson et al., 2008).

De acordo com resultados de alguns estudos, a desvantagem socioeconômica na infância está associada a problemas psicológicos e comportamentais na infância e vida adulta, como o baixo controle sobre a vida e estilos de enfrentamento (*coping)* desfavoráveis ao indivíduo, que poderiam culminar em desfechos de saúde adversos, independentemente do nível socioeconômico adulto (Lynch et al., 1997; Bosma et al., 1999). Além disso, a infância e adolescência são períodos críticos para o desenvolvimento de comportamentos de saúde como fumo, consumo de álcool, dieta e exercício (Kuh et al.; 2004). Esses comportamentos – especialmente o sedentarismo – explicaram parcialmente o efeito independente das circunstâncias socioeconômicas da infância na saúde do adulto (Van de Mheen et al., 1998).

Forsdahl (2002) encontra apoio na teoria darwinista para explicar a associação entre condições socioeconômicas precárias na infância, e piores condições de saúde e mortalidade na vida adulta. Para o autor, os indivíduos de uma determinada coorte que são biologicamente menos capazes de se adaptar às piores condições socioeconômicas na vida precoce morrem na infância, enquanto aqueles mais resistentes às condições adversas são mais aptos à sobrevivência. No entanto, carregam maior vulnerabilidade ao longo da vida (Syme e Berkman, 1976).

A associação positiva entre a PSE da vida precoce na AAS do adulto tem sido investigada em países de alta renda (Van de Mheen et al., 1998; Power et al., 1999; Laaksonen et al., 2005; Moody-Ayers et al., 2007; Osler et al., 2009; McKenzie et al., 2011; Regidor et al., 2011), mas não foram encontrados estudos em populações latinoamericanas. Além disso, a maior parte dos trabalhos utiliza apenas um ou poucos indicadores da PSE precoce (Van de Mheen et al., 1998; Bosma et al., 1999; Laaksonen et al., 2005; Hyde et al., 2006; McKenzie et al., 2011), ou analisa o desfecho AAS de forma dicotômica, estratégia que não faz o melhor uso das informações coletadas em quatro ou cinco opções de resposta (Rahkonen et al., 1997; Van de Mheen et al., 1998; Bosma et al., 1999; Power et al., 1999; Laaksonen et al., 2005; Hyde et al., 2006; Kestilä et al., 2006; Moody-Ayers et al., 2007; Chittleborough et al., 2009; Osler et al., 2009; McKenzie et al., 2011; Regidor et al., 2011). O objetivo deste estudo é investigar o papel de diversos indicadores de PSE da vida precoce na AAS na vida adulta, considerando-se a influência de características da PSE atual do indivíduo.

#### **Métodos:**

## Desenho e população de estudo

As análises seccionais aqui apresentadas se inserem em um estudo longitudinal prospectivo de funcionários públicos de uma universidade localizada no Rio de Janeiro (Estudo Pró-Saúde) cujo objetivo principal é a investigação dos determinantes sociais de desfechos de saúde. Foram incluídos nas análises todos os participantes da fase 1 do estudo (1999), na qual foram considerados elegíveis todos os funcionários efetivos em

atividade nas carreiras técnico-administrativas, com exceção daqueles afastados por licenças não relacionadas à saúde ou cedidos a outras instituições (N=4.030, 91% da população elegível). Para fins deste estudo foram considerados 3.339 participantes com dados válidos para todas as variáveis de interesse.

#### Medidas

O constructo PSE precoce foi definido por um conjunto de sete perguntas sobre experiências socioeconômicas e emocionais vividas durante a infância e juventude do participante: *escolaridade da mãe e do pai* (médio/ fundamental/ fundamental incompleto ou menos); *número de filhos da mãe natural* (1, 2, 3, 4, 5, 6, 7, 8, 9, 10 ou mais); *situação econômica da família aos 12 anos* (rica/ média/ pobre/ muito pobre); *se deixou de comer em casa por falta de dinheiro aos 12 anos* (não/ sim); *tipo de lugar onde morava aos 12 anos* (capital ou cidade grande/ cidade pequena ou zona rural); e *idade em que começou a trabalhar* (18 anos ou mais/ < 18). A multicolinearidade entre os indicadores de PSE precoce foi avaliada por meio do cálculo do *variance inflation fator* (VIF), sendo encontrado um valor máximo de 1,70 para escolaridade da mãe, bem abaixo do limite aceitável de 10,0 sugerido pela literatura (Kleinbaum et al., 1998).

A auto-avaliação do estado de saúde foi medida por meio da pergunta "De um modo geral, em comparação a pessoas da sua idade, como você considera o seu próprio estado de saúde?". As opções de resposta foram: "muito bom", "bom", "regular" ou "ruim". Para a análise, realizada de forma ordinal, os níveis "regular" e "ruim" foram agrupados em uma única categoria, já que a AAS "ruim" foi referida por um número pequeno de funcionários (N=63).

Foram considerados como indicadores de PSE da vida adulta ou atual a escolaridade – fundamental (até 2° grau incompleto), médio (2° grau completo e universitário incompleto) e universitário (universitário completo ou mais); e a renda familiar *per* 

*capita*, analisada de forma contínua e calculada por meio da divisão do ponto médio da categoria de renda líquida pelo número de pessoas dependentes da renda. Além disso, outras características de interesse foram idade – analisada de forma contínua; sexo; e cor/ raça, auto-classificada de acordo com as categorias utilizadas pelo IBGE (Instituto Brasileiro de Geografia e Estatística) – branca, parda, preta e outras (amarela ou indígena).

#### Análise estatística

A associação entre PSE precoce e AAS no adulto foi avaliada através de análise de regressão logística ordinal, utilizando-se o modelo de chances proporcionais. O método de regressão ordinal apresenta vantagens analíticas: além de ser facilmente interpretável, preserva a ordinalidade das opções de resposta do desfecho (AAS) e estima, como parâmetro, uma única *odds ratio* (OR) que sumariza a associação de interesse, assumindo-se que esta é homogênea para os diferentes pontos de corte que separam os estratos da variável desfecho (Scott et al., 1997).

Inicialmente, foram gerados modelos ordinais bivariados ajustados por idade, sexo e cor/raça, onde foi estimada uma *odds ratio* de AAS pior ('regular ou ruim' versus 'boa' + 'muito boa'; e 'regular ou ruim' + 'boa' versus 'muito boa'), para cada uma das sete variáveis de PSE precoce (modelo 1). As variáveis cujo resultado do teste de razão de verossimilhança (*LRT – likelihood-ratio test*) apresentou nível de significância <0,05 foram incluídas em um modelo cheio, a partir do qual foram retiradas uma de cada vez (método de seleção *backward*). A eliminação retroativa foi iniciada pela variável com pvalor mais alto, até que fosse retirada aquela com menor p-valor. Quando o *LRT* mostrou-se significativo (p<0,05) após a retirada da variável, esta foi mantida no modelo. As variáveis indicadoras de PSE precoce selecionadas na etapa anterior foram então incluídas no modelo final (modelo 2), onde foram ajustadas pelas características

atuais escolaridade e renda – individualmente (modelos 3 e 4), e simultaneamente (modelo 5).

A premissa da proporcionalidade das odds foi avaliada por meio do teste de Brant, para a hipótese nula de que não há diferença entre os coeficientes associados às categorias da variável desfecho (Long e Freese, 2006). Essa premissa foi violada para a variável "tipo de lugar onde morava aos 12 anos". Por essa razão foram estimadas duas ORs diferentes, uma para cada categoria da variável resposta  $-$  a) 'regular ou ruim' versus 'boa' + 'muito boa'; e b) 'regular ou ruim' + 'boa' versus 'muito boa' – por meio de modelos ordinais generalizados, utilizando-se o comando 'gologit2'. Todas as análises foram conduzidas utilizando o pacote Stata (versão IC/11.1) (Stata Corp., College Station, USA).

### **Resultados:**

O grupo estudado apresentou média de idade de 39,3 anos (DP=8,6) e era em sua maioria do sexo feminino (Tabela 1). Mais da metade dos participantes se classificaram como brancos e cerca de 45% apresentavam curso superior completo ou pós-graduação. As características socioeconômicas precoces indicaram baixa escolaridade dos pais, sobretudo da mãe, e aproximadamente 40% dos participantes relataram que suas mães tiveram cinco filhos ou mais. Aos 12 anos de idade, mais da metade da população era pobre ou muito pobre, cerca de 20% moravam em cidade pequena ou em zona rural e, para 15% dos participantes, houve ocasiões em que se deixou de comer em casa por falta de dinheiro. Cerca de 40% do grupo estudado começaram a trabalhar antes dos 18 anos de idade.

Dos 3.339 participantes com dados completos para todas as variáveis de estudo (83% dos 4.030 participantes da fase 1 do estudo), 28,7% auto-avaliaram a saúde como "muito boa", 54,9% como "boa", 15% como "regular" e 1,4% como "ruim". A prevalência de AAS regular ou ruim foi maior entre as mulheres, entre os que se classificaram como pretos, entre os participantes cujas mães tiveram mais filhos, que deixaram de comer por falta de dinheiro, que moravam em cidade pequena ou zona rural e ainda entre os que começaram a trabalhar com menos de 18 anos (p<0,001). Foram observadas prevalências de AAS regular ou ruim gradativamente maiores, quanto maior foi a idade e piores foram os níveis de escolaridade do participante, de seu pai e mãe, e a situação econômica da família do participante aos 12 anos de idade (p<0,001, Tabela 1).

De acordo com os resultados das análises de regressão ordinal (Tabela 2), as variáveis selecionadas para ajuste na análise multivariada foram escolaridade da mãe, número de filhos da mãe natural, se deixou de comer em casa por falta de dinheiro aos 12 anos, idade em que começou a trabalhar e tipo de lugar onde morava aos 12 anos (modelo 2). Assim, o modelo 1 mostra que o indivíduo que deixou de comer em casa por falta de dinheiro aos 12 anos de idade apresentou chance 1,61 vezes maior (IC95% 1,34-1,95) de relatar AAS pior do que o indivíduo que não passou por esta situação, ajustando-se por idade, sexo e cor/raça. Após ajuste por idade, sexo, cor/raça e variáveis marcadoras de PSE precoce selecionadas (modelo 2), esta associação foi atenuada de tal forma que a chance de AAS pior foi de 1,41 (IC95% 1,16-1,71), mas se manteve estatisticamente significativa, mesmo após ajuste adicional por escolaridade e renda, simultaneamente (OR=1,29 IC95% 1,06-1,57) (modelo 5).

Seguindo as mesmas etapas de análise, a variável de PSE precoce que também apresentou associação com a AAS do adulto, independentemente das covariáveis e também das características atuais (escolaridade e renda), foi 'tipo de lugar onde morava aos 12 anos de idade'. Aqueles que moravam em cidades pequenas ou em zona rural

apresentaram chance 1,51 vezes maior (IC95% 1,21-1,89) de relatar AAS pior, do que aqueles que moravam em capitais ou cidades grandes.

#### **Discussão:**

Nosso estudo mostrou que condições socioeconômicas adversas na infância, representadas por dois (aos 12 anos, "ter deixado de comer em casa por falta de dinheiro" e "tipo de lugar onde morava") dentre os sete marcadores investigados, apresentaram associação com pior AAS na vida adulta e que estas associações foram atenuadas, mas se mantiveram significativas após ajuste para as características socioeconômicas atuais (escolaridade e renda). Nossos resultados estão de acordo com algumas evidências da literatura de que a pobreza na infância e/ou adolescência exerce efeitos negativos na percepção da própria saúde, que se mantêm até a fase adulta, mesmo quando as condições socioeconômicas melhoram ao longo da vida (Rahkonen et al., 1997; Van de Mheen et al., 1998; Bosma et al., 1999; Power et al., 1999; Laaksonen et al., 2005; Luo e Waite, 2005; Nicholson et al., 2005; Hyde et al., 2006; Kestilä et al., 2006; Moody-Ayers et al., 2007; Chittleborough et al., 2009; Regidor et al. 2011; Wen e Gu, 2011). Por outro lado, há resultados que sugerem que a associação entre a PSE precoce e a AAS no adulto é totalmente explicada pelo nível socioeconômico na fase adulta (Osler et al., 2009; McKenzie et al., 2011). Contudo, os indicadores utilizados nos diferentes estudos são bastante diversos e geralmente, são utilizados poucos indicadores. Além disso, poucos estudos ajustam os indicadores de PSE precoce uns pelos outros, tal como em nossa análise, de modo a identificar o efeito independente de cada indicador, o que tenderia a diminuir a magnitude da associação.

De acordo com nossos resultados, aqueles que deixaram de comer em casa por falta de dinheiro aos 12 anos apresentaram maior risco de avaliar sua saúde como pior, independentemente de escolaridade e renda. Nicholson et al. (2005) encontraram resultado semelhante, mostrando que indivíduos que aos 15 anos frequentemente iam dormir com fome tiveram maior risco de AAS ruim ou muito ruim, ajustando por escolaridade e renda. A insegurança alimentar durante a infância é considerada um bom marcador de privação e vulnerabilidade, sendo associada ao estresse emocional e psicológico da criança. Dessa forma, pode exercer efeito negativo duradouro na saúde e contribuir para o aumento de risco de doenças crônicas (Kirkpatrick et al., 2010).

Nossos resultados indicaram também que ter morado em cidade pequena ou em zona rural aos 12 anos associou-se a um maior risco de AAS pior, mesmo após ajuste para as características atuais (escolaridade e renda). Similarmente, Wen e Gu (2011) mostraram que idosos nascidos em área urbana tiveram 23% menos chance de AAS ruim ou muito ruim, após ajuste para as condições socioeconômicas do adulto. Por outro lado, Rahkonen et al. (1997) encontraram que o aumento do risco de AAS ruim entre indivíduos que viviam em áreas rurais durante a infância, não foi significativo em relação aos que moravam em centros urbanos. Sucur e Zrinscak (2007) observaram que os residentes em áreas rurais são mais propensos a apresentarem doença de longa duração, frequentemente habitam em locais mais distantes dos serviços de saúde e autoavaliam a saúde pior, em comparação aos que residem em áreas urbanas.

No nosso caso, é razoável supor que durante a infância e adolescência da coorte estudada, a zona rural brasileira apresentasse menos oportunidades de morar em residências com boa estrutura, ter acesso a serviços adequados de educação, saúde e transporte, e receber atenção adequada do poder público (Santos et al., 2007). Todas essas condições afetam negativamente a saúde e podem afetar também a AAS na vida adulta.

Nossos resultados mostraram um efeito cumulativo das circunstâncias socioeconômicas adversas na infância e vida adulta, na AAS. Este efeito foi verificado para duas das

variáveis de exposição investigadas (aos 12 anos de idade, "ter deixado de comer em casa por falta de dinheiro" e "ter morado em cidade pequena ou zona rural"); para as demais, as condições materiais ao longo da vida parecem ter um efeito compensatório das adversidades socioeconômicas sofridas em seu início. Por exemplo, a associação entre a escolaridade da mãe e a AAS perdeu a significância estatística ao ser ajustada por escolaridade e/ou renda. Em nossos dados, a situação econômica da família aos 12 anos não mostrou associação com a AAS quando os outros indicadores de PSE precoce foram incluídos no modelo, embora seja um importante indicador dos recursos materiais do domicílio e tenha sido apontado como fator de risco independente para a AAS em diversos outros estudos (Rahkonen et al.,1997; Laaksonen et al., 2005; Moody-Ayers et al., 2007; Chittleborough et al., 2009; Regidor et al., 2011). O fato de ter sido utilizado em nosso estudo um amplo conjunto de variáveis indicadoras da PSE precoce e o ajuste inicial por cor/raça (Tabela 2, modelo 2) pode explicar em parte a ausência dessa associação.

A escolaridade dos pais é um dos indicadores mais utilizados na literatura para representar o nível socioeconômico na vida precoce, por seu efeito potencial em todas as fases da vida dos filhos (Rahkonen et al., 1997; Laaksonen et al., 2005; Luo e Waite, 2005; Kestilä et al., 2006; Moody-Ayers et al., 2007; Osler et al., 2009; Regidor et al., 2011). Em nossa população, não encontramos associação independente entre a escolaridade dos pais e a AAS, ao contrário de outros trabalhos (Rahkonen et al., 1997; Luo e Waite, 2005; Kestilä et al., 2006; Moody-Ayers et al., 2007). Uma das hipóteses para explicar essa diferença seria um possível efeito de coorte. Nossa população é composta em sua maioria por pessoas nascidas nas décadas de 1950 e 1960 que constituem geração cujos pais frequentemente tinham dificuldade de acesso à educação formal no Brasil, comparado a outros países. Assim, essa característica variou pouco

39

entre nossos participantes (cerca de 70% dos pais tinham apenas o ensino fundamental completo), o que pode justificar nossos resultados. Confirmando essa hipótese, no estudo de Regidor et al. (2011) conduzido na Espanha, a baixa escolaridade do pai aumentou o risco de AAS ruim para as mulheres mais jovens, nascidas entre 1960 e 1980, mas não para aquelas nascidas entre 1941 e 1959, após ajuste para a posição socioeconômica na vida adulta.

Os pontos fortes deste estudo são, em primeiro lugar, a utilização de um conjunto amplo de indicadores de PSE da vida precoce, permitindo investigar em maior profundidade a influência de diferentes dimensões das condições socioeconômicas vividas no início do desenvolvimento em desfechos de saúde que ocorrem na vida adulta, gerando assim uma conclusão mais próxima da realidade. O uso de diversos indicadores socioeconômicos na investigação de eventos de saúde é recomendado por alguns autores (Braveman et al., 2005), o que dá respaldo à estratégia utilizada. Em segundo lugar, a utilização de método de análise de dados que permite investigar os diferentes estratos da variável desfecho considerando a relação de ordinalidade existente entre eles. Por fim, no que diz respeito à validade externa, nossa coorte apresenta elevada heterogeneidade de idade, gênero, escolaridade, renda e cor/raça, permitindo inferências potencialmente generalizáveis para as camadas médias da população economicamente ativa das grandes metrópoles brasileiras.

Uma das limitações deste estudo se refere às informações sobre PSE precoce terem sido obtidas por meio de relatos retrospectivos, mas há evidências empíricas de que esta é uma estratégia válida (Krieger et al., 1998; Haas, 2007). Além disso, como a associação foi observada somente entre dois indicadores, não há indícios de que um viés explique nossos resultados. É provável ainda a ocorrência de viés de seleção ocasionado pela exclusão dos participantes com dados faltantes para alguma das variáveis de estudo. Os

40

indivíduos com dados faltantes (17%) eram mais velhos, e apresentavam menores renda e escolaridade, e ainda pior PSE precoce, em comparação aos indivíduos analisados. Assim, a não participação deste grupo provavelmente levou a uma subestimação das estimativas de efeito, já que estas características estão associadas a um maior risco para o desfecho (pior AAS). Por último, o delineamento transversal não é o ideal para esta análise, uma vez que exclui os indivíduos da coorte que morreram prematuramente, enviesando potencialmente os resultados no sentido de uma atenuação da associação de interesse.

Concluindo, nossos resultados mostraram que indicadores de PSE adversa durante a infância aumentaram o risco de pior percepção da própria saúde e que este efeito não foi completamente explicado pelas características socioeconômicas do adulto, reforçando as evidências de outras investigações. No entanto, estes achados não são consistentes na literatura e demandam outros estudos em populações diversas. Para além deste trabalho, sugerimos a investigação do papel da saúde na infância na relação entre a PSE precoce e a AAS no adulto, já que há indícios de que a saúde na infância é mediadora na relação entre a PSE precoce e a PSE do adulto (Luo e Waite, 2005). Como implicações para a Saúde Pública, nosso trabalho fornece subsídios para que as políticas de saúde, frequentemente voltadas para intervenções no estilo de vida das pessoas na fase adulta, sejam complementadas com iniciativas focadas principalmente na redução das desigualdades socioeconômicas nas etapas mais precoces do desenvolvimento, como a infância e adolescência.

| Variáveis                         | População n* (%) | AAS regular/ruim - n (%) | p-valor |
|-----------------------------------|------------------|--------------------------|---------|
| AAS                               |                  |                          |         |
| Muito boa                         | 960 (28,7)       |                          |         |
| Boa                               | 1.832(54,9)      |                          |         |
| Regular ou Ruim                   | 547 (16,4)       |                          |         |
| <b>Idade</b>                      |                  |                          |         |
| $<$ 35                            | 1.035(31,0)      | 113(10,9)                | < 0,001 |
| 35-44                             | 1.455(43,6)      | 218(15,0)                |         |
| 45-54                             | 668 (20,0)       | 154(23,0)                |         |
| > 54                              | 181 (5,4)        | 62(34,2)                 |         |
| <b>Sexo</b>                       |                  |                          |         |
| Masculino                         | 1.485(44,5)      | 198(13,3)                | < 0,001 |
| Feminino                          | 1.854(55,5)      | 349 (18,8)               |         |
| Cor/raça                          |                  |                          |         |
| <b>Branca</b>                     | 1.844(55,2)      | 224(12,1)                | < 0,001 |
| Parda                             | 928 (27,8)       | 184 (19,8)               |         |
| Preta                             | 487 (14,6)       | 123(25,3)                |         |
| Outras                            | 80 (2,4)         | 16(20,0)                 |         |
| <b>Escolaridade</b>               |                  |                          |         |
| Universitário                     | 1.488(44,6)      | 147(9.9)                 | < 0,001 |
| Médio                             | 1.220(36,5)      | 202(16,6)                |         |
| Fundamental                       | 631 (18,9)       | 198 (31,4)               |         |
| Escolaridade da mãe               |                  |                          |         |
| Médio                             | 804 (24,1)       | 88 (10,9)                | < 0,001 |
| Fundamental                       | 883 (26,4)       | 117(13,2)                |         |
| Fundamental incompleto ou menos   | 1.652(49,5)      | 342 (20,7)               |         |
| Escolaridade do pai               |                  |                          |         |
| Médio                             | 1.120(33,5)      | 138(12,3)                | < 0,001 |
| Fundamental                       | 854 (25,6)       | 117(13,7)                |         |
| Fundamental incompleto ou menos   | 1.365(40,9)      | 292 (21,4)               |         |
| Número de filhos da               |                  |                          |         |
| mãe natural                       |                  |                          |         |
| 1                                 | 238(7,1)         | 30(12,6)                 | < 0,001 |
| $\mathbf{2}$                      | 659 (19,7)       | 70(10,6)                 |         |
| 3                                 | 674(20,3)        | 86 (12,8)                |         |
| 4                                 | 460 (13,8)       | 69(15,0)                 |         |
| 5 a 9                             | 971 (29,1)       | 193 (19,9)               |         |
| 10 ou mais filhos                 | 337(10,1)        | 99 (29,4)                |         |
| Situação econômica da família     |                  |                          |         |
| aos 12 anos                       |                  |                          |         |
| Rica                              | 39 $(1,1)$       | 2 $(5,1)$                | < 0,001 |
| Média                             | 1.595(47,8)      | 199(12,5)                |         |
| Pobre                             | 1.469(44,0)      | 279 (19,0)               |         |
| Muito pobre                       | 236(7,1)         | 67(28,4)                 |         |
| Se deixou de comer em casa        |                  |                          |         |
| por falta de dinheiro aos 12 anos |                  |                          |         |
| Não                               | 2.843(85,2)      | 426(15,0)                | < 0,001 |
| Sim                               | 496 (14,8)       | 121(24,4)                |         |
| Tipo de lugar onde morava         |                  |                          |         |
| aos 12 anos                       |                  |                          |         |
| Capital ou cidade grande          | 2.724(81,6)      | 385(14,1)                | < 0,001 |
| Cidade pequena ou zona rural      | 615 (18,4)       | 162(26,3)                |         |
| Idade em que começou a trabalhar  |                  |                          |         |
| 18 ou mais                        | 1.984(59,4)      | 264 (13,3)               | < 0,001 |
| $<$ 18 anos                       | 1.355(40,6)      | 283 (20,9)               |         |

**Tabela 1.** População de estudo e AAS regular/ruim (n e %), segundo as variáveis analisadas. Estudo Pró-Saúde, 1999 (N=3.339).

\*Os diferentes n das variáveis se devem aos dados faltantes de cada uma delas.

**Tabela 2.** Odds ratios (OR) e intervalos de confiança (IC95%) para a associação entre PSE precoce e pior AAS no adulto. Estudo Pró-Saúde, 1999 (N=3.339).

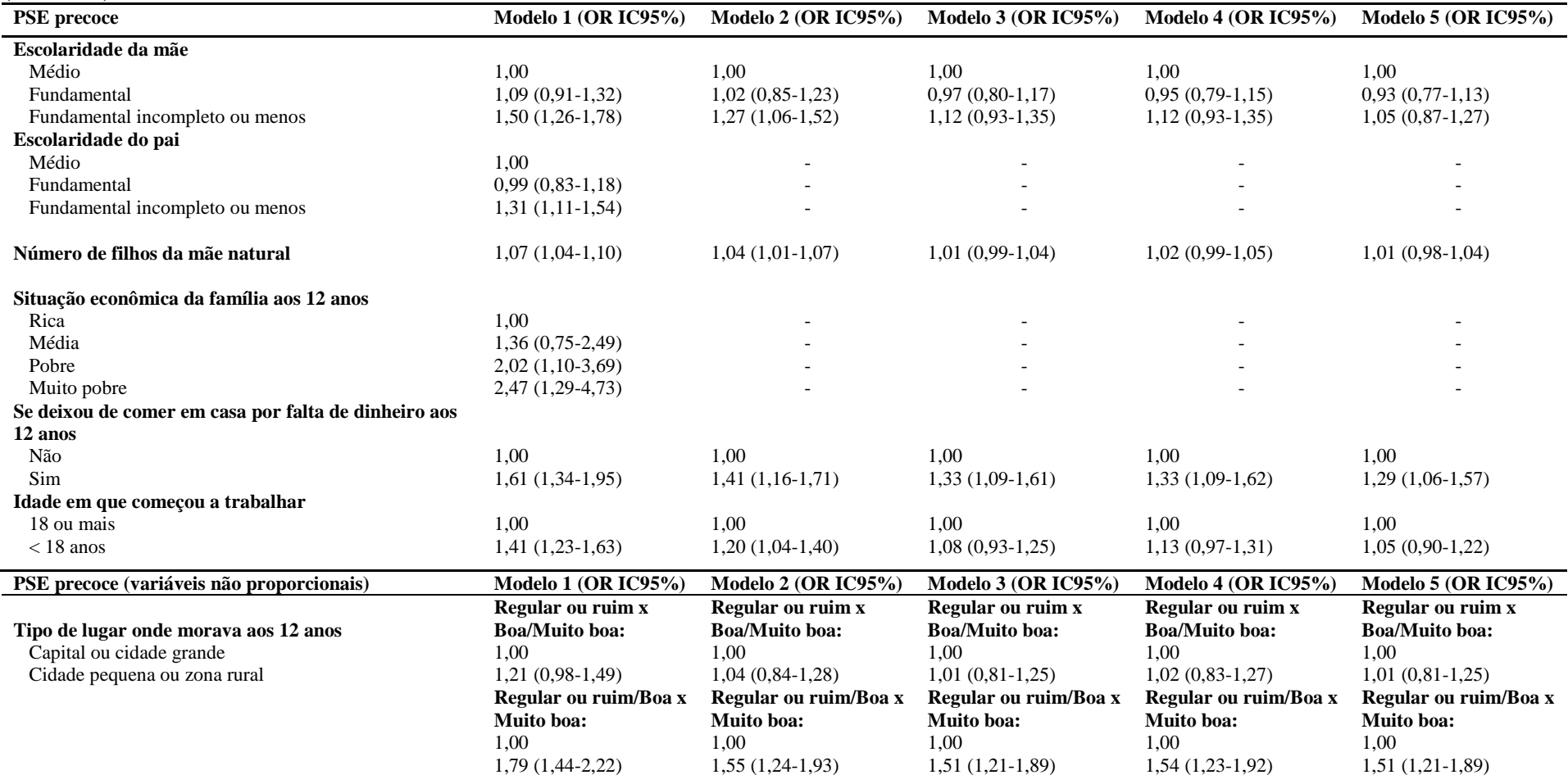

 **Modelo 1:** Cada variável ajustada por idade, sexo e raça; **Modelo 2:** Modelo final com as variáveis de PSE precoce selecionadas, ajustado por idade, sexo e raça; **Modelo 3:** Modelo final com as variáveis de PSE precoce selecionadas, ajustado por idade, sexo, raça e escolaridade; **Modelo 4:** Modelo final com as variáveis de PSE precoce selecionadas, ajustado por idade, sexo, raça e renda; **Modelo 5:** Modelo final com as variáveis de PSE precoce selecionadas, ajustado por idade, sexo, raça, escolaridade e renda.

## **Referências:**

- 1. Ahnquist J, Wamala SP, Lindstrom M. Social determinants of health a question of social or economic capital? Interaction effects of socioeconomic factors on health outcomes. Soc Sci Med 2012; 74: 930-9.
- 2. Bobak M, Pikhart H, Hertzman C, Rose R, Marmot M. Socioeconomic factors, perceived control and self-reported health in Russia. A cross-sectional survey. Soc Sci Med 1998; 47: 269-79.
- 3. Bosma H, van de Mheen HD, Mackenbach JP. Social class in childhood and general health in adulthood: questionnaire study of contribution of psychological attributes. BMJ 1999; 18-22.
- 4. Braveman PA, Cubbin C, Egerter S, Chideya S, Marchi KS, Metzler M, Posner S. Socioeconomic status in health research: one size does not fit all. JAMA 2005; 294: 2879-88.
- 5. Chandola T, Ferrie J, Sacker A, Marmot M. Social inequalities in self reported health in early old age: follow-up of prospective cohort study. BMJ 2007; 334: 990.
- 6. Chittleborough CR, Taylor AW, Baum FE, Hiller JE. Monitoring inequities in self-rated health over the life course in population surveillance Systems. Am J Public Health 2009; 99: 680-9.
- 7. Corcoran M. Rags to rags: poverty and mobility in the United States. Annu Rev Sociol 1995; 21: 237-67.
- 8. DeSalvo KB, Fan VS, McDonell MB, Fihn SD. Predicting mortality and healthcare utilization with a single question. Health Serv Res 2005; 40: 1234-46.
- 9. DeSalvo KB, Bloser N, Reynolds K, He J, Muntner P. Mortality prediction with a single general self-rated health question. A meta-analysis. J Gen Intern Med 2006; 21: 267-75.
- 10. Fergusson DM, Horwood LJ, Boden JM. The transmission of social inequality: Examination of the linkages between family socioeconomic status in childhood and educational achievement in young adulthood. Res Soc Stratif Mobil 2008; 26: 277-95.
- 11. Forsdahl A. Observations throwing light on the high mortality in the county of Finnmark. Is the high mortality today a late effect of very poor linving conditions in childhood and adolescence? 1973. Int J Epidemiol 2002; 31: 302- 8.
- 12. Fujishiro K, Xu J, Gong F. What does "occupation" represent as an indicator of socioeconomic status?: exploring occupational prestige and health. Soc Sci Med 2010; 71: 2100-7.
- 13. Galobardes B, Smith GD, Lynch JW. Systematic review of the influence of childhood socioeconomic circumstances on risk for cardiovascular disease in adulthood. Ann Epidemiol 2006; 16: 91-104.
- 14. Guimarães JMN, Chor D, Werneck GL, Carvalho MS, Coeli CM, Lopes CS, Faerstein E. Association between self-rated health and mortality: 10 years follow-up to the Pro-Saude cohort study. BMC Public Health 2012; 12: 676.
- 15. Haas, SA. The long-term effects of poor childhood health: an assessment and application of retrospective reports. Demography 2007; 44: 113-35.
- 16. Hyde M, Jakub H, Melchior M, Van Oort F, Weyers S. Comparison of the effects of low childhood socioeconomic position and low adulthood socioeconomic position on self rated health in four European studies. J Epidemiol Community Health 2006; 60: 882-6.
- 17. Idler EL, Benyamini Y. Self-rated health and mortality: a review of twentyseven community studies. J Health Soc Behav 1997; 38: 21-37.
- 18. Jylhä M. What is self-rated health and why does it predict mortality? Towards a unified conceptual model. Soc Sci Med 2009; 69: 307-16.
- 19. Kestilä L, Koskinen S, Martelin T, Rahkonen O, Pensola T, Aro H, Aromaa A. Determinants of health in early adulthood: what is the role of parental education, childhood adversities and own education? Eur J Public Health 2006; 16: 306-15.
- 20. Kirkpatrick SI, McIntyre L, Potestio ML. Child hunger and long-term adverse consequences for health. Arch Pediatr Adolesc Med 2010 Aug; 164: 754-62.
- 21. Kleinbaum DG, Kupper LL, Muller KE, Nizam A. Applied regression analysis and other multivariable methods. Third edition. Pacific grove: Duxbury Press, 1998.
- 22. Krieger N, Okamoto A, Selby JV. Adult female twins' recall of childhood social class and father's education: a validation study for public health research. Am J Epidemiol 1998; 147: 704-8.
- 23. Kuh D, Power C, Blane D, Bartley M. Socioeconomic pathways between childhood and adult health. In A Life course approach to chronic disease epidemiology. Edited by: Kuh D, Ben-Shlomo Y. Oxford University Press; 2004: 371-395.
- 24. Laaksonen M, Rahkonen O, Martikainen P, Lahelma E. Socioeconomic position and self-rated health: the contribution of childhood socioeconomic circumstances, adult socioeconomic status, and material resources. Am J Public Health 2005; 95: 1403-9.
- 25. Lim WY, Ma S, Heng D, Bhalla V, Chew SK. Gender, ethnicity, health behaviour & self-rated health in Singapore. BMC Public Health 2007; 7: 184.
- 26. Lima-Costa MF, Cesar CC, Chor D, Proietti FA. Self-rated health compared with objectively measured status as a tool for mortality risk screening in older adults: 10-year follow-up of the Bambuí Cohort Study of Aging. Am J Epidemiol 2011; 175: 228-35.
- 27. Long JS, Freese J. Regression Models for Categorical and Limited Dependent Variables Using Stata, Second Edition. College Station, Texas: Stata Press; 2006.
- 28. Luo Y, Waite LJ. The impact of childhood and adult SES on physical, mental, and cognitive well-being in later life. J Gerontol B Psychol Sci Soc Sci 2005; 60: S93-S101.
- 29. Lynch JW, Kaplan GA, Salonen JT. Why do poor people behave poorly? Variation in adult health behaviours and psychosocial characteristics by stages of the socioeconomic lifecourse. Soc Sci Med 1997; 44: 809-19.
- 30. McKenzie SK, Carter KN, Blakely T, Ivory V. Effects of childhood socioeconomic position on subjective health and health behaviours in adulthood: how much is mediated by adult socioeconomic position? BMC Public Health 2011; 11: 269.
- 31. Miilunpalo S, Vuori I, Oja P, Pasanen M, Urponen H. Self-rated health status as a health measure: the predictive value of self-reported health status on the use of physician services and on mortality in the working-age population. J Clin Epidemiol 1997; 50: 517-28.
- 32. Moody-Ayers S, Lindquist K, Saunak S, Covinsky KE. Childhood social and economic well-being and health in older age. Am J Epidemiol 2007; 166: 1059- 67.
- 33. Nedjat S, Hosseinpoor AR, Forouzanfar MH, Golestan B, Majdzadeh R. Decomposing socioeconomic inequality in self-rated health in Tehran. J Epidemiol Community Health 2012; 66: 495-500.
- 34. Nicholson A, Bobak M, Murphy M, Rose R, Marmot M. Socio-economic influences on self-rated health in Russian men and women – a life course approach. Soc Sci Med 2005; 61: 2345-54.
- 35. Osler M, Madsen M, Nybo Andersen AM, Avlund K, McGue M, Jeune B, Christensen K. Do childhood and adult socioeconomic circumstances influence health and physical function in middle-age? Soc Sci Med 2009; 68: 1425-31.
- 36. Power C, Manor O, Matthews S. The duration and timing of exposure: effects of socioeconomic environment on adult health. Am J Public Health 1999; 89: 1059-65.
- 37. Rahkonen O, Lahelma E, Huuka M. Past or present? Childhood living conditions and current socioeconomic status as determinants of adult health. Soc Sci Med 1997; 44: 327-36.
- 38. Regidor E, Pascual C, Martínez D, Ortega P, Astasio P, Calle ME. Heterogeneity in the association between socioeconomic position in early life and adult self-rated health in two birth cohorts of Spanish adults. J Epidemiol Community Health 2011; 65: 999-1005.
- 39. Santos SM, Chor D, Werneck GL, Coutinho ES. Association between contextual factors and self-rated health: a systematic review of multilevel studies. Cad Saude Publica 2007; 23: 2533-54.
- 40. Schrijyers CT, van de Mheen HD, Stronks K, Mackenbach JP. Socioeconomic inequalities in health in the working population: the contribution of working conditions. Int J Epidemiol 1998; 27: 1011-8.
- 41. Scott SC, Goldberg MS, Mayo NE. Statistical assessment of ordinal outcomes in comparative studies. J Clin Epidemiol 1997; 50: 45-55.
- 42. Smith GD, Hart C, Blane D, Hole D. Adverse socioeconomic conditions in childhood and cause specific adult mortality: prospective observational study. BMJ 1998; 30: 1631-5.
- 43. Šucur Z, Zrinšcak S. Differences that hurt: self-perceived health inequalities in Croatia and European Union. Croat Med J 2007; 48: 653-66.
- 44. Syme SL, Berkman LF. Social class, susceptibility and sickness. Am J Epidemiol 1976; 104: 1-8.
- 45. Szwarcwald CL, Souza-Júnior PR, Esteves MA, Damacena GN, Viacava F. Socio-demographic determinants of self-rated health in Brazil. Cad Saude Publica 2005; 21 Suppl: 54-64.
- 46. Theme Filha MM, Szwarcwald CL, Souza Junior PR. Measurements of reported morbidity and interrelationships with health dimensions. Rev Saude Publica 2008; 42: 73-81.
- 47. van de Mheen H, Stronks K, Looman CW, Mackenbach JP. Does childhood socioeconomic status influence adult health through behavioural factors? Int J Epidemiol 1998; 27: 431-7.
- 48. Wen M, Gu D. The effects of childhood, adult, and community socioeconomic conditions on health and mortality among older adults in China. Demography 2011; 48: 153-81.

# **7. Conclusões**

1. Houve associação entre auto-avaliação de saúde (AAS) e mortalidade, para homens e mulheres, independentemente do ajuste por covariáveis.

2. Indicadores de condições socioeconômicas adversas na infância (PSE precoce) aumentaram o risco de pior AAS na vida adulta, mesmo após ajuste para características socioeconômicas atuais – escolaridade e renda (PSE atual).

3. A AAS, analisada em três categorias, ao invés da dicotomização "AAS positiva" / "AAS negativa" encontrada na maioria das investigações, permite aproveitar mais informação disponível, separando diferentes categorias de AAS, que têm diferentes significados.

4. A análise da AAS e da presença de doenças crônicas como covariáveis tempodependentes é vantajosa por aproximar-se mais da realidade (possibilidade de mudanças). Assim, nossos resultados são mais robustos e comparáveis às poucas investigações que utilizaram estratégia semelhante.

5. A investigação de um conjunto amplo de indicadores de PSE precoce permitiu investigar em maior profundidade a influência das adversidades socioeconômicas vividas na infância, na percepção da saúde na vida adulta. Isso porque acreditamos que os indicadores de PSE tanto precoce quanto tardia, podem captar diferentes dimensões deste "constructo".

## **8. Considerações finais**

As hipóteses testadas nesta tese foram confirmadas, e corroboram as evidências de outras investigações realizadas, na maioria das vezes, nos Estados Unidos e na Europa. Como implicações para a Saúde Pública, esta tese reforça a importância da utilização da AAS na pesquisa epidemiológica, como uma medida simples, de baixo custo, e complementar às medidas objetivas, para o monitoramento de saúde da população. Fornece ainda subsídios para que as políticas de saúde, frequentemente voltadas para intervenções individuais no estilo de vida dos adultos, sejam complementadas com iniciativas focadas principalmente na redução das desigualdades socioeconômicas nas etapas mais precoces do desenvolvimento, como a infância e adolescência.

A AAS é uma medida informativa e inclusiva, capaz de apreender dimensões da saúde que não são capturadas pelas medidas objetivas. Porém, ainda se conhece pouco sobre quais aspectos são utilizados nessas avaliações e o uso de abordagens qualitativas seria proveitoso nesse sentido. Estudos futuros poderão ainda investigar o papel da AAS na predição das causas específicas de mortalidade, bem como as diferentes trajetórias de AAS no tempo e sua associação com a mortalidade.

Dentro da perspectiva do curso de vida, sugerimos estudos que investiguem outros mecanismos causais relacionando as desvantagens socioeconômicas na infância com a AAS no adulto, como por exemplo mecanismos relacionados ao comportamento e estilo de vida (e.g. fumo, atividade física) e relacionados a fatores psicossociais (e.g. capital social). Sugerimos ainda a investigação do papel da saúde na infância na relação entre a PSE precoce e a AAS no adulto, já que há indícios de que a saúde na infância é mediadora na relação entre a PSE precoce e a PSE do adulto.

Concluindo, é importante destacar que o crescente desenvolvimento do complexo médico-industrial tem levado à desvalorização, por parte das ciências biomédicas e

também da epidemiologia, da percepção dos indivíduos sobre sua própria saúde. Nesse sentido, as evidências robustas de associação entre a percepção da saúde e a mortalidade e outros eventos de saúde devem provocar uma reflexão acerca da importância e significado destes relatos. Não se pretende substituir diagnósticos médicos e resultados de exames pela AAS, mas reforçar o importante papel complementar que a percepção individual pode representar na prática clínica e na pesquisa epidemiológica.

# **9. Referências bibliográficas**

- 1. Ahnquist J, Wamala SP, Lindstrom M. Social determinants of health a question of social or economic capital? Interaction effects of socioeconomic factors on health outcomes. Soc Sci Med 2012; 74: 930-9.
- 2. Asfar T, Ahmad B, Rastam S, Mulloli TP, Ward KD, Maziak W. Self-rated health and its determinants among adults in Syria: a model from the Middle East. BMC Public Health 2007; 7: 177.
- 3. Baron-Epel O, Shemy G, Carmel S. Prediction of survival: a comparison between two subjective health measures in an elderly population. Soc Sci Med 2004; 58: 2035-43.
- 4. Baron Epel O, Kaplan G, Haviv-Messika A, Tarabeia J, Green MS, Kaluski DN. Selreported health as a cultural health determinant in Arab and Jewish Israelis MABAT – National Health and Nutrition Survey 1999-2001. Soc Sci Med 2005; 61: 1256-66.
- 5. Barros MBA, Zanchetta LM, Moura EC, Malta DC. Self-rated health and associated factors, Brazil, 2006. Rev Saúde Pública 2009; 43(Suppl. 2): 1-10.
- 6. Benjamins MR, Hummer RA, Eberstein IW, Nam CB. Self-reported health and adult mortality risk: an analysis of cause-specific mortality. Soc Sci Med 2004; 59: 1297- 306.
- 7. Benyamini Y. Why does self-rated health predict mortality? An update on current knowledge and a research agenda for psychologists. Psychol Health 2011; 26: 1407- 13.
- 8. Benyamini Y, Blumstein T, Lusky A, Modam B. Gender differences in the self-rated health-mortality association: is it poor self-rated health that predicts mortality or excellent self-rated health that predicts survival? Gerontologist 2003; 43: 396-405.
- 9. Blakely T, Salmond C. Probabilistic record linkage and a method to calculate the positive predictive value. Int J Epidemiol 2002; 31: 1246-52.
- 10. Bobak M, Pikhart H, Hertzman C, Rose R, Marmot M. Socioeconomic factors, perceived control and self-reported health in Russia. A cross-sectional survey. Soc Sci Med 1998; 47: 269-79.
- 11. Borrell LN, Dallo FJ. Self-rated health and race among Hispanic and non-Hispanic adults. J Immigr Minor Health 2008; 10: 229-38.
- 12. Bosma H, van de Mheen HD, Mackenbach JP. Social class in childhood and general health in adulthood: questionnaire study of contribution of psychological attributes. BMJ 1999; 18-22.
- 13. Braveman P, Tarimo E. Social inequalities in health within countries: not only an issue for affluent nations. Soc Sci Med 2002; 54: 1621-35.
- 14. Camargo Jr. KR, Coeli CM. Reclink: aplicativo para o relacionamento de banco de dados implementando o método probabilistic record linkage. Cad Saúde Pública 2000; 16: 439-47.
- 15. Chandola T, Ferrie J, Sacker A, Marmot M. Social inequalities in self reported health in early old age: follow-up of prospective cohort study. BMJ 2007; 334: 990.
- 16. Chittleborough CR, Taylor AW, Baum FE, Hiller JE. Monitoring inequities in self-rated health over the life course in population surveillance Systems. Am J Public Health 2009; 99: 680-9.
- 17. Corcoran M. Rags to rags: poverty and mobility in the United States. Annu Rev Sociol 1995; 21: 237-67.
- 18. Cramm JM, Nieboer AP. The influence of social capital and socio-economic conditions on self-rated health among residents of an economically and healthdeprived South African township. Int J Equity Health 2011; 10: 51-7.
- 19. Damacena GN, Vasconcellos MTL, Szwarcwald CL. Perception of health state and the use of vignettes to calibrate for socioeconomic status: results of the World Health Survey in Brazil, 2003. Cad Saude Publica 2005; 21 Suppl: 65-77.
- 20. DeSalvo KB, Fan VS, McDonell MB, Fihn SD. Predicting mortality and healthcare utilization with a single question. Health Serv Res 2005; 40: 1234-46.
- 21. DeSalvo KB, Bloser N, Reynolds K, He J, Muntner P. Mortality prediction with a single general self-rated health question. A meta-analysis. J Gen Intern Med 2006; 21: 267-75.
- 22. Dowd JB, Zajacova A. Does the predictive power of self-rated health for subsequent mortality risk vary by socioeconomic status in the US? Int J Epidemiol 2007; 36: 1214-21.
- 23. Faerstein E, Lopes CS, Valente K, Plá MAS, Ferreira MB. Pré-testes de um questionário multidimensional autopreenchível: A experiência do Estudo Pró-Saúde UERJ. Physis 1999; 9: 117-30.
- 24. Faerstein E, Chor D, Lopes CS, Werneck GL. Estudo Pró-Saúde: características gerais e aspectos metodológicos. Rev Bras Epidemiol 2005; 8: 454-66.
- 25. Fergusson DM, Horwood LJ, Boden JM. The transmission of social inequality: Examination of the linkages between family socioeconomic status in childhood and educational achievement in young adulthood. Res Soc Stratif Mobil 2008; 26: 277- 95.
- 26. Ferraro KF, Kelley-Moore. Self-rated health and mortality among black and white adults: examining the dynamic evaluation thesis. J Gerontol B Psychol Sci Soc Sci 2001; 56: S195-S205.
- 27. Finch BK, Hummer RA, Reindl M, Vega WA. Validity of Self-rated Health among Latino(a)s. Am J Epidemiol 2002; 155: 755-9.
- 28. Forsdahl A. Observations throwing light on the high mortality in the county of Finnmark. Is the high mortality today a late effect of very poor linving conditions in childhood and adolescence? 1973. Int J Epidemiol 2002; 31: 302-8.
- 29. Fujishiro K, Xu J, Gong F. What does "occupation" represent as an indicator of socioeconomic status?: exploring occupational prestige and health. Soc Sci Med 2010; 71: 2100-7.
- 30. Galobardes B, Smith GD, Lynch JW. Systematic review of the influence of childhood socioeconomic circumstances on risk for cardiovascular disease in adulthood. Ann Epidemiol 2006; 16: 91-104.
- 31. Giordano GN, Björk J, Lindström. Social capital and self-rated health A study of temporal (causal) relationships. Soc Sci Med 2012; 75: 340-8.
- 32. Gold M, Franks P, Erickson P. Assessing the health of the nation. The predictive validity of a preference-based measure and self-rated health. Med Care 1996; 34: 163-77.
- 33. Grant MD, Piotrowski ZH, Chappell R. Self-reported health and survival in the Longitudinal Study of Aging, 1984-1986. J Clin Epidemiol 1995: 48: 375-87
- 34. Guimarães JMN, Chor D, Werneck GL, Carvalho MS, Coeli CM, Lopes CS, Faerstein E. Association between self-rated health and mortality: 10 years follow-up to the Pro-Saude cohort study. BMC Public Health 2012; 12: 676.
- 35. Haas SA. The long-term effects of poor childhood health: an assessment and application of retrospective reports. Demography 2007; 44: 113-35.
- 36. Han B, Phillips C, Ferrucci L, Bandeen-Roche K, Jylha M, Kasper J, Guralnik JM. Change in self-rated health and mortality among community dwellingdisabled older women. Gerontologist 2005; 45: 216-221.
- 37. Heidrich J, Liese AD, Lowel H, Keil U. Self-rated health and its relation to allcause and cardiovascular mortality in southern Germany. Results from the MONICA Augsburg cohort study 1984-1995. Ann Epidemiol 2002; 12: 338-45.
- 38. Herzog TN, Scheuren FJ, Wincler WE. Data quality and record linkage techniques. New York: Springer; 2007.
- 39. Höfelmann DA, Blank N. Auto-avaliação de saúde entre trabalhadores de uma industria no sul do Brasil. Rev Saude Publica 2007; 41: 777-87.
- 40. Huisman M, Deeg DJ. A commentary on Marja Jylhä's "What is self-rated health and why does it predict mortality? Towards a unified conceptual model"(69:3, 2009, 307-316). Soc Sci Med 2010; 70: 652-4.
- 41. Huisman M, van Lenthe F, Mackenbach J. The predictive ability of self-assessed health for mortality in different educational groups. Int J Epidemiol 2007; 36: 1207- 13.
- 42. Hyde M, Jakub H, Melchior M, Van Oort F, Weyers S. Comparison of the effects of low childhood socioeconomic position and low adulthood socioeconomic position on self -rated health in four European studies. J Epidemiol Community Health 2006; 60: 882-6.
- 43. Idler EL, Benyamini Y. Self-rated health and mortality: a review of twentyseven community studies. J Health Soc Behav 1997; 38: 21-37.
- 44. Idler EL, Angel RJ. Self-rated health and mortality in the NHANES-I Epidemiologic Follow-up Study. Am J Public Health 1990; 80: 446-52.
- 45. Idler EL, Kasl SV, Lemke JH. Self-evaluated health and mortality among the elderly in New Haven, Connecticut, and Iowa and Washington counties, Iowa, 1982- 1986. Am J Epidemiol 1990; 131: 91-103.
- 46. Jürges H. True health vs response styles: exploring cross-country differences in self-reported health. Health Econ 2007; 16: 163-78.
- 47. Jylhä M. What is self-rated health and why does it predict mortality? Towards a unified conceptual model. Soc Sci Med 2009; 69: 307-16.
- 48. Jylhä M, Volpato S, Guralnik JM. Self-rated health showed a graded association with frequently used biomarkers in a large population sample. J Clin Epidemiol 2006; 59: 465-71.
- 49. Kaplan GA, Camacho T. Perceived health and mortality: a nine-year follow-up of the human population laboratory cohort. Am J Epidemiol 1983; 117(3):292-304.
- 50. Kawada T. Self-rated health and life prognosis. Arch Med Res 2003; 34: 343-7.
- 51. Kestilä L, Koskinen S, Martelin T, Rahkonen O, Pensola T, Aro H, Aromaa A. Determinants of health in early adulthood: what is the role of parental education, childhood adversities and own education? Eur J Public Health 2006; 16: 306-15.
- 52. Kirkpatrick SI, McIntyre L, Potestio ML. Child hunger and long-term adverse consequences for health. Arch Pediatr Adolesc Med 2010 Aug; 164: 754-62.
- 53. Kleinbaum DG, Kupper LL, Muller KE, Nizam A. Applied regression analysis and other multivariable methods. Third edition. Pacific grove: Duxbury Press, 1998.
- 54. Krieger N, Chen JT, Coull BA, Selby JV. Lifetime socioeconomic position and twins' health: An analysis of 308 pairs of United States women twins. PLoS Med 2005; 2: e162.
- 55. Kuh D, Power C, Blane D, Bartley M. Socioeconomic pathways between childhood and adult health. In A Life course approach to chronic disease epidemiology. Edited by: Kuh D, Ben-Shlomo Y. Oxford University Press; 2004: 371-395.

59

- 56. Laaksonen M, Rahkonen O, Martikainen P, Lahelma E. Socioeconomic position and self-rated health: the contribution of childhood socioeconomic circumstances, adult socioeconomic status, and material resources. Am J Public Health 2005; 95: 1403-9.
- 57. Lee SJ, Moody-Ayers SY, Landefeld CS, Walter LC, Lindquist K, Segal MR, Covinsky KE. The relationship between self-rated health and mortality in older black and white americans. J Am Geriatr Soc 2007; 55: 1624-9.
- 58. Lim WY, Ma S, Heng D, Bhalla V, Chew SK. Gender, ethnicity, health behaviour & self-rated health in Singapore. BMC Public Health 2007; 7: 184.
- 59. Lima-Costa MF, Peixoto SV, Matos DL, Firmo JO, Uchôa E. A influência de respondente substituto na percepção da saúde de idosos: um estudo baseado na Pesquisa Nacional por Amostra de Domicílios (1998, 2003) e na coorte de Bambuí, Minas Gerais, Brasil. Cad Saude Publica 2007; 23: 1893-902.
- 60. Lima-Costa MF, Cesar CC, Chor D, Proietti FA. Self-rated health compared with objectively measured status as a tool for mortality risk screening in older adults: 10-year follow-up of the Bambuí Cohort Study of Aging. Am J Epidemiol 2011; 175: 228-35.
- 61. (a)Lima-Costa MF, Cesar CC, Chor D, Proietti FA. Self-rated health compared with objectively measured health status as a tool for mortality risk screening in older adults: 10-year follow-up of the Bambuí Cohort Study of Aging. Am J Epidemiol 2012; 175: 228-35.
- 62. (b)Lima-Costa MF, Steptoe A, Cesar CC, de Oliveira C, Proietti FA, Marmot M. The influence of socioeconomic status on the predictive power of self-rated health in English and Brazilian older adults: the ELSA and Bambui cohort studies. Ann Epidemiol 2012; 22: 644-8.
- 63. Long JS, Freese J. Regression Models for Categorical and Limited Dependent Variables Using Stata, Second Edition. College Station, Texas: Stata Press; 2006.
- 64. Luo Y, Waite LJ. The impact of childhood and adult SES on physical, mental, and cognitive well-being in later life. J Gerontol B Psychol Sci Soc Sci 2005; 60: S93-S101.
- 65. Lynch JW, Kaplan GA, Salonen JT. Why do poor people behave poorly? Variation in adult health behaviours and psychosocial characteristics by stages of the socioeconomic lifecourse. Soc Sci Med 1997; 44: 809-19.
- 66. Lyyra TM, Leskinen E, Jylhä M, Heikkinen E: Self-rated health and mortality in older men and women: a time-dependent covariate analysis. Arch Gerontol Geriatr 2009, 48:14–18.
- 67. Mackenbach JP, Simon JG, Looman CW, Joung IM. Self-assessed health and mortality: could psychosocial factors explain the association? Int J Epidemil 2002; 31: 1162-8.
- 68. Maia FO, Duarte YA, Lebrão ML, Santos JL. Risk factors for mortality among elderly people. Rev Saude Publica 2006; 40: 1049-56.
- 69. Manderbacka K. Examining what self-rated health question is understood to mean by respondents. Scand J Soc Med 1998; 26: 145-53.
- 70. Mari JJ, Williams P. A comparison of the validity of two psychiatric screening questionnaires (GHQ-12 and SRQ-20) in Brazil, using Relative Operating Characteristic (ROC) analysis. Psychological Medicine 1985; 15: 651-9.
- 71. Martikainen P, Aromaa A, Heliovaara M, Klaukka T, Knekt P, Maatela J, Lahelma E. Reliability of perceived health by sex and age. Soc Sci Med 1999; 48: 1117-22.
- 72. McFadden E, Luben R, Bingham S, Wareham N, Kinmonth AL, Khaw KT. Social inequalities in self-rated health by age: cross-sectional study of 22,457 middle-aged men and women. BMC Public Health 2008; 8: 230.
- 73. McKenzie SK, Carter KN, Blakely T, Ivory V. Effects of childhood socioeconomic position on subjective health and health behaviours in adulthood: how much is mediated by adult socioeconomic position? BMC Public Health 2011; 11: 269.
- 74. Miilunpalo S, Vuori I, Oja P, Pasanen M, Urponen H. Self-rated health status as a health measure: the predictive value of self-reported health status on the use of physician services and on mortality in the working-age population. J Clin Epidemiol 1997; 50: 517-28.
- 75. Ministério da Saúde. Informações de Saúde. Indicadores de Saúde. Indicadores e Dados Básicos - IDB - 2008 [Internet]. Brasília: MS [acessado durante o ano de 2010, para informações de 1999 a 2006]. Disponível em: http//www.datasus.gov.br.
- 76. Moody-Ayers S, Lindquist K, Sen S, Covinsky KE. Childhood social and economic well-being and health in older age. Am J Epidemiol 2007; 166: 1059-67.
- 77. Mossey JM, Shapiro E. Self-rated health: a predictor of mortality among the elderly. Am J Public Health 1982; 72: 800-8.
- 78. Nedjat S, Hosseinpoor AR, Forouzanfar MH, Golestan B, Majdzadeh R. Decomposing socioeconomic inequality in self-rated health in Tehran. J Epidemiol Community Health 2012; 66: 495-500.
- 79. Nicholson A, Bobak M, Murphy M, Rose R, Marmot M. Socio-economic influences on self-rated health in Russian men and women – a life course approach. Soc Sci Med 2005; 61: 2345-54.
- 80. Osler M, Madsen M, Nybo Andersen AM, Avlund K, McGue M, Jeune B, Christensen K. Do childhood and adult socioeconomic circumstances influence health and physical function in middle-age? Soc Sci Med 2009; 68: 1425-31.
- 81. Phillips LJ, Hammock RL, Blanton JM. Predictors of self-rated health status among Texas residents. Prev Chronic Dis 2005; 2: A12.
- 82. Power C, Manor O, Matthews S. The duration and timing of exposure: effects of socioeconomic environment on adult health. Am J Public Health 1999; 89: 1059-65.
- 83. R Development Core Team. R: A language and environment for statistical computing. Vienna, Austria: R Foundation for Statistical Computing; 2009. http://www.R-project.org. ISBN ISBN 3-900051-07-0.
- 84. Rahkonen O, Lahelma E, Huuka M. Past or present? Childhood living conditions and current socioeconomic status as determinants of adult health. Soc Sci Med 1997; 44: 327-36.
- 85. Ramos LR, Simoes EJ, Albert MS. Dependence in activities of daily living and cognitive impairment strongly predicted mortality in older urban residents in Brazil: a 2-year follow-up. J Am Geriatr Soc 2001; 49: 1168-75.
- 86. Regidor E, Pascual C, Martínez D, Ortega P, Astasio P, Calle ME. Heterogeneity in the association between socioeconomic position in early life and adult self-rated health in two birth cohorts of Spanish adults. J Epidemiol Community Health 2011; 65: 999-1005.
- 87. Sacker A, Worts D, McDonough P. Social influences on trajectories of self-rated health: evidence from Britain, Germany, Denmark and the USA. J Epidemiol Community Health 2011; 65: 130-6.
- 88. Santos SM, Chor D, Werneck GL, Coutinho ES. Association between contextual factors and self-rated health: a systematic review of multilevel studies. Cad Saude Publica 2007; 23: 2533-54.
- 89. Sargent-Cox KA, Anstey KJ, Luszcz MA. The choice of self-rated health measures matter when predicting mortality: evidence from 10 years follow-up of the Australian longitudinal study of ageing. BMC Geriatr 2010; 10: 18.
- 90. Schrijyers CT, van de Mheen HD, Stronks K, Mackenbach JP. Socioeconomic inequalities in health in the working population: the contribution of working conditions. Int J Epidemiol 1998; 27: 1011-8.
- 91. Scott SC, Goldberg MS, Mayo NE. Statistical assessment of ordinal outcomes in comparative studies. J Clin Epidemiol 1997; 50: 45-55.
- 92. Setia MS, Lynch J, Abrahamowicz M, Tousignant P, Quesnel-Vallee A. Selfrated health in Canadian immigrants: analysis of the Longitudinal Survey of Immigrants to Canada. Health Place 2011; 17: 658-70.
- 93. (a)Singh-Manoux A, Dugravot A, Shipley MJ, Ferrie JE, Martikainen P, Goldberg M, Zins M. The association between self-rated health and mortality in different socioeconomic groups in the GAZEL cohort study. Int J Epidemiol 2007; 36: 1222-8.
- 94. (b)Singh-Manoux A, Gheghen A, Martikainen P, Ferrie J, Marmot M, Shipley M. Self-rated health and mortality: short and long-term associations in the Whitehall II Study. Psychosom Med 2007; 69: 138-43.
- 95. Smith GD, Hart C, Blane D, Hole D. Adverse socioeconomic conditions in childhood and cause specific adult mortality: prospective observational study. BMJ 1998; 30: 1631-5.
- 96. Strawbridge WJ, Wallhagen MI. Self-rated health and mortality over three dcades: results from a time-dependente covariate analysis. Res Aging 1999; 21: 402- 16.
- 97. Šucur Z, Zrinšcak S. Differences that hurt: self-perceived health inequalities in Croatia and European Union. Croat Med J 2007; 48: 653-66.
- 98. Syme SL, Berkman LF. Social class, susceptibility and sickness. Am J Epidemiol 1976; 104: 1-8.
- 99. Szwarcwald CL, Souza-Júnior PR, Esteves MA, Damacena GN, Viacava F. Socio-demographic determinants of self-rated health in Brazil. Cad Saude Publica 2005; 21 Suppl: 54-64.
- 100. Theme Filha MM, Szwarcwald CL, Souza Junior PR. Measurements of reported morbidity and interrelationships with health dimensions. Rev Saude Publica 2008; 42: 73-81.
- 101. Terry Therneau and original R port by Thomas Lumley: Survival: Survival analysis, including penalised likelihood. R package version 2009, 2:35–37. http://CRAN.R-project.org/package=survival.
- 102. van de Mheen H, Stronks K, Looman CW, Mackenbach JP. Does childhood socioeconomic status influence adult health through behavioural factors? Int J Epidemiol 1998; 27: 431-7.
- 103. Wen M, Gu D. The effects of childhood, adult, and community socioeconomic conditions on health and mortality among older adults in China. Demography 2011; 48: 153-81.
- 104. World Health Organization: Obesity: preventing and managing the global epidemic. Geneva: WHO; 1997.

Detalhamento do trabalho de relacionamento dos registros das bases do Estudo Pró-Saúde e do Sistema de Informações sobre Mortalidade-SIM (Artigo 1)

## **1. Introdução**

Os óbitos ocorridos na coorte de funcionários do Estudo Pró-Saúde foram identificados por meio de consulta à Superintendência de Recursos Humanos (SRH) da UERJ. Em seguida, procedeu-se à busca desses indivíduos na base de registros do Sistema de Informações sobre Mortalidade do Estado do Rio de Janeiro (SIM-Ministério da Saúde), uma vez que prentendía-se investigar a causa básica dos óbitos.

As duas bases de dados (Pró-Saúde e SIM) não incluem um campo identificador comum que permita a identificação de cada ocorrência de forma unívoca (ex: Cadastro de Pessoas Físicas – CPF). Desse modo, empregou-se o método probabilístico de relacionamento de registros, que se baseia na utilização de campos comuns presentes nas bases a serem relacionadas. Esses campos são utilizados conjuntamente para o cálculo de um escore, que traduz o grau de concordância entre os registros de cada *link* formado.

## **2. Metodologia e resultados**

O banco de óbitos do Estudo Pró-Saúde contendo todos os funcionários elegíveis falecidos entre 1999 e 2006 (n=117) foi relacionado com o banco das declarações de óbitos (SIM) do Estado do Rio de Janeiro de 1999 a 2006 (n=902.456). Dos 117 óbitos ocorridos na coorte, 112 (95,7%) foram encontrados na base SIM. Os cinco óbitos para os quais não se encontrou par foram buscados manualmente na base SIM utilizando o programa SPSS, mas seus registros não foram identificados.

Empregou-se para o relacionamento o programa RecLink III (Camargo e Coeli, 2000). Primeiramente, foi realizada uma limpeza dos bancos de mortalidade, isto é, foram retirados das bases os óbitos fetais e todas as demais observações cujo campo nome encontrava-se em branco ou com definições atípicas (ex: 'ossada', 'corpo carbonizado', 'homem', 'mulher', 'natimorto', etc.), utilizando o programa SPSS. Feito isto, procedeu-se à padronização dos registros, com o objetivo de tornar idênticos os formatos dos campos dos diferentes arquivos a serem relacionados (quebra do campo nome em seus componentes, transformação dos caracteres para caixa alta, eliminação de caracteres não relacionados aos nomes, e a transformação das datas de nascimento e do óbito em DDMMAAAA).

Na etapa de blocagem foram criados blocos lógicos de registros dentro dos arquivos a serem relacionados, limitando as comparações aos registros pertencentes a um mesmo bloco. Visando reduzir a possibilidade de classificação de registros do mesmo indivíduo em blocos diferentes, adotou-se uma estratégia de relacionamento em cinco passos (Camargo e Coeli, 2000), empregando-se como chaves de blocagem os seguintes campos: *soundex* do primeiro nome, *soundex* do último nome e sexo (1º passo de blocagem); *soundex* do primeiro nome e sexo (2º passo); *soundex* do último nome e sexo (3º passo); *soundex* do primeiro nome e *soundex* do último nome (4º passo); ano de nascimento e sexo (5º passo). Os registros não pareados no 1º passo foram novamente comparados conforme a chave de blocagem do 2º passo e assim sucessivamente, até o 5º e último passo de blocagem.

Em cada passo foram empregados os campos nome, nome da mãe e data de nascimento para o cálculo dos escores dos *links* formados no passo. Os campos nome e nome da mãe foram comparados utilizando-se algoritmos baseados na distância de Levenshtein, enquanto o campo data de nascimento foi comparado empregando-se o algoritmo caractere. Os critérios adotados para considerar concordância foram a similaridade de pelo menos 85% para o nome e nome da mãe, e de 65% para a data de nascimento.

Para cada *link* possível de ser obtido em uma chave de blocagem foram calculados escores ponderados a partir da soma dos fatores de ponderação de concordância e discordância, atribuídos após a comparação de cada campo (pareamento). Os escores

ponderados permitem que cada campo contribua de modo diferenciado para o escore total do par – o que é recomendável, pois os campos apresentam diferente poder discriminatório e, ao mesmo tempo, exibem maior ou menor probabilidade de terem seus conteúdos registrados de forma incorreta (Camargo e Coeli, 2000).

Os fatores de ponderação de concordância e discordância são representados respectivamente por  $log2$  (m/u) e  $log2$  [(1-m/1-u)]; onde m é a probabilidade do campo concordar dado que é um par verdadeiro (sensibilidade) e u é a probabilidade do campo concordar dado que é um par falso (1- especificidade). Os valores dos parâmetros de pareamento m e u utilizados foram estimados no primeiro passo de blocagem empregando-se as rotinas baseadas em algoritmos *EM* (*Expectation Maximization*), sendo obtidos os seguintes valores: (nome completo)  $m = 0.92 / u = 0.01$ ; (nome da mãe) *m* = 0,92 / *u* = 0,01; (data de nascimento) *m* = 0,90 e *u* = 0,05. Aplicando-se esses valores de parâmetros, os valores de escore variaram entre -10,5 (discordância total nos três campos) até 17,2 (concordância total nos três campos).

Foram revisados manualmente, em todos os passos, os *links* com escore ≥ 0. Durante o processo de revisão manual foram avaliados todos os campos empregados no processo automático (nome, nome da mãe e data de nascimento), o endereço e a data do óbito. A Tabela 1 apresenta os resultados do processo de relacionamento segundo a estratégia em cinco passos de blocagem.

|                            | $No$ de<br>registros<br>relacionados | <b>Pares</b><br>verdadeiros | Não pares | <b>Dúvidas</b> | <b>Ignorados</b><br>$(score \leq 0)$ |
|----------------------------|--------------------------------------|-----------------------------|-----------|----------------|--------------------------------------|
| $1^{\circ}$ passo*         | 667                                  | 105                         | 550       | 12             |                                      |
| $2^{\circ}$ passo#         | 64                                   |                             | 21        | 10             | 32                                   |
| $3^{\circ}$ passo $\infty$ | 67                                   |                             | 26        |                | 32                                   |
| $4^\circ$ passo $\S$       |                                      | 0                           | 9         |                | 32                                   |
| $5^\circ$ passo $\ddagger$ | 24                                   |                             | 18        |                |                                      |

**Tabela 1 – Resultados do relacionamento de registros utilizando o programa**  *RecLink***, segundo os cinco passos de blocagem.** 

\* *soundex* do primeiro nome, *soundex* do último nome e sexo # *soundex* do primeiro nome e sexo ∞ *soundex* do último nome e sexo § *soundex* do primeiro nome e *soundex* do último nome ‡ ano de nascimento e sexo

## **3. Aspectos éticos**

Por último, faz-se menção à questão da confidencialidade dos dados. Esta é uma preocupação pertinente na medida em que o relacionamento de registros, por definição, envolve identificadores pessoais (nome, endereço, etc.), e também devido à percepção de que o relacionamento entre bases de registros pode ser feito sem o conhecimento dos indivíduos e com grande facilidade. Desse modo, é importante estabelecer critérios para que a confidencialidade seja mantida (Howe, 1998).

No presente trabalho, as bases de mortalidade do SIM foram obtidas junto à Secretaria de Estado de Saúde do Rio de Janeiro (SES-RJ) após aprovação do Comitê de Ética em Pesquisa do Instituto de Medicina Social da Universidade do Estado do Rio de Janeiro (processo nº: E-26/100.479/2007 bolsa/BBP). Previamente ao início do relacionamento, as três pesquisadoras que trabalharam no projeto e tiveram acesso aos bancos de dados assinaram termo de responsabilidade. Além disso, foram também tomadas como medidas de segurança: (1) o emprego de bases identificadas reduzidas (isto é, sem informações adicionais – ex: causa do óbito ou respostas ao questionário do Pró-Saúde); e (2) geração das bases para análise empregando-se as chaves unívocas (nº do Pró-Saúde e nº da DO) de forma determinística, eliminando-se as informações identificadoras. Dessa forma, em nenhum momento as pesquisadoras tiveram acesso simultaneamente às informações identificadoras e a qualquer outro dado proveniente da base do Pró-Saúde ou do SIM.

## **4. Referências**

1. Camargo Jr. KR, Coeli CM. Reclink: aplicativo para o relacionamento de banco de dados implementando o método probabilistic record linkage. Cad Saúde Pública 2000; 16: 439-47.

2. Howe GR. Use of Computerized Record Linkage in Cohort Studies. Epidemiol Rev 1998; 20: 112-21.

Análise dos resíduos de Schoenfeld contra o tempo de sobrevida segundo as variáveis do modelo multivariado selecionado, para homens (Artigo 1)

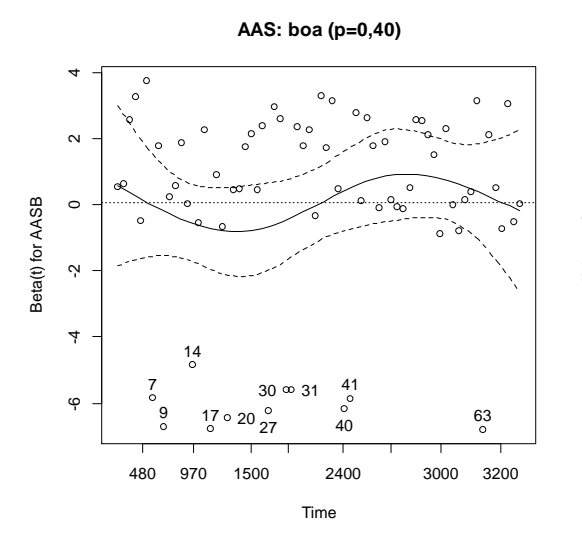

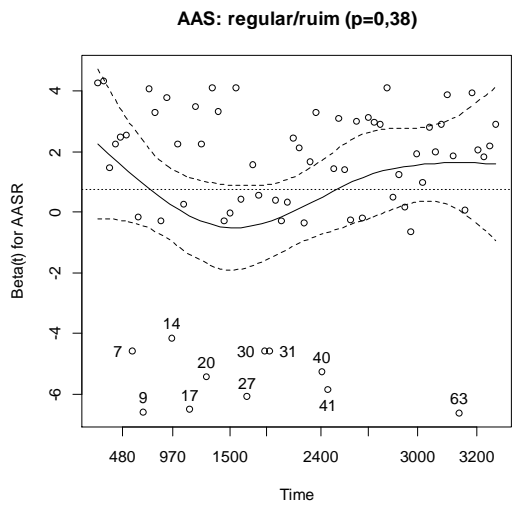

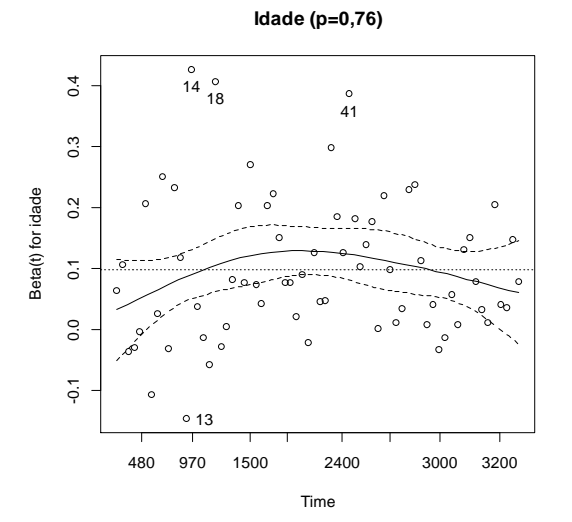

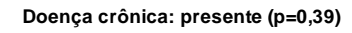

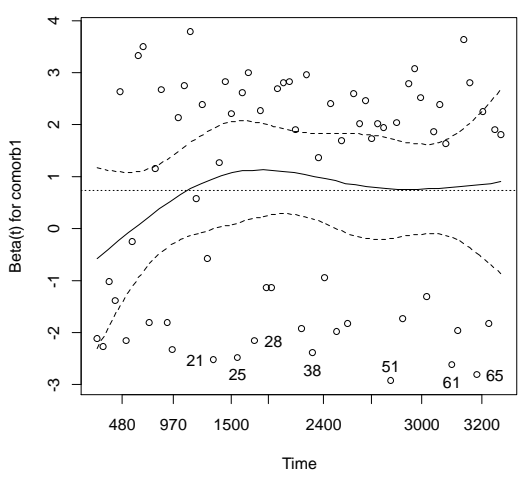

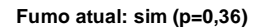

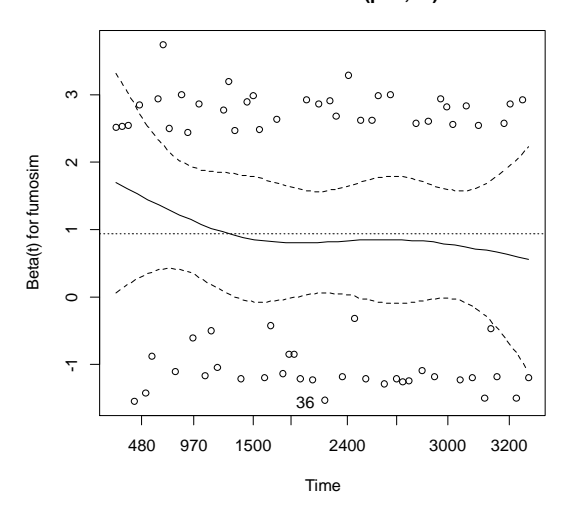

73

Análise dos resíduos de Schoenfeld contra o tempo de sobrevida segundo as variáveis do modelo multivariado selecionado, para mulheres (Artigo 1)

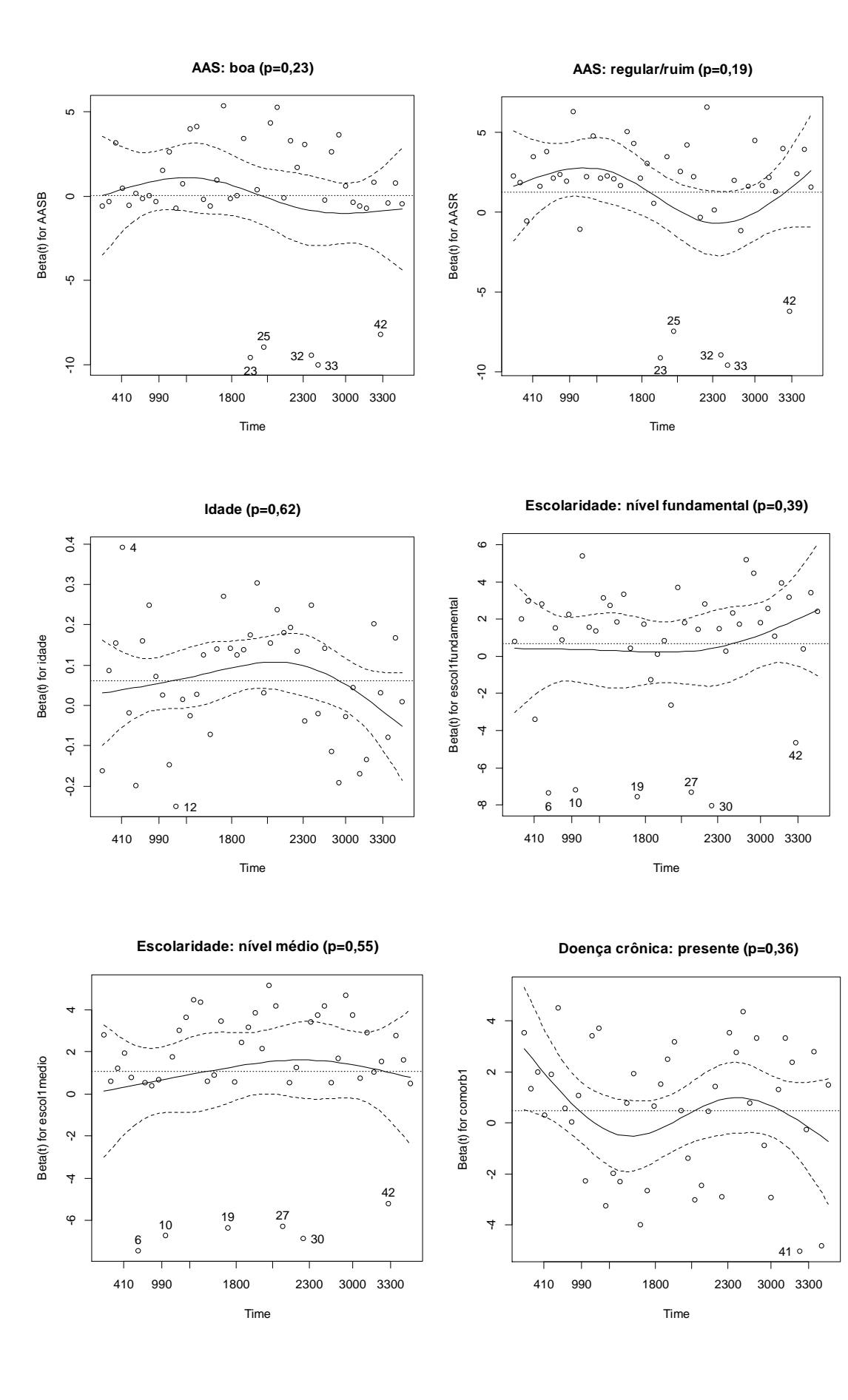

75

Gráficos dos resíduos de Martingale para análise da forma funcional das variáveis contínuas "idade" e "renda", para os homens (Artigo 1)

## **Idade - homens**

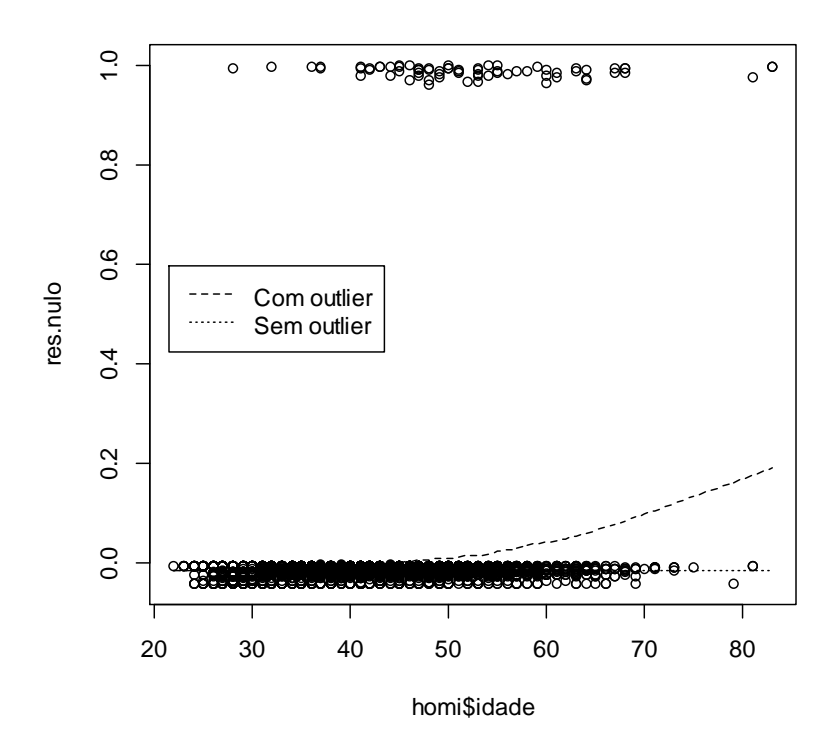

**Renda - homens**

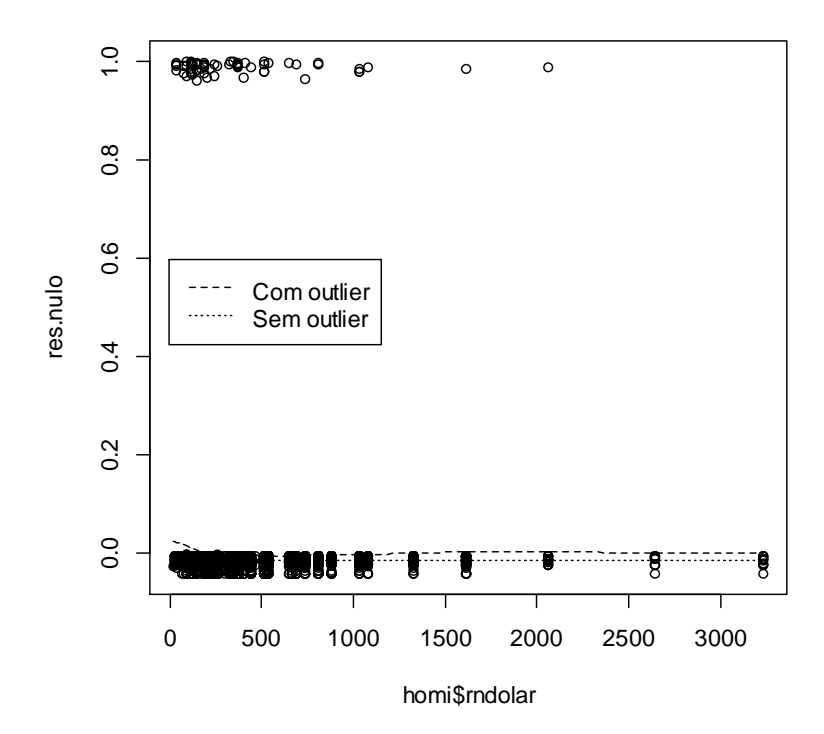

77

Gráficos dos resíduos de Martingale para análise da forma funcional das variáveis contínuas "idade" e "renda", para as mulheres (Artigo 1)

## **Idade - mulheres**

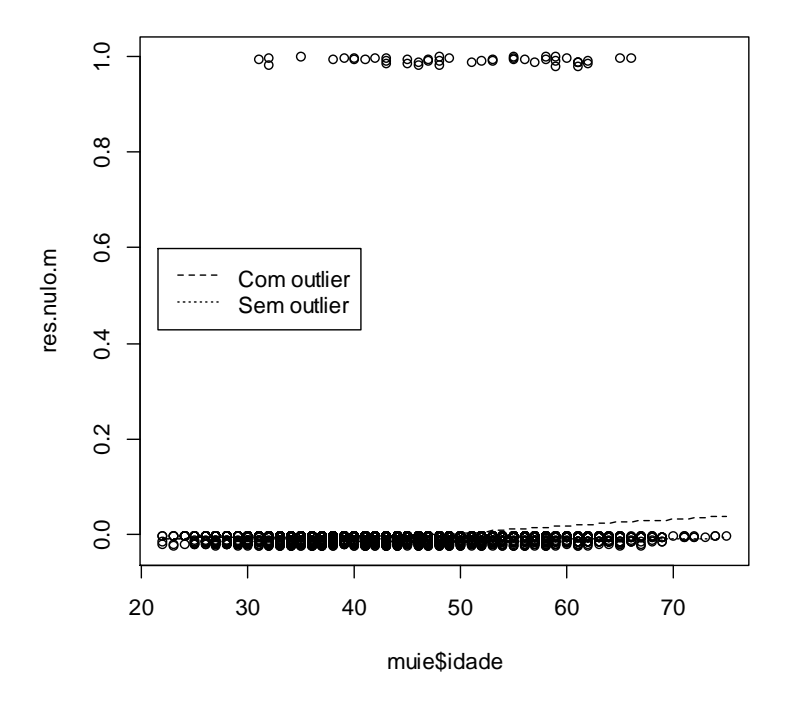

**Renda - mulheres** 

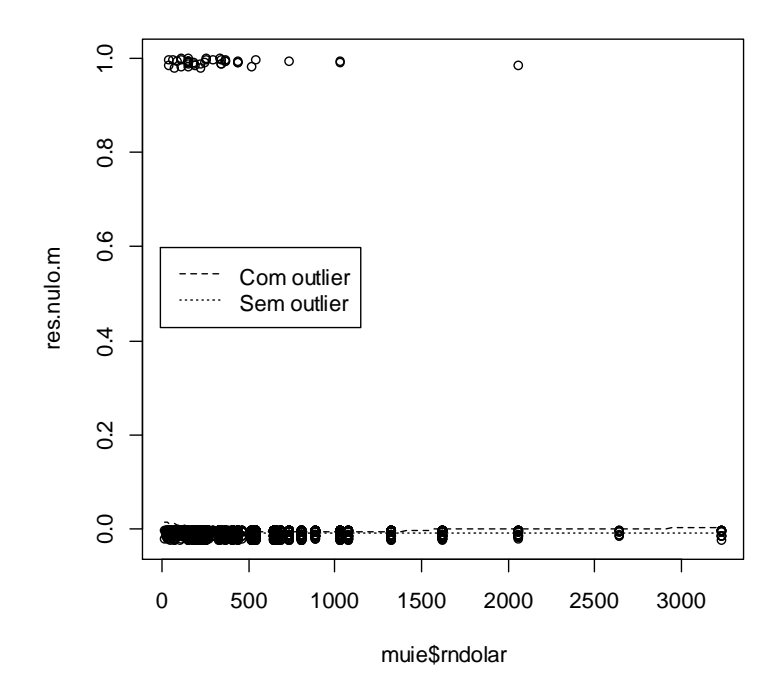

Perguntas do questionário Pró-Saúde (Artigo 1)

## • Auto-avaliação de saúde (AAS)

A1. De um modo geral, em comparação a pessoas da sua idade, como você considera o seu próprio estado de saúde?

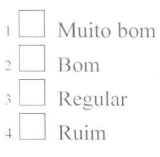

## • Idade

E41. Qual é a sua data de nascimento?

dia mês ano

## • Sexo

E40. Qual é o seu sexo?

 $1$  Masculino Feminino  $2\sqrt{ }$ 

## • Renda

- E33. No mês passado, qual foi aproximadamente sua renda familiar líquida, isto é, a soma de rendimentos, já com os descontos, de todas as pessoas que contribuem regularmente para as despesas de sua casa?
	- 1 Até 500 reais
	- 2 Entre 501 e 1000 reais
	- 3 Entre 1001 e 1500 reais
	- $4$  Entre 1501 e 2000 reais
	- 5 Entre 2001 e 2500 reais
	- 6 Entre 2501 e 3000 reais
	- 7 Entre 3001 e 4000 reais
	- 8 Entre 4001 e 5000 reais
	- 9 Mais de 5000 reais
- E34. Quantas pessoas (adultos e crianças), incluindo você, dependem dessa renda para viver? Se for o caso, inclua dependentes que recebem pensão alimentícia. Não inclua empregados domésticos aos quais você paga salário.

pessoas

## • Escolaridade

E35. Qual é o seu grau de instrução?

- $1 \square$  1° grau incompleto
- $\frac{1}{2}$  1° grau completo
- $\begin{array}{c}\n\stackrel{\text{3}}{2} \stackrel{\text{9}}{2} \stackrel{\text{9}}{2} \stackrel{\text{9}}{2} \stackrel{\text{1}}{2} \stackrel{\text{1}}{2} \stackrel$
- 
- $\overline{\phantom{a}}$  Universitário incompleto
- 6 Universitário completo
- 7 Pós-graduação

## • Comorbidades

A4. Alguma vez um MÉDICO ou outro PROFISSIONAL DE SAÚDE lhe informou que você tinha ou tem hipertensão, isto é, pressão alta?

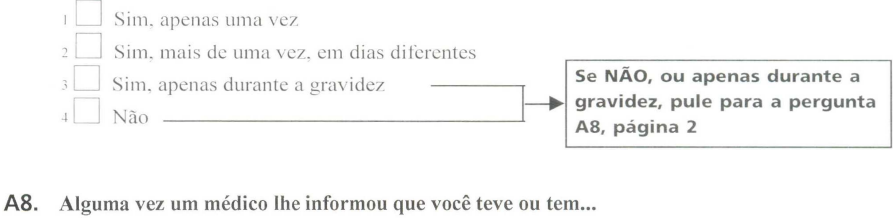

Para CADA condição ou doença, marque SIM ou NÃO. Sempre que marcar SIM, informe COM QUE IDADE um MÉDICO lhe informou, pela primeira vez, que você teve ou tem a condição ou doença.

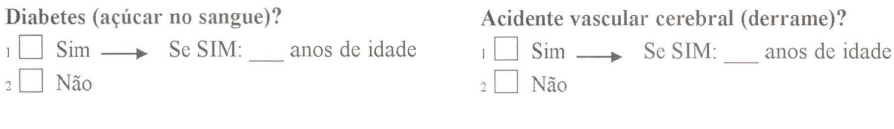

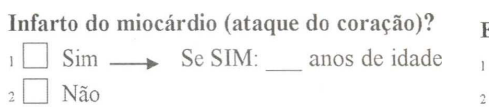

## Enfisema ou bronquite crônica?

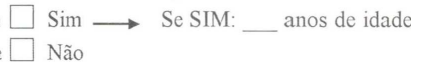

## • Índice de massa corporal

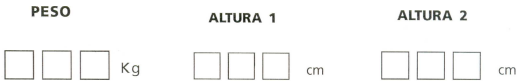

## • Fumo

## C14. Você fuma cigarros atualmente?

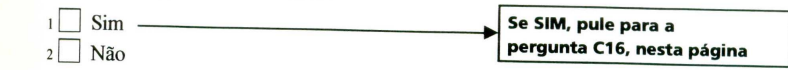

## • Cor/ Raça

- E39. O Censo Brasileiro (IBGE) usa os termos preta, parda, branca, amarela e indígena para classificar a cor ou raça das pessoas. Se você tivesse que responder ao Censo do IBGE hoje, como se classificaria a respeito de sua cor ou raça?
	- $1$  Preta
	- $2 \Box$  Parda
	- $3$  Branca
	- 4 Amarela
	- 5 Indígena

• Situação conjugal

#### E19. Atualmente, você é...

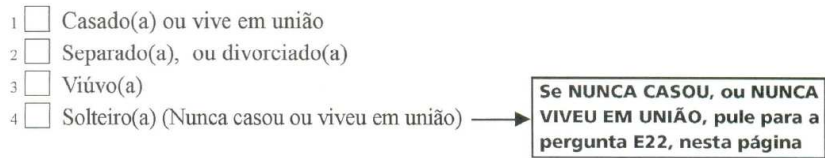

## • Transtornos mentais comuns

A16. Agora, nós gostaríamos de saber como você tem passado, nas ÚLTIMAS DUAS SEMANAS, em relação aos aspectos abaixo relacionados. Aqui, queremos saber somente sobre problemas mais recentes, e não sobre aqueles que você possa ter tido no passado.

Nas ÚLTIMAS DUAS SEMANAS, você tem...

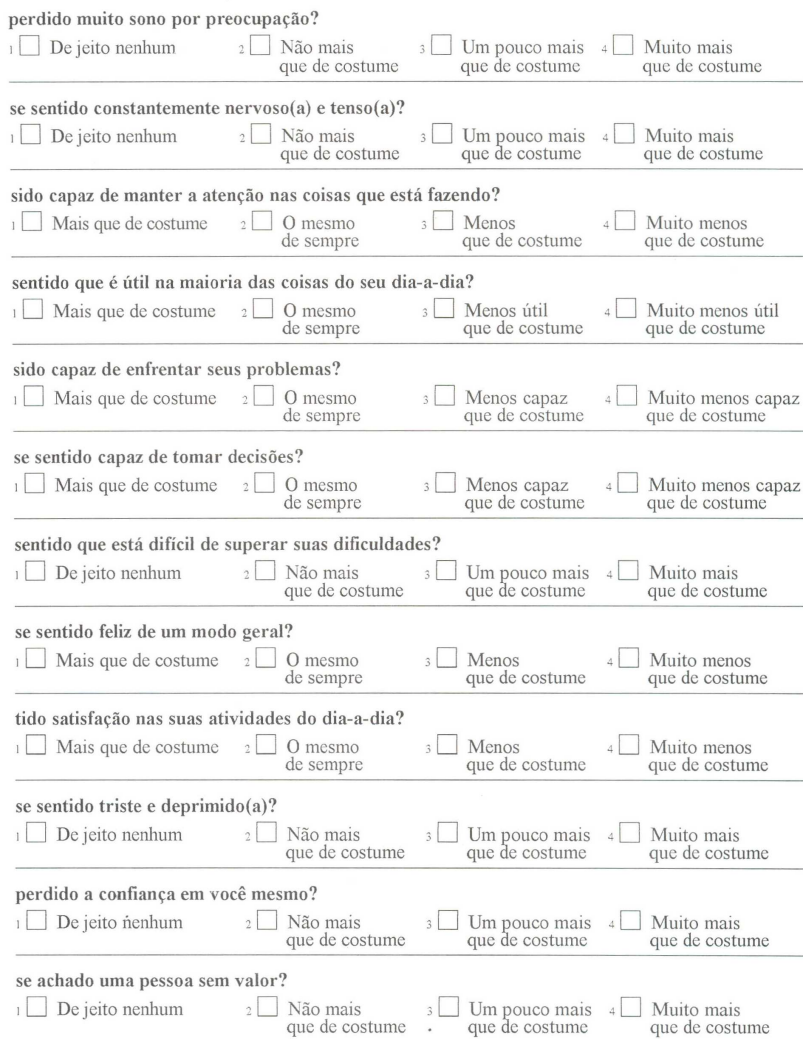

Scripts em R (Artigo 1)

**# Análises iniciais de sobrevida: # Carregando a biblioteca foreign (para o R ler o banco Stata):**  library(foreign) **# Criando o objeto "dados" q vai receber o banco Stata:**  dados<-read.dta("G:\\AnaliseSobrevida\_Bancos\\PS1999\_processado\_dofile.dta") **# Visualizando o objeto criado ("dados"):**  head(dados) **# Visualizando os campos do objeto "dados":**  names(dados) **# O objeto "dados" é um dataframe?**  is.data.frame(dados) **# Verificando o tamanho do banco de dados (n° de registros e n° de variáveis, respectivamente):**  dim(dados) **# Conferindo o n° de óbitos (variável "status": 0=vivo/1=óbito):**  table(dados\$status) **# Codificando as variáveis categóricas como fator:**  dados\$causabasica<-factor(dados\$causabasica) dados\$causabasicapCID<-factor(dados\$causabasicapCID) dados\$a1<-factor(dados\$a1) dados\$AAS\_cat3\_censo1<-factor(dados\$AAS\_cat3\_censo1) dados\$e41<-factor(dados\$e41) dados\$idade\_dora\_censo1<-factor(dados\$idade\_dora\_censo1) dados\$e33<-factor(dados\$e33) dados\$e34<-factor(dados\$e34) dados\$e33\_mediana<-factor(dados\$e33\_mediana) dados\$e35<-factor(dados\$e35) dados\$escolarid\_dora\_censo1\_ordinal<-factor(dados\$escolarid\_dora\_censo1\_ordinal) dados\$e39ordinal<-factor(dados\$e39ordinal) dados\$IMC\_cat<-factor(dados\$IMC\_cat) dados\$c14<-factor(dados\$c14) dados\$fumo<-factor(dados\$fumo) dados\$ghq1<-factor(dados\$ghq1) dados\$ghq2<-factor(dados\$ghq2) dados\$ghq3<-factor(dados\$ghq3) dados\$ghq4<-factor(dados\$ghq4) dados\$ghq5<-factor(dados\$ghq5) dados\$ghq6<-factor(dados\$ghq6) dados\$ghq7<-factor(dados\$ghq7) dados\$ghq8<-factor(dados\$ghq8) dados\$ghq9<-factor(dados\$ghq9) dados\$ghq10<-factor(dados\$ghq10) dados\$ghq11<-factor(dados\$ghq11) dados\$ghq12<-factor(dados\$ghq12) dados\$GHQ<-factor(dados\$GHQ) dados\$a4<-factor(dados\$a4) dados\$a4nova<-factor(dados\$a4nova) dados\$diag\_HA<-factor(dados\$diag\_HA) dados\$diabetes<-factor(dados\$diabetes) dados\$diag\_diabetes<-factor(dados\$diag\_diabetes) dados\$infartod<-factor(dados\$infartod) dados\$diag\_infarto<-factor(dados\$diag\_infarto) dados\$acidente<-factor(dados\$acidente) dados\$diag\_AVC<-factor(dados\$diag\_AVC) dados\$enfisema<-factor(dados\$enfisema) dados\$diag\_enfisema<-factor(dados\$diag\_enfisema) **# Verificando a estrutura das variáveis:**  str(dados) **# Iniciando as análises de sobrevida:**  library(survival)

#### **# Análise descritiva:**

summary(c1\$idade)

table(c1\$AAS, useNA="a") # os dados do censo1 estão guardados no objeto'c1' table(c2\$AAS, useNA="a") # os dados do censo2 estão guardados no objeto'c2' table(c3\$AAS, useNA="a") # os dados do censo3 estão guardados no objeto'c3'

table(repete\$e41, useNA="a") table(repete\$escol1, useNA="a")

## **# Testando a significância do preditor linear (β) das variáveis contínuas idade e renda:**

# idade - homens homi.idade <- coxph(yh ~ AAS + pspline(idade), data=homi, x=T) summary(homi.idade) # idade - mulheres muie.idade  $\langle$  - coxph(ym  $\sim$  AAS + pspline(idade), data=muie, x=T) summary(muie.idade) # o preditor linear foi significativo, então idade tem efeito linear e deve ser analisada como contínua

# renda - homens homi.rndolar  $\langle$  - coxph(yh  $\sim$  AAS + pspline(rndolar), data=homi, x=T) summary(homi.rndolar) # renda - mulheres muie.rndolar  $\langle -\cosh(ym - AAS + \text{pspline}(\text{rndolar})\rangle)$ , data=muie, x=T) summary(muie.rndolar) # o preditor não linear foi significativo para os homens e borderline para as mulheres. Renda deve ser analisada em tercis.

#### **# Verificando os quartis de renda**

quantile(repete\$rndolar, seq(0,1,1/4), na.rm=T) **# Verificando os tercis de renda**  quantile(repete\$rndolar, seq(0,1,1/3), na.rm=T) table(repete\$rndtercil,useNA="a")

table(repete\$idade\_dora\_censo1, useNA="a") table(repete\$comorb1, useNA="a") table(repete\$fumo, useNA="a") table(repete\$IMC\_cat, useNA="a") table(repete\$raca, useNA="a") table(repete\$GHQ, useNA="a") table(repete\$e19, useNA="a")

**# Testes de log rank para identificar as variáveis que entrarão nos modelos de Cox (p<0,15) e verificar o nº de óbitos de cada categoria, para homens e mulheres** 

## **# AAS**

survdiff(Surv(tempototal, !is.na(dtob))~AAS, data=c1, subset=e41=="Masculino") **# Incidências acumuladas:**  14/545 30/965 26/271 survdiff(Surv(tempototal, !is.na(dtob))~AAS, data=c1, subset=e41=="Feminino") 3/587 16/1166 28/475 **# idade**  survdiff(Surv(tempototal, !is.na(dtob))~idade\_dora\_censo1, data=repete, subset=e41=="Masculino") 2/549 19/737

30/387 19/108 survdiff(Surv(tempototal, !is.na(dtob))~idade\_dora\_censo1, data=repete, subset=e41=="Feminino") 4/572 14/997 12/490 17/169 **# sexo (não será usada, só para checar os N)**  survdiff(Surv(tempototal, !is.na(dtob))~e41, data=repete) **# escolaridade**  survdiff(Surv(tempototal, !is.na(dtob))~escol1, data=repete, subset=e41=="Masculino") 13/583 21/685 35/496 survdiff(Surv(tempototal, !is.na(dtob))~escol1, data=repete, subset=e41=="Feminino") 7/1021 20/737 19/440 **# Alterando a cat de ref, de 'fundamental' para 'universitario':** repete\$escol1 <- relevel (repete\$escol1, ref="univ") table(repete\$escol1, useNA="a") **# renda**  survdiff(Surv(tempototal, !is.na(dtob))~rndtercil, data=repete, subset=e41=="Masculino") 32/547 18/677 12/444 survdiff(Surv(tempototal, !is.na(dtob))~rndtercil, data=repete, subset=e41=="Feminino") 21/510 15/938 6/653 **# Alterando a cat de ref, de '(16,245]' para '(515,3.24e+03]':**  repete\$rndtercil <- relevel (repete\$rndtercil, ref="(515,3.24e+03]") table(repete\$rndtercil, useNA="a") **# comorbidades**  survdiff(Surv(tempototal, !is.na(dtob))~comorb1, data=repete, subset=e41=="Masculino") 37/1335 33/441 survdiff(Surv(tempototal, !is.na(dtob))~comorb1, data=repete, subset=e41=="Feminino") 18/1621 29/604 **# fumo**  survdiff(Surv(tempototal, !is.na(dtob))~fumo, data=repete, subset=e41=="Masculino") 33/1286 36/444 survdiff(Surv(tempototal, !is.na(dtob))~fumo, data=repete, subset=e41=="Feminino") 33/1648 12/488 **# IMC**  survdiff(Surv(tempototal, !is.na(dtob))~IMC\_cat, data=repete, subset=e41=="Masculino") 26/706 27/771 16/278 survdiff(Surv(tempototal, !is.na(dtob))~IMC\_cat, data=repete, subset=e41=="Feminino") 18/1117 13/673 15/384 **# raça**  survdiff(Surv(tempototal, !is.na(dtob))~raca, data=repete, subset=e41=="Masculino") 33/930

### 12/219 22/559 2/44 survdiff(Surv(tempototal, !is.na(dtob))~raca, data=repete, subset=e41=="Feminino") 17/1146 13/401 13/605 3/56 **# GHQ**  survdiff(Surv(tempototal, !is.na(dtob))~GHQ, data=repete, subset=e41=="Masculino") 45/1289 19/396 survdiff(Surv(tempototal, !is.na(dtob))~GHQ, data=repete, subset=e41=="Feminino") 24/1331 18/766 **# situação conjugal**  survdiff(Surv(tempototal, !is.na(dtob))~e19, data=repete, subset=e41=="Masculino") 48/1218 9/177 2/17 9/333 survdiff(Surv(tempototal, !is.na(dtob))~e19, data=repete, subset=e41=="Feminino") 16/1165 15/433 4/98 9/468

## **# Algumas análises de Resultados:**

## **# Prevalência de AAS no censo 1**

table(c1\$AAS) 1132/4009 2131/4009 746/4009 **# Prevalência de AAS no censo 1, por sexo (chi-2)**  table(c1\$e41, c1\$AAS) 545+965+271 271/1781 587+1166+475 475/2228 chisq.test(c1\$e41, c1\$AAS) **# AAS x covariáveis, separadamente para homens e mulheres # Criando banco só de homens (homi.descrit) e só de mulheres (muie.descrit) - será usado o objeto 'c1', que contém a var AAS ('repete' contém apenas a1)**   $dim(c1)$ homi.descrit <- c1[c1\$e41=="Masculino", ] muie.descrit <- c1[c1\$e41=="Feminino", ] dim(homi.descrit) dim(muie.descrit) **# idade**  table(homi.descrit\$idade\_dora\_censo1, homi.descrit\$AAS) 187+298+64 64/549 237+398+102 102/737 98+217+72 72/387 23+52+33 33/108

chisq.test(homi.descrit\$idade\_dora\_censo1, homi.descrit\$AAS) table(muie.descrit\$idade\_dora\_censo1, muie.descrit\$AAS) 171+341+60 60/572 273+544+180 180/997 112+218+160 160/490 31+63+75 75/169 chisq.test(muie.descrit\$idade\_dora\_censo1, muie.descrit\$AAS) **# renda**  table(homi.descrit\$rndtercil, homi.descrit\$AAS) 180+227+37 37/444 213+375+89 89/677 124+310+113 113/547 chisq.test(homi.descrit\$rndtercil, homi.descrit\$AAS) table(muie.descrit\$rndtercil, muie.descrit\$AAS) 245+344+64 64/653 235+515+188 188/938 83+244+183 183/510 chisq.test(muie.descrit\$rndtercil, muie.descrit\$AAS) **# escolaridade**  table(homi.descrit\$escol1, homi.descrit\$AAS) 212+315+60 60/587 217+381+87 87/685 112+263+121 121/496 chisq.test(homi.descrit\$escol1, homi.descrit\$AAS) table(muie.descrit\$escol1, muie.descrit\$AAS) 363+564+105 105/1032 175+403+159 159/737 48+187+205 205/440 chisq.test(muie.descrit\$escol1, muie.descrit\$AAS) **# comorbidades**  table(homi.descrit\$comorb1, homi.descrit\$AAS) 475+710+150 150/1335 67+253+121 121/441 chisq.test(homi.descrit\$comorb1, homi.descrit\$AAS) table(muie.descrit\$comorb1, muie.descrit\$AAS) 510+889+222 222/1621 74+277+253 253/604 chisq.test(muie.descrit\$comorb1, muie.descrit\$AAS) **# IMC** 

table(homi.descrit\$IMC\_cat, homi.descrit\$AAS) 249+368+89 89/706 229+430+112 112/771 59+151+68 68/278 chisq.test(homi.descrit\$IMC\_cat, homi.descrit\$AAS) table(muie.descrit\$IMC\_cat, muie.descrit\$AAS) 352+604+161 161/1117 158+370+145 145/673 57+169+158 158/384 chisq.test(muie.descrit\$IMC\_cat, muie.descrit\$AAS) **# GHQ**  table(homi.descrit\$GHQ, homi.descrit\$AAS) 447+708+134 134/1289 71+209+116 116/396 chisq.test(homi.descrit\$GHQ, homi.descrit\$AAS) table(muie.descrit\$GHQ, muie.descrit\$AAS) 424+734+173 173/1331 132+379+255 255/766 chisq.test(muie.descrit\$GHQ, muie.descrit\$AAS) **# fumo**  table(homi.descrit\$fumo, homi.descrit\$AAS) 408+707+171 171/1286 111+237+96 96/444 chisq.test(homi.descrit\$fumo, homi.descrit\$AAS) table(muie.descrit\$fumo, muie.descrit\$AAS) 447+881+320 320/1648 114+244+130 130/488 chisq.test(muie.descrit\$fumo, muie.descrit\$AAS) **# situação conjugal**  table(homi.descrit\$e19, homi.descrit\$AAS) 349+671+198 198/1218 119+171+43 43/333 60+97+20 20/177  $3+9+5$ 5/17 chisq.test(homi.descrit\$e19, homi.descrit\$AAS) table(muie.descrit\$e19, muie.descrit\$AAS) 318+615+232 232/1165 128+265+75 75/468 115+202+116

116/433 17+45+36 36/98 chisq.test(muie.descrit\$e19, muie.descrit\$AAS)

#### **# raça**

table(homi.descrit\$raca, homi.descrit\$AAS) 303+502+125 125/930 153+307+99 99/559 64+116+39 39/219 15+24+5 5/44 chisq.test(homi.descrit\$raca, homi.descrit\$AAS) table(muie.descrit\$raca, muie.descrit\$AAS) 371+624+151 151/1146 121+316+168 168/605 78+192+131 131/401 17+23+16 16/56 chisq.test(muie.descrit\$raca, muie.descrit\$AAS)

### **# Figura 2 do artigo. Curvas de sobrevida de KM de homens e mulheres para a variável AAS:**

### **# KM para AAS de homens, Censo 1**

KMAASh <- survfit(Surv(homi.descrit\$tempototal, homi.descrit\$status) ~ AAS, data=homi.descrit) KMAASh summary(KMAASh)  $par(mfrow=c(1,1))$ plot(KMAASh, ylab="S(t)", xlab="dias", main="AAS - Homens", mark.time=F, lty=c(1:3), ylim=c(0.85, 1.0)) legend(locator(1),c("Muito boa", "Boa", "Regular/Ruim"), lty=1:3) **# KM para AAS das mulheres, Censo 1**  KMAASm<-survfit(Surv(muie.descrit\$tempototal, muie.descrit\$status) ~ AAS, data=muie.descrit) KMAASm summary(KMAASm)  $par(mfrow=c(1,1))$ plot(KMAASm, ylab="S(t)", xlab="dias", main="AAS - Mulheres", mark.time=F, lty=c(1:3),  $ylim=c(0.85, 1.0)$ legend(locator(1),c("Muito boa", "Boa", "Regular/Ruim"), lty=1:3)

### **# Gerando os modelos univariados de Cox para cada uma das variáveis selecionadas pelo log-rank:**

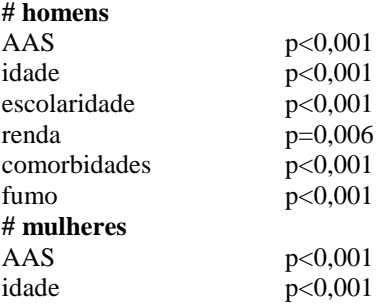

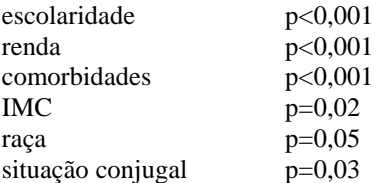

library(survival) yh <- Surv(homi\$ini,homi\$fim, homi\$status) ym <- Surv(muie\$ini,muie\$fim, muie\$status)

#### **# AAS**

homi.bruto <- coxph(yh ~ AAS, data=homi, x=T) summary(homi.bruto) muie.bruto <- coxph(ym ~ AAS, data=muie, x=T) summary(muie.bruto) **# idade**  homi.idade  $\langle$  - coxph(yh  $\sim$  idade, data=homi, x=T) summary(homi.idade) muie.idade  $\langle$  - coxph(ym  $\sim$  idade, data=muie, x=T) summary(muie.idade) **# escolaridade**  homi.escol  $\langle$  - coxph(yh  $\sim$  escol1, data=homi, x=T) summary(homi.escol) muie.escol <- coxph(ym ~ escol1, data=muie, x=T) summary(muie.escol) # renda: homi.renda <- coxph(yh ~ rndtercil, data=homi, x=T) summary(homi.renda) muie.renda <- coxph(ym ~ rndtercil, data=muie, x=T) summary(muie.renda) **# comorbidades**  homi.comorb  $\langle$  - coxph(yh  $\sim$  comorb1, data=homi, x=T) summary(homi.comorb) muie.comorb <- coxph(ym ~ comorb1, data=muie, x=T) summary(muie.comorb) **# fumo**  homi.fumo  $\langle$  - coxph(yh  $\sim$  fumo, data=homi, x=T) summary(homi.fumo) **# IMC**  muie.imc <- coxph(ym ~ IMC\_cat, data=muie, x=T) summary(muie.imc) **# raça**  muie.raca <- coxph(ym ~ raca, data=muie, x=T) summary(muie.raca) **# situação conjugal**  muie.situacao  $\langle$  - coxph(ym  $\sim$  e19, data=muie, x=T) summary(muie.situacao)

**# Gerando os modelos multivariados, incluindo as variáveis pela lógica epidemiológica (modelo explicativo de causalidade)** 

**# Para a variável ser mantida: deve ser significativa ao ser incluída (p<0,05), e/ou alterar o efeito da AAS em pelo menos 20% (para + ou para -)** 

**# Variáveis selecionadas para compor a modelagem dos homens (p<0,05 na univariada):** 

1.AAS 2.Idade

3.Escolaridade

4.Renda 5.Comorbidades 6.Fumo

#### **# Variáveis selecionadas para compor a modelagem das mulheres (p<0,05 na univariada):**

1.AAS 2.Idade 3.Escolaridade 4.Renda 5.Raça 6.Comorbidades 7.IMC

8.Situação conjugal

## **# Homens**

**# Ajuste do 1º modelo - tempo e "AAS"**  mod1h<-coxph(yh  $\sim$  AAS, data=homi, x=T) summary(mod1h) **# Ajuste do 2º modelo - tempo e "AAS" + "idade"**  mod2h<-coxph(yh  $\sim$  AAS + idade, data=homi, x=T) summary(mod2h) **#################################################################################### # Calculando o impacto das doenças no modelo ajustado somente por idade dos homens (o objeto mod3h não foi salvo) # Ajuste do 3º modelo - tempo e "AAS" + "idade" + "comorbidades"**  mod3h<-coxph(yh  $\sim$  AAS + idade + comorb1, data=homi, x=T) summary(mod3h) **#################################################################################### # Ajuste do 3º modelo - tempo e "AAS" + "idade" + "escolaridade"**  mod3h<-coxph(yh  $\sim$  AAS + idade + escol1, data=homi, x=T) summary(mod3h) **# Ajuste do 3º modelo - tempo e "AAS" + "idade" + "renda"**  mod3h<-coxph(yh ~ AAS + idade + rndtercil, data=homi, x=T) summary(mod3h) **# Ajuste do 3º modelo - tempo e "AAS" + "idade" + "comorbidades"**  mod $3h$  <- coxph(yh ~ AAS + idade + comorb1, data=homi, x=T) summary(mod3h) **# Ajuste do 4º modelo - tempo e "AAS" + "idade" + "comorbidades" + "fumo"**  mod4h<-coxph(yh  $\sim$  AAS + idade + comorb1 + fumo, data=homi, x=T) summary(mod4h) **# será considerado para os homens o modelo 4 (mod4h: AAS + idade + comorbidades + fumo)** 

## **# Mulheres**

**# Ajuste do 1º modelo - tempo e "AAS"**  mod1m<-coxph(ym  $\sim$  AAS, data=muie, x=T) summary(mod1m) **# Ajuste do 2º modelo - tempo e "AAS" + "idade"**  mod2m<-coxph(ym  $\sim$  AAS + idade, data=muie, x=T) summary(mod2m) **#################################################################################### # Calculando o impacto das doenças no modelo ajustado somente por idade das mulheres (o objeto # mod3m não foi salvo) # Ajuste do 3º modelo - tempo e "AAS" + "idade" + "comorbidades"**  mod3m<-coxph(ym  $\sim$  AAS + idade + comorb1, data=muie, x=T) summary(mod3m) **#################################################################################### # Ajuste do 3º modelo - tempo e "AAS" + "idade" + "escolaridade"**  mod3m<-coxph(ym  $\sim$  AAS + idade + escol1, data=muie, x=T) summary(mod3m)
**# Ajuste do 4º modelo - tempo e "AAS" + "idade" + "escolaridade" + "renda"**   $mod4m <$ -coxph(ym  $\sim$  AAS + idade + escol1 + rndtercil, data=muie, x=T) summary(mod4m) **# Ajuste do 4º modelo - tempo e "AAS" + "idade" + "escolaridade" + "raça"**   $mod4m <$ -coxph(ym  $\sim$  AAS + idade + escol1 + raca, data=muie, x=T) summary(mod4m) **# Ajuste do 4º modelo - tempo e "AAS" + "idade" + "escolaridade" + "comorbidades"**   $mod4m < -coxph(ym ~ AAS + idade + escol1 + comorb1, data = muie, x=T)$ summary(mod4m) **# Ajuste do 5º modelo - tempo e "AAS" + "idade" + "escolaridade" + "comorbidades" + "imc"**   $mod5m <$ -coxph(ym  $\sim$  AAS + idade + escol1 + comorb1 + IMC\_cat, data=muie, x=T) summary(mod5m) **# Ajuste do 5º modelo - tempo e "AAS" + "idade" + "escolaridade" + "comorbidades" + "situação conjugal"**  mod5m<-coxph(ym  $\sim$  AAS + idade + escol1 + comorb1 + e19, data=muie, x=T) summary(mod5m) **# será considerado para as mulheres o modelo 4 (mod4m: AAS + idade + escolaridade + # comorbidades)** 

**# Análise de resíduos de Schoenfeld para o diagnóstico da proporcionalidade de riscos:** 

**# Análise de residuos para o modelo selecionado dos homens**  residuo.sch.h <- cox.zph(mod4h) residuo.sch.h **# Análise de residuos para o modelo selecionado das mulheres**  residuo.sch.m <- cox.zph(mod4m) residuo.sch.m

**# Interpretação: o teste de correlação linear entre o tempo de sobrevida e o resíduo tem como H0: rho=0 (não existe correl.linear, então os riscos são proporcionais); não houve covariáveis para as quais se rejeitou H0, então o modelo não apresenta variáveis cujo risco aumenta ou diminui à medida q o tempo passa (variáveis com comportamento tempo-dependente). Logo, a premissa de proporcionalidade de riscos não foi rejeitada para nenhuma variável, nem para os homens e nem para as mulheres; o teste global de proporcionalidade do modelo tb indicou proporcionalidade de riscos, para homens e mulheres.** 

**# Gráficos dos resíduos de Schoenfeld de cada variável do modelo final de homens e mulheres, # legenda:** 

**# linha cheia =** *lowess* **do resíduo padronizado** 

**# linha tracejada = IC do resíduo** 

**# linha reta pontilhada = β (preditor linear, efeito cte da var assumido sob o modelo de Cox,** 

**# estimativa média ao longo do tempo)** 

```
# homens (mod4h x tempo de sobrevida) 
# efeito da AAS boa 
plot(residuo.sch.h[1], main="AAS: boa (p=0,31)") 
abline(h=mod4h$coef[1], lty=3) 
identify(residuo.sch.h[1]) 
# efeito da AAS regular/ruim 
plot(residuo.sch.h[2], main="AAS: regular/ruim (p=0,26)") 
abline(h=mod4h$coef[2], lty=3) 
 identify(residuo.sch.h[2]) 
# efeito da idade 
plot(residuo.sch.h[3], main="Idade (p=0,61)") 
abline(h=mod4h$coef[3], lty=3) 
 identify(residuo.sch.h[3]) 
# efeito das comorbidades 
plot(residuo.sch.h[4], main="Comorbidades: presente (p=0,92)") 
abline(h=mod4h$coef[4], lty=3) 
identify(residuo.sch.h[4])
```
# **# efeito do fumo**

plot(residuo.sch.h[5], main="Fumo atual: sim (p=0,33)") abline(h=mod4h\$coef[5], lty=3) identify(residuo.sch.h[5])

# **# mulheres (mod4m x tempo de sobrevida) # efeito da AAS boa**  plot(residuo.sch.m[1], main="AAS: boa (p=0,31)") abline(h=mod4m\$coef[1], lty=3) identify(residuo.sch.m[1]) **# efeito da AAS regular/ruim**  plot(residuo.sch.m[2], main="AAS: regular/ruim (p=0,17)") abline(h=mod4m\$coef[2], lty=3) identify(residuo.sch.m[2]) **# efeito da idade**  plot(residuo.sch.m[3], main="Idade (p=0,53)") abline(h=mod4m\$coef[3], lty=3) identify(residuo.sch.m[3]) **# efeito da escolaridade (fundamental)**  plot(residuo.sch.m[4], main="Escolaridade: nível fundamental (p=0,67)") abline(h=mod4m\$coef[4], lty=3) identify(residuo.sch.m[4]) **# efeito da escolaridade (médio)**  plot(residuo.sch.m[5], main="Escolaridade: nível médio (p=0,93)") abline(h=mod4m\$coef[5], lty=3) identify(residuo.sch.m[5]) **# efeito das comorbidades**  plot(residuo.sch.m[6], main="Comorbidades: presente (p=0,68)") abline(h=mod4m\$coef[6], lty=3) identify(residuo.sch.m[6])

**# Interpretação: se a premissa de riscos proporcionais não é violada, espera-se que a reta do coef (ß) esteja dentro dos IC do alisamento lowess dos resíduos. Isto ocorre para todas as var, com exceção de AAS regular/ruim das mulheres (a reta sai um pouco do intervalo, próximo ao dia 2.500). A reta sai um pouco por causa dos outlier, que puxam a curva para baixo, mas não indica não proporcionalidade. A função 'identify()' identifica esses pontos para saber se são os mesmos mal ajustados nos demais resíduos. Identifica os indivíduos muito afastados do predito (esperado) e retorna o nº da linha do indivíduo no banco.** 

**# Gráficos dos resíduos escore (dfbetas) de cada variável do modelo final de homens e mulheres: os resíduos escore verificam a influência de cada observação no ajuste do modelo (avaliam o efeito de valores aberrantes), e tb estimam a variância dos coeficientes de regressão. Utiliza-se o dfbetas, que é a mudança aproximada que o vetor de parâmetros ß sofreria se a observação fosse eliminada, escalonada pelo EP dos coeficientes estimados (qto > o valor de deltaßk, > a influência da observação); influência dos resíduos mal ajustados.**

**# homens (cada var do mod4h x valor do resíduo escore correspondente: var categóricas = boxplot de cada cat; var contínuas = gráf de dispersão):** 

res.esco.h <- resid(mod4h, type="dfbetas") mod4h\$call  $par(mfrow=c(2,2))$ plot(homi\$AAS, res.esco.h[,1], xlab="AAS", ylab="Resíduos") plot(homi\$idade, res.esco.h[,2], xlab="Idade", ylab="Resíduos") plot(homi\$comorb1, res.esco.h[,3], xlab="Comorbidades", ylab="Resíduos") plot(homi\$fumo, res.esco.h[,4], xlab="Fumo", ylab="Resíduos")

# **# mulheres (cada var do mod4m x valor do resíduo escore correspondente):**  res.esco.m <- resid(mod4m, type="dfbetas", collapse=muie\$IDsobrevida) mod4m\$call  $par(mfrow=c(2,2))$

plot(muie\$AAS, res.esco.m[,1], xlab="AAS", ylab="Resíduos") plot(muie\$idade, res.esco.m[,2], xlab="Idade", ylab="Resíduos") plot(muie\$escol1, res.esco.h[,3], xlab="Escolaridade", ylab="Resíduos") plot(muie\$comorb1, res.esco.h[,4], xlab="Comorbidades", ylab="Resíduos")

# **# Problemas, a função não está fazendo o plot (R-Cran orienta para incluir o 'collapse=banco\$var # de identific' pois é Cox estendido, mas continua não fazendo o plot)**

**# Alguns artigos que analisaram AAS mudando no tempo x mortalidade compararam o resultado da análise do modelo de cox estendido com o modelo clássico (e sustentam que o modelo clássico subestima o efeito da AAS no risco de mortalidade). Resolvi fazer o mesmo (as minhas análises anteriores do modelo clássico tinham excluído os missings, por isso vou rodar de novo).** 

#### **#homens:**

head(homi.descrit) names(homi.descrit) is.data.frame(homi.descrit) dim(homi.descrit) table(homi.descrit\$status) library(survival) **# Verificando os dados dos participantes da coorte (+ = censura):**  Surv(homi.descrit\$tempototal, homi.descrit\$status) **# Criando a tabela e a curva de KM com o comando survfit():**  survfit(Surv(homi.descrit\$tempototal, homi.descrit\$status) ~1, data=homi.descrit) KM<-survfit(Surv(homi.descrit\$tempototal, homi.descrit\$status) ~1, data=homi.descrit) KM **# Verificando o efeito de cada variavel no desfecho:**  y<-Surv(homi.descrit\$tempototal, homi.descrit\$status) # AAS  $KMAAS \leq$ -survfit(y  $\sim$  AAS, data=homi.descrit) KMAAS summary(KMAAS) # idade KMidade $\le$ -survfit(y  $\sim$  idade, data=homi.descrit) KMidade summary(KMidade) # renda KMrenda $\le$ -survfit(y  $\sim$  rndtercil, data=homi.descrit) KMrenda summary(KMrenda) # escolaridade KMescolarid<-survfit(y  $\sim$  escol1, data=homi.descrit) KMescolarid summary(KMescolarid) # raça KMraca $\lt$ -survfit(y  $\sim$  raca, data=homi.descrit) KMraca summary(KMraca) # comorbidades KMcomorb1<-survfit(y  $\sim$  comorb1, data=homi.descrit) KMcomorb1 summary(KMcomorb1) # Transtorno Mental Comum KMGHQ $\le$ -survfit(y  $\sim$  GHQ, data=homi.descrit) KMGHQ summary(KMGHQ) # IMC

KMimc<-survfit(y ~ IMC\_cat, data=homi.descrit) KMimc summary(KMimc) # fumo KMfumo $\lt$ -survfit(y  $\lt$  fumo, data=homi.descrit) KMfumo summary(KMfumo) # sit.conjugal KMsituacao<-survfit(y  $\sim$  e19, data=homi.descrit) KMsituacao summary(KMsituacao) **# Log-Rank**  # AAS survdiff( $y \sim$  AAS, data=homi.descrit) # idade survdiff( $y \sim$  idade, data=homi.descrit) # renda survdiff( $y \sim$  rndtercil, data=homi.descrit) # escolaridade  $survdiff(y \sim escol1, data = homi. descrit)$ # raça survdiff( $y \sim$  raca, data=homi.descrit) # comorbidades  $survdiff(y \sim \text{comor}b1, data = \text{homi.}descrit)$ # Transtorno Mental Comum  $survdiff(y ~ GHQ, data = homi. descrit)$ # ímc  $survdiff(y ~ MC_cat, data = homi. descrit)$ # fumo survdiff( $y \sim$  fumo, data=homi.descrit) # situação conjugal survdiff(y  $\sim$  e19, data=homi.descrit) **# Considerando um p<0,15 (não entraram raça, TMC, imc e sit.conjugal)**  #AAS (p= 8.63e-07) #idade  $(p=0)$ #renda (p= 0.00583)  $\text{\#escolaridade (p= 8.53e-05)}$ #comorbidades (p= 9.36e-06) #fumo ( $p = 2.05e-07$ ) **# Modelos univariados de Cox (todas as var entraram na análise multivar)**  # AAS modI<-coxph(y~AAS, data=homi.descrit, x=T) summary(modI) # idade modII<-coxph(y~idade, data=homi.descrit, x=T) summary(modII) # renda modIII<-coxph(y~rndtercil, data=homi.descrit, x=T) summary(modIII) # escolaridade modIV<-coxph(y~escol1, data=homi.descrit, x=T) summary(modIV) # comorbidades modV<-coxph(y~comorb1, data=homi.descrit, x=T) summary(modV) # fumo modVIII<-coxph(y~fumo, data=homi.descrit, x=T) summary(modVIII) **# modelos multivariados (vars selecionadas, na ordem de inclusão)** 

#AAS #Idade #Renda #Escolaridade #Comorbidades #Fumo #Ajuste do 1º modelo - tempo e "AAS" mod1<-coxph(y~AAS, data=homi.descrit, x=T) summary(mod1) #Ajuste do 2º modelo - tempo e "AAS" + "idade" mod2<-coxph(y~AAS + idade, data=homi.descrit, x=T) summary(mod2) #Ajuste do 3º modelo - tempo e "AAS" + "idade" + "renda"  $mod3 < -coxph(*y*~AAS + idade + and tercil, data = homi. descrit, x=T)$ summary(mod3) #Ajuste do 3º modelo - tempo e "AAS" + "idade" + "escolaridade"  $mod3 < -coxph(y<sup>2</sup> - AAS + idade + escol1, data = homi. descrit, x=T)$ summary(mod3) #Ajuste do 3º modelo - tempo e "AAS" + "idade" + "comorbidades"  $mod3 <$ -coxph(y~AAS + idade + comorb1, data=homi.descrit, x=T) summary(mod3) #Ajuste do 4º modelo - tempo e "AAS" + "idade" + "comorbidades" + "fumo"  $\text{mod}4 < -\text{coxph}(y - AAS + \text{idade} + \text{comor}b1 + \text{fumo}, \text{data} = \text{homi.}\text{descrit}, x = T)$ summary(mod4) **# modelo final selecionado para os homens: mod4 (AAS + idade + comorbidades + fumo), HR(AAS reg/ruim) = 2,1 (IC95% 1.07-4.12); análise do modelo estendido: mod4.h (AAS + idade + comorbidades + fumo) , HR(AAS reg/ruim) = 2,4 (IC95% 1.19-4.98).** 

# **#mulheres:**

head(muie.descrit) names(muie.descrit) is.data.frame(muie.descrit) dim(muie.descrit) table(muie.descrit\$status) library(survival) **# Verificando os dados dos participantes da coorte (+ = censura):**  Surv(muie.descrit\$tempototal, muie.descrit\$status) **# Criando a tabela e a curva de KM com o comando survfit():**  survfit(Surv(muie.descrit\$tempototal, muie.descrit\$status) ~1, data=muie.descrit) KM.m<-survfit(Surv(muie.descrit\$tempototal, muie.descrit\$status) ~1, data=muie.descrit) KM.m **# Verificando o efeito de cada variavel no desfecho:**  y.m<-Surv(muie.descrit\$tempototal, muie.descrit\$status) # AAS  $KMAAS.m < -survfit(v.m ~ AAS, data=muie. descrit)$ KMAAS.m summary(KMAAS.m) # idade KMidade.m<-survfit(y.m ~ idade, data=muie.descrit) KMidade.m summary(KMidade.m) # renda KMrenda.m<-survfit(y.m  $\sim$  rndtercil, data=muie.descrit) KMrenda.m summary(KMrenda.m) # escolaridade KMescolarid.m<-survfit(y.m  $\sim$  escol1, data=muie.descrit) KMescolarid.m summary(KMescolarid.m)

# raça KMraca.m<-survfit(y.m  $\sim$  raca, data=muie.descrit) KMraca.m summary(KMraca.m) # comorbidades KMcomorb1.m<-survfit(y.m  $\sim$  comorb1, data=muie.descrit) KMcomorb1.m summary(KMcomorb1.m) # Transtorno Mental Comum KMGHQ.m<-survfit(y.m ~ GHQ, data=muie.descrit) KMGHQ.m summary(KMGHQ.m) # IMC KMimc.m<-survfit(y.m  $\sim$  IMC\_cat, data=muie.descrit) KMimc.m summary(KMimc.m) # fumo KMfumo.m<-survfit(y.m  $\sim$  fumo, data=muie.descrit) KMfumo.m summary(KMfumo.m) # sit.conjugal KMsituacao.m<-survfit(y.m  $\sim$  e19, data=muie.descrit) KMsituacao.m summary(KMsituacao.m) **# Log-Rank**  # AAS survdiff(y.m  $\sim$  AAS, data=muie.descrit) # idade  $survdiff(y.m ~ idade, data=muie. descrit)$ # renda survdiff(y.m ~ rndtercil, data=muie.descrit) # escolaridade  $survdiff(y.m ~ escol1, data=maie. descrit)$ # raça survdiff(y.m  $\sim$  raca, data=muie.descrit) # comorbidades  $survdiff(y,m \sim \text{comor}b1, data=muie. descrit)$ # Transtorno Mental Comum  $survdiff(y.m ~ GHz, data=muie. descrit)$ # ímc survdiff(y.m ~ IMC\_cat, data=muie.descrit) # fumo  $survdiff(y.m ~ funo, data=muie. descrit)$ # situação conjugal survdiff(y.m  $\sim$  e19, data=muie.descrit) **# Considerando um p<0,15 (não entraram TMC e fumo)**  #AAS (p= 3.11e-10) #idade  $(p=0)$ #renda (p= 0.000308) #escolaridade (p= 2.04e-05)  $\text{#raça}(p= 0.0534)$ #comorbidades (p= 6.8e-08) #imc ( $p = 0.0243$ )  $\#$ sit.conjugal (p= 0.0287) **# modelos univariados de Cox (todas as var entraram na análise multivar)**  # AAS modI.m<-coxph(y.m~AAS, data=muie.descrit, x=T) summary(modI.m) # idade

modII.m<-coxph(y.m~idade, data=muie.descrit, x=T) summary(modII.m) # renda modIII.m<-coxph(y.m~rndtercil, data=muie.descrit, x=T) summary(modIII.m) # escolaridade modIV.m<-coxph(y.m~escol1, data=muie.descrit, x=T) summary(modIV.m) # raça modV.m<-coxph(y.m~raca, data=muie.descrit, x=T) summary(modV.m) # comorbidades modVI.m<-coxph(y.m~comorb1, data=muie.descrit, x=T) summary(modVI.m) # imc modVII.m<-coxph(y.m~IMC\_cat, data=muie.descrit, x=T) summary(modVII.m) # situação conjugal modVIII.m<-coxph(y.m~e19, data=muie.descrit, x=T) summary(modVIII.m) **# modelos multivariados (vars selecionadas, na ordem de inclusão)**  #AAS #idade #escolaridade #renda #raça #comorbidades #imc #sit.conjugal #Ajuste do 1º modelo - tempo e "AAS" mod1.m<-coxph(y.m~AAS, data=muie.descrit, x=T) summary(mod1.m) #Ajuste do 2º modelo - tempo e "AAS" + "idade"  $mod2.m < -coxph(y.m~-AAS + idade, data=maie. descrit, x=T)$ summary(mod2.m) #Ajuste do 3º modelo - tempo e "AAS" + "idade" + "escolaridade"  $mod3.m < -coxph(y.m < AAS + idade + escol1, data = muie. descrit, x=T)$ summary(mod3.m) #Ajuste do 4º modelo - tempo e "AAS" + "idade" + "escolaridade" + "renda"  $mod4.m < -coxph(y.m~-AAS + idade + escol1 + and tercil, data = muie. descrit, x=T)$ summary(mod4.m) #Ajuste do 4º modelo - tempo e "AAS" + "idade" + "escolaridade" + "raça"  $mod4.m < -coxph(y.m~-AAS + idade + escol1 + raca, data = muie. descrit, x=T)$ summary(mod4.m) #Ajuste do 4º modelo - tempo e "AAS" + "idade" + "escolaridade" + "comorbidades"  $mod4.m < -coxph(y.m < AAS + idade + escol1 + comorb1, data = muie. descrit, x=T)$ summary(mod4.m) #Ajuste do 5º modelo - tempo e "AAS" + "idade" + "escolaridade" + "comorbidades" + "imc" mod5.m<-coxph(y.m~AAS + idade + escol1 + comorb1 + IMC\_cat, data=muie.descrit, x=T) summary(mod5.m) #Ajuste do 5º modelo - tempo e "AAS" + "idade" + "escolaridade" + "comorbidades" + "sit.conjugal" mod5.m<-coxph(y.m~AAS + idade + escol1 + comorb1 + e19, data=muie.descrit,  $x=T$ ) summary(mod5.m) **# modelo final selecionado para as mulheres: mod4.m (AAS + idade + escolaridade + comorbidades), HR(AAS reg/ruim) = 6,1 (IC95% 1.77-21.35); análise do modelo estendido: mod4m (AAS + idade + escolaridade + comorbidades), HR(AAS reg/ruim) = 3,5 (IC95% 1.29-9.80).** 

**# Ao contrário do proposto pela literatura, a análise da AAS medida apenas na linha de base não subestimou o efeito da AAS na mortalidade. Para os homens as estimativas foram muito**  **semelhantes (medida única: HR=2,1 / cov tempo-dependente: HR=2,4), e para as mulheres a estimativa da AAS como medida única (HR=6,1) foi maior do que como covariável tempodependente (HR=3,5).** 

**#################################################################################** 

# **# Descrevendo as trajetórias de AAS na coorte:**

 $largo < -merge(c1,c2, by='IDsobrevida", all=T)$ largo <- merge(largo,c3,by="IDsobrevida", all=T) table(largo\$AAS,largo\$AAS.y,largo\$AAS.x) **# mudança do censo 1 (AAS.x=linhas) para o censo 2 (AAS.y=colunas):**  table(largo\$AAS.x,largo\$AAS.y) table(largo\$AAS.x,largo\$AAS.y, useNA="a") **# mudança do censo 2 (AAS.y=linhas) para o censo 3 (AAS=colunas):**  table(largo\$AAS.y,largo\$AAS) table(largo\$AAS.y,largo\$AAS, useNA="a")

**# Gerando variável que representa as trajetórias de AAS do censo 1 para o censo 2 ('censo1para2'):**  largo\$censo1para2<- NULL

```
largo$censo1para2 [largo$AAS.x=="MB" & largo$AAS.y=="MB"] <- "MB-MB" 
largo$censo1para2 [largo$AAS.x=="MB" & largo$AAS.y=="B"] <- "MB-B" 
largo$censo1para2 [largo$AAS.x=="MB" & largo$AAS.y=="R"] <- "MB-R" 
largo$censo1para2 [largo$AAS.x=="B" & largo$AAS.y=="MB"] <- "B-MB" 
largo$censo1para2 [largo$AAS.x=="B" & largo$AAS.y=="B"] <- "B-B" 
largo$censo1para2 [largo$AAS.x=="B" & largo$AAS.y=="R"] <- "B-R" 
largo$censo1para2 [largo$AAS.x=="R" & largo$AAS.y=="MB"] <- "R-MB" 
largo$censo1para2 [largo$AAS.x=="R" & largo$AAS.y=="B"] <- "R-B" 
largo$censo1para2 [largo$AAS.x=="R" & largo$AAS.y=="R"] <- "R-R" 
table(largo$censo1para2, useNA="a") 
tb.censo1para2<-table(largo$censo1para2) 
prop.table<-tb.censo1para2 
prop.table 
barplot(tb.censo1para2, legend=T) 
barplot(tb.censo1para2,legend.text=c("bom-bom","bom-m.bom","bom-reg/ruim","m.bom-bom","m.bom-
```
m.bom","m.bom-reg/ruim","reg/ruim-bom","reg/ruim-m.bom","reg/ruim-reg/ruim"))

**# Gerando variável que representa as trajetórias de AAS do censo 2 para o censo 3 ('censo2para3'):**  largo\$censo2para3<- NULL

largo\$censo2para3 [largo\$AAS.y=="MB" & largo\$AAS=="MB"] <- "MB-MB" largo\$censo2para3 [largo\$AAS.y=="MB" & largo\$AAS=="B"] <- "MB-B" largo\$censo2para3 [largo\$AAS.y=="MB" & largo\$AAS=="R"] <- "MB-R" largo\$censo2para3 [largo\$AAS.y=="B" & largo\$AAS=="MB"] <- "B-MB" largo\$censo2para3 [largo\$AAS.y=="B" & largo\$AAS=="B"] <- "B-B" largo\$censo2para3 [largo\$AAS.y=="B" & largo\$AAS=="R"] <- "B-R" largo\$censo2para3 [largo\$AAS.y=="R" & largo\$AAS=="MB"] <- "R-MB" largo\$censo2para3 [largo\$AAS.y=="R" & largo\$AAS=="B"] <- "R-B" largo\$censo2para3 [largo\$AAS.y=="R" & largo\$AAS=="R"] <- "R-R" table(largo\$censo2para3, useNA="a")

**# Fazendo a citação do R e da biblioteca survival:** 

citation() citation("survival")

**# Identificando quantos participantes do censo 1 (4009) foram seguidos no censo 2 e quantos participantes do censo 1 foram seguidos no censo 3:**

table(repete\$resp1, useNA="a") table(repete\$resp2, useNA="a") 3237/4009 table(repete\$resp3, useNA="a")

3255/4009

**# Refazendo os gráficos de KM para as categorias de AAS, de homens e mulheres, agora com labels e legenda em inglês (para o artigo) – "Figura 1. Curvas de sobrevida de KM de homens e mulheres para a variável AAS."** 

# **# KM para AAS de homens, Censo 1**

KMAASh<-survfit(Surv(homi.descrit\$tempototal, homi.descrit\$status) ~ AAS, data=homi.descrit) KMAASh summary(KMAASh)  $par(mfrow=c(1,1))$ plot(KMAASh, ylab="Survival Probability", xlab="Survival Time (days)", main="Self-rated health, Men", mark.time=F, lty=c(1:3), ylim=c(0.85, 1.0), col=c("blue","dark green","red")) legend(locator(1),c("Very Good", "Good", "Fair/Poor"), col=c("blue","dark green","red"), lty=1:3)

# **# KM para AAS das mulheres, Censo 1**

KMAASm<-survfit(Surv(muie.descrit\$tempototal, muie.descrit\$status) ~ AAS, data=muie.descrit) KMAASm summary(KMAASm)  $par(mfrow=c(1,1))$ plot(KMAASm, ylab="Survival Probability", xlab="Survival Time (days)", main="Self-rated health, Women", mark.time=F,  $lty=c(1:3)$ ,  $vlim=c(0.85, 1.0)$ ,  $col=c("blue", "dark green", "red"))$ legend(locator(1),c("Very Good", "Good", "Fair/Poor"), col=c("blue","dark green","red"), lty=1:3)

# **# Transformando o banco reduzido ("repete") em banco estendido ("longo"), para a análise multivariada (AAS e doenças mudando no tempo, Cox estendido)**

```
c1 \le- repete[repete$resp1==1,]
dim(c1)# [1] 4009 23 
c1$ini <- NULL 
c1\$ini <- rep(1,4009)c1$fim <- NULL 
c1$fim <- ifelse(!is.na(c1$diaent2),c1$diaent2,c1$diaent3) 
c1\$status \langle - rep(0,4009)
c1$status <- ifelse(is.na(c1$fim) \& !is.na(c1$diaobito),1,0)
c1$fim[is.na(c1$fim)] <- c1$diaobito[is.na(c1$fim)]
c1$fim[is.na(c1$fim)] <- c1$ultimodia[is.na(c1$fim)]
c1$idade <- floor((as.numeric(c1$dt99)-as.numeric(c1$nasc))/365.25) 
c1$AAS <- as.numeric(c1$a1) 
c1$AAS[c1$AAS>=3] <- 3 
c1$AAS <- factor(c1$AAS, labels=c("MB","B","R")) 
c1 < c1[,c(2,1,3:54)]
c1\Scenso <- rep(1,4009)c2 <- repete[repete$resp2==1,]
dim(c2) 
# [1] 3237 23 
c2$ini <- NULL 
c2$ini <- c2$diaent2 
c2$fim <- ifelse(!is.na(c2$diaent3),c2$diaent3,c2$diaobito) 
c2\fim[is.na(c2\fim] <- c2\ultimodia[is.na(c2\fim)]
c2\ status \langle - rep(0,3237)
c2$status <- ifelse(!is.na(c2$diaobito) & is.na(c2$diaent3) ,1,0) 
c2\idade <- floor((as.numeric(c2\dt01)-as.numeric(c2\nasc))/365.25)
c2 <- merge(c2,censo2,by="IDsobrevida")
c2$AAS < -as.numeric(c2$p2a1)
```

```
c2$AAS[c2$AAS>=3] <- 3 
c2$AAS <- factor(c2$AAS, labels=c("MB","B","R")) 
c2 < -c2[,c(1:53,55)]
c2\Scenso <- rep(2,3237)
```

```
c3 <- repete[repete$resp3==1,]
dim(c3) 
# [1] 3255 25 
c3$ini <- NULL 
c3$ini <- c3$diaent3 
c3$fim <- ifelse(!is.na(c3$diaobito),c3$diaobito,c3$ultimodia) 
c3$status <- ifelse(is.na(c3$diaobito),0,1) 
c3$idade <- floor((as.numeric(c3$dt06)-as.numeric(c3$nasc))/365.25) 
c3 <- merge(c3,censo3,by="IDsobrevida") 
c3$AAS <- as.numeric(c3$estsaude) 
c3$AAS[c3$AAS>=3] < -3c3$AAS < -factor(c3$AAS, labels=c("MB", "B", "R"))c3 < c3[,c(1:53,55)]
c3\) cases \langle - rep(3,3255)
c2.old <- c2 
c3.old <-c3
```

```
c2.pre \leq c2.old[,-36]
c3.pre <- c3.old[,-36]
```

```
c2 <- merge(c2.pre,comorb1, by="p2quest", all.y=F)
c3 \le merge(c3.pre,comorb1, by="p2quest", all.y=F)
longo.old <- longo 
longo \le- data.frame(rbind(c1,c2,c3))
longo <- longo[order(longo$IDsobrevida),]
```
# **# Separando o banco "longo" em homens ("homi") e mulheres ("muie")**

muie <- longo[longo\$e41=="Feminino",] homi <- longo[longo\$e41=="Masculino",]

dim(longo) # [1] 10501 54 dim(muie) # [1] 5862 54 dim(homi) # [1] 4639 54

# **# Escolaridade: renivelando a cat de ref como 'univ'**

table(muie\$escol1, useNA="a") muie\$escol1 <- relevel (muie\$escol1, ref="univ") table(muie\$escol1, useNA="a")

table(homi\$escol1, useNA="a") homi\$escol1 <- relevel (homi\$escol1, ref="univ") table(homi\$escol1, useNA="a")

# **# Renda: renivelando a cat de ref, de '(16,245]' para '(515,3.24e+03]':**

table(muie\$rndtercil, useNA="a") muie\$rndtercil <- relevel (muie\$rndtercil, ref="(515,3.24e+03]") table(muie\$rndtercil, useNA="a")

table(homi\$rndtercil, useNA="a")

homi\$rndtercil <- relevel (homi\$rndtercil, ref="(515,3.24e+03]") table(homi\$rndtercil, useNA="a")

# **# Gerando modelo univariado de Cox para a variável doenças tempo-dependente (censo 1 e censo 2, # para os HOMENS**

yh <- Surv(homi\$ini,homi\$fim, homi\$status)

homi.comorb  $\langle$  - coxph(yh  $\sim$  comorb1, data=homi, x=T) summary(homi.comorb)

# **# Gerando modelo univariado de Cox para a variável doenças tempo-dependente (censo 1 e censo 2, para as MULHERES**

ym <- Surv(muie\$ini,muie\$fim, muie\$status)

muie.comorb  $\langle -\cosh(\gamma m \sim \text{comor}b1, \text{data} = \text{m} \rangle$ summary(muie.comorb)

# **# Gerando os modelos multivariados:**

**# Variáveis selecionadas para a modelagem dos homens (p<0,05 na univariada)**  1.AAS 2.Idade 3.Escolaridade 4.Renda 5.Comorbidades 6.Fumo **# Ajuste do 1º modelo - tempo e "AAS"**  mod1h<-coxph(yh ~ AAS, data=homi,  $x=T$ ) summary(mod1h) **# Ajuste do 2º modelo - tempo e "AAS" + "idade"**  mod2h<-coxph(yh  $\sim$  AAS + idade, data=homi, x=T) summary(mod2h) **# Ajuste do 3º modelo - tempo e "AAS" + "idade" + "escolaridade"**  mod3h<-coxph(yh  $\sim$  AAS + idade + escol1, data=homi, x=T) summary(mod3h) **# Ajuste do 3º modelo - tempo e "AAS" + "idade" + "renda"**   $mod3h < -coxph(yh \sim AAS + idade + and tercil, data = homi, x=T)$ summary(mod3h) **# Ajuste do 3º modelo - tempo e "AAS" + "idade" + "comorbidades (tempo-dependente)"**  mod3h<-coxph(yh  $\sim$  AAS + idade + comorb1, data=homi, x=T) summary(mod3h) **# Ajuste do 4º modelo - tempo e "AAS" + "idade" + "comorbidades" + "fumo"**  mod4h<-coxph(yh  $\sim$  AAS + idade + comorb1 + fumo, data=homi, x=T) summary(mod4h) **# Será considerado para os homens o modelo 4 (mod4h: AAS + idade + comorbidades + fumo) # Variáveis selecionadas para a modelagem das mulheres (p<0,05 na univariada)**  1.AAS 2.Idade 3.Raça 4.Escolaridade 5.Renda 6.Sit.conjugal - AGORA É DISTAL, JUNTO C/ RAÇA, RENDA, ESCOLARIDADE E IDADE 7.Comorbidades 8.IMC

**# Ajuste do 1º modelo - tempo e "AAS"** 

 $mod1m < -coxph(ym ~ AAS, data=muie, x=T)$ 

summary(mod1m) **# Ajuste do 2º modelo - tempo e "AAS" + "idade"**   $mod2m <$ -coxph(ym  $\sim$  AAS + idade, data=muie, x=T) summary(mod2m) **# Ajuste do 3º modelo - tempo e "AAS" + "idade" + "raça"**   $mod3m <$ -coxph(ym  $\sim$  AAS + idade + raca, data=muie, x=T) summary(mod3m) **# Ajuste do 3º modelo - tempo e "AAS" + "idade" + "escolarid"**  mod3m<-coxph(ym  $\sim$  AAS + idade + escol1, data=muie, x=T) summary(mod3m) **# Ajuste do 4º modelo - tempo e "AAS" + "idade" + "escolaridade" + "renda"**   $mod4m <$ -coxph(ym  $\sim$  AAS + idade + escol1 + rndtercil, data=muie, x=T) summary(mod4m) **# Ajuste do 4º modelo - tempo e "AAS" + "idade" + "escolaridade" + "sit.conjugal"**  mod $4m <$ coxph(ym  $\sim$  AAS + idade + escol1 + e19, data=muie, x=T) summary(mod4m) **# Ajuste do 4º modelo - tempo e "AAS" + "idade" + "escolaridade" + "comorbidades"**   $mod4m < -coxph$  ( $vm \sim AAS + idade + escol1 + comorthi$ , data=muie, x=T) summary(mod4m) **# Ajuste do 5º modelo - tempo e "AAS" + "idade" + "escolaridade" + "comorbidades" + "imc"**   $mod5$ m $\lt$ -coxph(ym  $\lt$  AAS + idade + escol1 + comorb1 + IMC\_cat, data=muie, x=T) summary(mod5m) **# Será considerado para as mulheres o modelo 4 (mod4m: AAS + idade + escolaridade + comorbid)** 

**# Calculando o impacto das comorbidades (mudando no tempo) no modelo ajustado somente por idade, para os homens (o objeto mod3h não foi salvo)** 

**# Ajuste do 2º modelo - tempo e "AAS" + "idade"**   $mod2h < -coxph(yh \sim AAS + idade, data = homi, x=T)$ summary(mod2h) **# Incluindo as comorbidades: # Ajuste do 3º modelo - tempo e "AAS" + "idade" + "comorbidades"**  mod3h<-coxph(yh ~ AAS + idade + comorb1, data=homi, x=T) summary(mod3h)

**# Calculando o impacto das comorbidades (mudando no tempo) no modelo ajustado somente por # idade, para as mulheres (o objeto mod3m não foi salvo)** 

**# Ajuste do 2º modelo - tempo e "AAS" + "idade"**  mod2m<-coxph(ym ~ AAS + idade, data=muie, x=T) summary(mod2m) **# Incluindo as comorbidades: # Ajuste do 3º modelo - tempo e "AAS" + "idade" + "comorbidades"**  mod3m<-coxph(ym  $\sim$  AAS + idade + comorb1, data=muie, x=T) summary(mod3m)

**# Análise de resíduos de Schoenfeld para o diagnóstico da proporcionalidade de riscos:** 

**# Análise de residuos para o modelo selecionado dos homens**  residuo.sch.h <- cox.zph(mod4h) residuo.sch.h **# Análise de residuos para o modelo selecionado das mulheres**  residuo.sch.m <- cox.zph(mod4m) residuo.sch.m

**# Não houve covariáveis para as quais se rejeitou H0, então a premissa de proporcionalidade de riscos não foi rejeitada para nenhuma variável; o teste global de proporcionalidade do modelo tb indicou proporcionalidade de riscos, para homens e mulheres.** 

**# Gráficos dos resíduos de Schoenfeld de cada variável do modelo final de homens e mulheres,** 

**# homens (mod4h x tempo de sobrevida)** 

**# efeito da AAS boa**  plot(residuo.sch.h[1], main="AAS: boa (p=0,40)") abline(h=mod4h\$coef[1], lty=3) identify(residuo.sch.h[1]) **# efeito da AAS regular/ruim**  plot(residuo.sch.h[2], main="AAS: regular/ruim (p=0,38)") abline(h=mod4h\$coef[2], lty=3) identify(residuo.sch.h[2]) **# efeito da idade**  plot(residuo.sch.h[3], main="Idade (p=0,76)") abline(h=mod4h\$coef[3], lty=3) identify(residuo.sch.h[3]) **# efeito das doenças**  plot(residuo.sch.h[4], main="Doença crônica: presente (p=0,39)") abline(h=mod4h\$coef[4], lty=3) identify(residuo.sch.h[4]) **# efeito do fumo**  plot(residuo.sch.h[5], main="Fumo atual: sim (p=0,36)") abline(h=mod4h\$coef[5], lty=3) identify(residuo.sch.h[5])

# **# mulheres (mod4m x tempo de sobrevida)**

**# efeito da AAS boa**  plot(residuo.sch.m[1], main="AAS: boa (p=0,23)") abline(h=mod4m\$coef[1], lty=3) identify(residuo.sch.m[1]) **# efeito da AAS regular/ruim**  plot(residuo.sch.m[2], main="AAS: regular/ruim (p=0,19)") abline(h=mod4m\$coef[2], lty=3) identify(residuo.sch.m[2]) **# efeito da idade**  plot(residuo.sch.m[3], main="Idade (p=0,62)") abline(h=mod4m\$coef[3], lty=3) identify(residuo.sch.m[3]) **# efeito da escolaridade (fundamental)**  plot(residuo.sch.m[4], main="Escolaridade: nível fundamental (p=0,39)") abline(h=mod4m\$coef[4], lty=3) identify(residuo.sch.m[4]) **# efeito da escolaridade (médio)**  plot(residuo.sch.m[5], main="Escolaridade: nível médio (p=0,55)") abline(h=mod4m\$coef[5], lty=3) identify(residuo.sch.m[5]) **# efeito das doenças**  plot(residuo.sch.m[6], main=" Doença crônica: presente (p=0,36)") abline(h=mod4m\$coef[6], lty=3) identify(residuo.sch.m[6])

# **# Análise de resíduos de Martingale:**

**# Gerando gráfico para analisar a forma funcional das variáveis contínuas "idade" e "renda"** 

**# homens - idade**  mod4h.nulo <- coxph(yh~1, data=homi) mod4h.nulo res.nulo <- resid(mod4h.nulo, type="martingale") plot(homi\$idade, res.nulo) lines(lowess(homi\$idade, res.nulo, iter=0), lty=2) lines(lowess(homi\$idade, res.nulo), lty=3) legend(locator(1), lty=c(2,3), legend=c("Com outlier", "Sem outlier"))

# **# mulheres - idade**

mod4m.nulo <- coxph(ym~1, data=muie) mod4m.nulo res.nulo.m <- resid(mod4m.nulo, type="martingale") plot(muie\$idade, res.nulo.m) lines(lowess(muie\$idade, res.nulo.m, iter=0), lty=2) lines(lowess(muie\$idade, res.nulo.m), lty=3) legend(locator(1), lty=c(2,3), legend=c("Com outlier", "Sem outlier"))

#### **# homens - renda**

mod4h.nulo <- coxph(yh~1, data=homi) mod4h.nulo res.nulo <- resid(mod4h.nulo, type="martingale") plot(homi\$rndolar, res.nulo) lines(lowess(homi\$rndolar[!is.na(homi\$rndolar)], res.nulo[!is.na(homi\$rndolar)], iter=0), lty=2) lines(lowess(homi\$rndolar[!is.na(homi\$rndolar)], res.nulo[!is.na(homi\$rndolar)]), lty=3) legend(locator(1), lty=c(2,3), legend=c("Com outlier", "Sem outlier"))

**# mulheres - renda**  mod4m.nulo <- coxph(ym~1, data=muie) mod4m.nulo res.nulo.m <- resid(mod4m.nulo, type="martingale") plot(muie\$rndolar, res.nulo.m) lines(lowess(muie\$rndolar[!is.na(muie\$rndolar)], res.nulo.m[!is.na(muie\$rndolar)], iter=0), lty=2) lines(lowess(muie\$rndolar[!is.na(muie\$rndolar)], res.nulo.m[!is.na(muie\$rndolar)]), lty=3) legend(locator(1), lty=c(2,3), legend=c("Com outlier", "Sem outlier"))

# **Anexo 8**

Perguntas do questionário Pró-Saúde (Artigo 2)

- Idade
- Sexo
- Cor/raça

# • Escolaridade da mãe

#### E5. Qual o grau de instrução de sua mãe?

- $\frac{1}{2}$ Não freqüentou escola
- $\overline{2}$  $\perp$  1<sup>°</sup> grau incompleto
- $\frac{1}{3}$  |  $\frac{1}{2}$  |  $\frac{1}{2}$  grau completo
- $\frac{1}{4}$  $2^{\circ}$  grau incompleto
- $5<sup>1</sup>$  $\perp$  2° grau completo
- 6 Universitário incompleto
- 7 Universitário completo
- 8 Não conheci/morreu cedo

# • Escolaridade do pai

# E4. Qual o grau de instrução de seu pai ?

- 1 Não freqüentou escola
- $\frac{1}{2}$  1° grau incompleto
- $\frac{1}{2}$  1° grau completo
- $4 \Box 2^{\circ}$  grau incompleto
- $\frac{1}{2}$  2° grau completo
- 6 Universitário incompleto
- 7 Universitário completo
- 8 Não conheci/morreu cedo

# • Número de filhos da mãe natural

E6. Incluindo você, quantos filhos sua mãe natural teve, considerando aqueles que já morreram?

# • Situação econômica da família aos 12 anos de idade

- E10. Como você classifica a situação econômica da sua família, quando você tinha 12 anos de idade, isto é, o padrão de vida de sua família naquela época?
	- $1$  Rica  $\overline{2}$  Média  $3$  Pobre 4 Muito pobre

# • Se deixou de comer em casa por falta de dinheiro aos 12 anos

# E12. Quando você tinha 12 anos de idade, em sua casa,

houve ocasiões em que se deixou de comer por falta de dinheiro?

- 1 Sim, com frequência
- $2 \Box$  Sim, às vezes
- $3 \Box$  Sim, raramente
- $4$  Não

# • Tipo de lugar onde morava aos 12 anos

E7. Quando você tinha 12 anos de idade, em que tipo de lugar você morava?

 $\overline{\phantom{a}}$ 

- 1 Capital de estado
- 2 Cidade grande, mas não capital
- 3 Cidade pequena ou vila
- $4$  Zona rural

# • Idade que começou a trabalhar

E14. Com que idade você começou a trabalhar?

 $\frac{1}{2}$  and s

• Escolaridade

• Renda

• AAS

# **Anexo 9**

Scripts em Stata (Artigo 2)

**\* Abrindo o banco:** 

. use "C:\Joanna\Doutorado\Doutorado\_2ºartigo\PSEprecocexAAS\_2011\joanna\_99e.art2.dta", clear

# **\* Verificando as características dos missings, com relação a idade, renda, escolaridade e PSE precoce, para identificar o impacto da retirada deste grupo nas estimativas**

#### \* Idade

. tab idade\_dora\_censo1 if AAS\_cat3\_censo1  $\leftharpoonup$   $\leftharpoonup$  & e41  $\leftharpoonup$  & escolarid\_mae  $\leftharpoonup$   $\leftharpoonup$  & escolarid\_pai~=. & e6\_nova\_ordinal~=. & e10~=. & e12cat2\_ordinal~=. & e7cat2~=. & e14\_nova\_dicot~=. & raça~=. & escolarid\_dora\_censo1\_ordinal~=. & renda\_fam\_pcap~=.

. tab idade dora censo1 if AAS cat3 censo1==. | idadeind==.  $|$  e41==. | escolarid mae==. | escolarid pai==.  $| \cdot 6 \cdot 0 \cdot 0 \cdot 0|$  ordinal==.  $| \cdot 610$ ==.  $| \cdot 612$ cat2\_ordinal==.  $| \cdot 67$ cat2==.  $| \cdot 614 \cdot 0 \cdot 0 \cdot 0|$  dicot==. raça==. | escolarid\_dora\_censo1\_ordinal==. | renda\_fam\_pcap==.

#### \* Renda

. sum renda fam pcap if AAS cat3 censo1~=. & idadeind~=. & e41~=. & escolarid mae~=. & escolarid pai~=. & e6 nova ordinal~=. & e10~=. & e12cat2 ordinal~=. & e7cat2~=. & e14 nova dicot~=. & raça~=. & escolarid dora censo1 ordinal~=. & renda fam pcap~=.

. sum renda\_fam\_pcap if  $AAS_cat3_censol==.$  | idadeind==. | e41==. | escolarid\_mae==. | escolarid\_pai==. | e6\_nova\_ordinal==. | e10==. | e12cat2\_ordinal==. | e7cat2==. | e14\_nova\_dicot==. | raça==. | escolarid\_dora\_censo1\_ordinal==. | renda\_fam\_pcap==.

#### \* Escolaridade

tab escolarid\_dora\_censo1\_ordinal if  $AAS\_cat3\_censol \sim =$ . & idadeind $\sim =$ . & e41 $\sim =$ . & escolarid mae~=. & escolarid pai~=. & e6 nova ordinal~=. & e10~=. & e12cat2 ordinal~=. &  $e7cat2 \sim 0.8$   $e14\_nova\_dicot \sim 0.8$  raça $\sim 0.8$  escolarid\_dora\_censo1\_ordinal $\sim 0.8$  renda\_fam\_pcap $\sim 0.8$ .

. tab escolarid\_dora\_censo1\_ordinal if AAS\_cat3\_censo1==. | idadeind==. | e41==. | escolarid\_mae==. | escolarid\_pai==. | e6\_nova\_ordinal==. | e10==. | e12cat2\_ordinal==. | e7cat2==. | e14\_nova\_dicot==. | raça==. | escolarid\_dora\_censo1\_ordinal==. | renda\_fam\_pcap==.

\* Escolaridade da mãe

. tab escolarid\_mae if  $AAS_cat3_censol \sim =$ . & idadeind $\sim =$ . & e41 $\sim =$ . & escolarid\_mae $\sim =$ . & escolarid\_pai~=. & e6\_nova\_ordinal~=. & e10~=. & e12cat2\_ordinal~=. & e7cat2~=. & e14 nova dicot~=. & raca~=. & escolarid dora censo1 ordinal~=. & renda fam pcap~=.

. tab escolarid mae if AAS cat3 censo $1 ==$ . | idadeind==.  $|$ e41==.  $|$ escolarid mae==.  $|$ escolarid pai==.  $|$ e6 nova ordinal==.  $|$  e10==.  $|$  e12cat2 ordinal==.  $|$  e7cat2==.  $|$  e14 nova dicot==.  $|$  raça==.  $|$ escolarid\_dora\_censo1\_ordinal==. | renda\_fam\_pcap==.

\* Escolaridade do pai

. tab escolarid\_pai if AAS\_cat3\_censo1~=. & idadeind~=. & e41~=. & escolarid\_mae~=. & escolarid pai~=. & e6 nova ordinal~=. & e10~=. & e12cat2 ordinal~=. & e7cat2~=. &  $e14$ \_nova\_dicot~=. & raça~=. & escolarid\_dora\_censo1\_ordinal~=. & renda\_fam\_pcap~=.

. tab escolarid pai if AAS cat3 censo $1 ==$ . | idadeind==. | e41==. | escolarid mae==. | escolarid pai==. |  $e6_p$ nova\_ordinal==. |  $e10 ==$ . |  $e12cat2$ \_ordinal==. |  $e7cat2 ==$ . |  $e14_p$ nova\_dicot==. |  $raqa ==$ . | escolarid\_dora\_censo1\_ordinal==. | renda\_fam\_pcap==.

### \* N° de filhos da mãe natural

. tab e6\_nova\_ordinal if AAS\_cat3\_censo1 ~=. & idadeind ~=. & e41 ~=. & escolarid\_mae ~=. & escolarid pai~=. & e6 nova ordinal~=. & e10~=. & e12cat2 ordinal~=. & e7cat2~=. & e14\_nova\_dicot~=. & raça~=. & escolarid\_dora\_censo1\_ordinal~=. & renda\_fam\_pcap~=.

. tab e6 nova ordinal if AAS cat3 censo1==. | idadeind==. | e41==. | escolarid mae==. | escolarid pai==.  $| 66 \text{ nova ordinal} == | 610 == | 612 \text{ cat}2 \text{ ordinal} == | 67 \text{ cat}2 == | 614 \text{ nova dicot} == | 67 \text{ cat}2 \text{ in} \text{ in } 67 \text{ cat} = 67 \text{ cat} = 67 \text{ cat} = 67 \text{ cat} = 67 \text{ cat} = 67 \text{ cat} = 67 \text{ cat} = 67 \text{ cat} = 67 \text{ cat} = 67 \text{ cat} = 67 \text{ cat} = 67 \text{ cat} = 67 \text{ cat} = 67 \text{ cat}$ raça==. | escolarid\_dora\_censo1\_ordinal==. | renda\_fam\_pcap==.

\* Situação econômica da família aos 12

. tab e10 if AAS\_cat3\_censo1  $\approx$   $=$ . & idadeind $\approx$   $=$ . & e41 $\approx$   $=$ . & escolarid\_mae $\approx$   $=$ . & escolarid\_pai $\approx$   $=$ . & e6\_nova\_ordinal~=. & e10~=. & e12cat2\_ordinal~=. & e7cat2~=. & e14\_nova\_dicot~=. & raça~=. & escolarid\_dora\_censo1\_ordinal~=. & renda\_fam\_pcap~=.

. tab e10 if AAS\_cat3\_censo1==. | idadeind==. | e41==. | escolarid\_mae==. | escolarid\_pai==. |  $e6\_nova\_ordinal==.$  |  $e10==.$  |  $e12cat2\_ordinal==.$  |  $e7cat2==.$  |  $e14\_nova\_dicot==.$  |  $raca==.$  | escolarid\_dora\_censo1\_ordinal==. | renda\_fam\_pcap==.

\* Se deixou de comer em casa por falta de dinheiro aos 12

. tab e12cat2 ordinal if AAS cat3 censo1  $\leq$ . & idadeind $\leq$ . & e41 $\leq$ . & escolarid mae $\leq$ . & escolarid\_pai~=. & e6\_nova\_ordinal~=. & e10~=. & e12cat2\_ordinal~=. & e7cat2~=. & e14\_nova\_dicot~=. & raça~=. & escolarid\_dora\_censo1\_ordinal~=. & renda\_fam\_pcap~=.

. tab e12cat2 ordinal if AAS cat3 censo1==. | idadeind==. | e41==. | escolarid mae==. | escolarid pai==.  $| \cdot 6 \cdot \text{nova} \cdot \text{ordinate}} = | \cdot 610 = | \cdot 612 \cdot \text{total} \cdot \text{ordinate}} = | \cdot 67 \cdot \text{total} \cdot \text{state}} = | \cdot 612 \cdot \text{total} \cdot \text{state}} = | \cdot 692 \cdot \text{total} \cdot \text{state}} = | \cdot 692 \cdot \text{total} \cdot \text{state}} = | \cdot 692 \cdot \text{total} \cdot \text{state}} = | \cdot 692 \cdot \text{total} \cdot \text{state}} = | \cdot 692 \cdot \text{total} \cdot \text{state}} =$ raça==. | escolarid\_dora\_censo1\_ordinal==. | renda\_fam\_pcap==.

\* Tipo de lugar onde morava aos 12

. tab e7cat2 if AAS\_cat3\_censo1~=. & idadeind~=. & e41~=. & escolarid\_mae~=. & escolarid\_pai~=. & e6\_nova\_ordinal~=. & e10~=. & e12cat2\_ordinal~=. & e7cat2~=. & e14\_nova\_dicot~=. & raça~=. & escolarid\_dora\_censo1\_ordinal~=. & renda\_fam\_pcap~=.

. tab e7cat2 if AAS\_cat3\_censo1==. | idadeind==. | e41==. | escolarid\_mae==. | escolarid\_pai==. |  $e6\_nova\_ordinal ==. \mid e10 ==. \mid e12cat2\_ordinal ==. \mid e7cat2 ==. \mid e14\_nova\_dicot ==. \mid raca ==. \mid$ escolarid dora censo1 ordinal==. | renda fam  $pcap==$ .

\* Idade que começou a trabalhar

. tab e14\_nova\_dicot if AAS\_cat3\_censo1 ~=. & idadeind ~=. & e41 ~=. & escolarid\_mae ~=. & escolarid\_pai~=. & e6\_nova\_ordinal~=. & e10~=. & e12cat2\_ordinal~=. & e7cat2~=. & e14 nova dicot~=. & raça~=. & escolarid dora censo1 ordinal~=. & renda fam pcap~=.

. tab e14\_nova\_dicot if  $AAS\_cat3\_censol ==$ . | idadeind==. | e41==. | escolarid\_mae==. | escolarid\_pai==. | e6\_nova\_ordinal==. | e10==. | e12cat2\_ordinal==. | e7cat2==. | e14\_nova\_dicot==. | raça==. | escolarid\_dora\_censo1\_ordinal==. | renda\_fam\_pcap==.

\* Os indivíduos perdidos (17%) apresentaram maior idade, menores renda e escolaridade, e ainda pior PSE precoce, em comparação aos indivíduos analisados.

# **\* Fazendo o diagnóstico da colinearidade entre os indicadores de PSE precoce, por meio do comando 'collin':**

#### **\* Baixando o comando**

. findit collin

. collin escolarid mae escolarid pai e6 nova ordinal e10 e12cat2 ordinal e7cat2 e14 nova dicot if AAS\_cat3\_censo1~=. & idadeind~=. & e41~=. & escolarid\_mae~=. & escolarid\_pai~=. & e6\_nova\_ordinal~=. & e10~=. & e12cat2\_ordinal~=. & e7cat2~=. & e14\_nova\_dicot~=. & raça~=. & escolarid dora censo1 ordinal~=. & renda fam pcap~=.

#### **\* Verificando em qual década nasceu a maior parte dos participantes:**

#### **\* Quebrando o campo data de nascimento (e40) e extraindo o ano:**

. gen anonasc = substr(e40,-4, .)

. tab anonasc

#### **\* Verificando a distribuição da população de estudo segundo a década de nascimento:**

. tab anonasc if AAS\_cat3\_censo1~=. & idadeind~=. & e41~=. & escolarid\_mae~=. & escolarid\_pai~=. & e6\_nova\_ordinal~=. & e10~=. & e12cat2\_ordinal~=. & e7cat2~=. & e14\_nova\_dicot~=. & raça~=. & escolarid dora censo1 ordinal~=. & renda fam pcap~=.

\* Aproximadamente 75% da população nasceram entre 1950 e 1969.

. save "G:\Doutorado\Doutorado\_2ºartigo\PSEprecocexAAS\_2011\joanna\_99e.art2.dta", replace

# **\* Verificando as prevalências das variáveis de estudo e proporções de AAS regular/ruim segundo as variáveis de estudo, para a Tabela 1:**

#### \* AAS

. tab AAS cat3 censo1 if AAS cat3 censo1  $\sim$  =. & idadeind $\sim$  =. & e41 $\sim$  =. & escolarid mae $\sim$  =. & escolarid pai~=. & e6 nova ordinal~=. & e10~=. & e12cat2 ordinal~=. & e7cat2~=. &  $e14$ \_nova\_dicot~=. & raça~=. & escolarid\_dora\_censo1\_ordinal~=. & renda\_fam\_pcap~=.

#### \* Idade

. tab idade\_dora\_censo1 if AAS\_cat3\_censo1  $\leftharpoonup$   $=$ . & e41 $\leftharpoonup$   $=$ . & escolarid\_mae  $\leftharpoonup$   $=$ . & escolarid\_pai~=. & e6\_nova\_ordinal~=. & e10~=. & e12cat2\_ordinal~=. & e7cat2~=. &  $e14$ \_nova\_dicot~=. & raça~=. & escolarid\_dora\_censo1\_ordinal~=. & renda\_fam\_pcap~=.

. bys idade dora censo1: tab AAS cat3 censo1 if AAS cat3 censo1  $\sim$  =. & idadeind $\sim$  =. & e41 $\sim$  =. & escolarid\_mae~=. & escolarid\_pai~=. & e6\_nova\_ordinal~=. & e10~=. & e12cat2\_ordinal~=. &  $e7cat2 \sim 0.8$  e14\_nova\_dicot $\sim 0.8$  raça $\sim 0.8$  escolarid\_dora\_censo1\_ordinal $\sim 0.8$  renda\_fam\_pcap $\sim 0.8$ .

#### \* Sexo

. tab e41 if AAS\_cat3\_censo1  $\sim$  =. & idadeind $\sim$  =. & e41 $\sim$  =. & escolarid\_mae $\sim$  =. & escolarid\_pai $\sim$  =. & e6\_nova\_ordinal~=. & e10~=. & e12cat2\_ordinal~=. & e7cat2~=. & e14\_nova\_dicot~=. & raça~=. & escolarid dora censo1 ordinal~=. & renda fam pcap~=.

. bys e41: tab AAS\_cat3\_censo1 if AAS\_cat3\_censo1 $\sim$ =. & idadeind $\sim$ =. & e41 $\sim$ =. & escolarid\_mae $\sim$ =. & escolarid pai~=. & e6 nova ordinal~=. & e10~=. & e12cat2 ordinal~=. & e7cat2~=. &  $e14$ \_nova\_dicot~=. & raça~=. & escolarid\_dora\_censo1\_ordinal~=. & renda\_fam\_pcap~=.

# \* Raça

. tab raça if AAS\_cat3\_censo1~=. & idadeind~=. & e41~=. & escolarid\_mae~=. & escolarid\_pai~=. & e6 nova ordinal~=. & e10~=. & e12cat2 ordinal~=. & e7cat2~=. & e14 nova dicot~=. & raça~=. & escolarid\_dora\_censo1\_ordinal~=. & renda\_fam\_pcap~=.

. bys raça: tab AAS\_cat3\_censo1 if AAS\_cat3\_censo1~=. & idadeind~=. & e41~=. & escolarid\_mae~=. & escolarid\_pai~=. & e6\_nova\_ordinal~=. & e10~=. & e12cat2\_ordinal~=. & e7cat2~=. & e14\_nova\_dicot~=. & raça~=. & escolarid\_dora\_censo1\_ordinal~=. & renda\_fam\_pcap~=.

#### \* Escolaridade

. tab escolarid\_dora\_censo1\_ordinal if AAS\_cat3\_censo1~=. & idadeind~=. & e41~=. & escolarid mae  $\epsilon =$ . & escolarid pai $\epsilon =$ . & e6 nova ordinal $\epsilon =$ . & e10 $\epsilon =$ . & e12cat2 ordinal $\epsilon =$ . &  $e7cat2 \sim 0.8$   $e14\_nova\_dicot \sim 0.8$  raça $\sim 0.8$  escolarid\_dora\_censo1\_ordinal $\sim 0.8$  renda\_fam\_pcap $\sim 0.8$ .

. bys escolarid dora censo1 ordinal: tab AAS cat3 censo1 if AAS cat3 censo1 $\sim$ =. & idadeind $\sim$ =. & e41 ~=. & escolarid\_mae ~=. & escolarid\_pai ~=. & e6\_nova\_ordinal ~=. & e10 ~=. & e12cat2\_ordinal ~=. &  $e7cat2 \sim =$ . &  $e14\_nova\_dicot \sim =$ . & raça $\sim =$ . & escolarid\_dora\_censo1\_ordinal $\sim =$ . & renda fam pcap~=.

\* Escolaridade da mãe

. tab escolarid\_mae if AAS\_cat3\_censo1~=. & idadeind~=. & e41~=. & escolarid\_mae~=. & escolarid\_pai~=. & e6\_nova\_ordinal~=. & e10~=. & e12cat2\_ordinal~=. & e7cat2~=. & e14\_nova\_dicot~=. & raça~=. & escolarid\_dora\_censo1\_ordinal~=. & renda\_fam\_pcap~=.

. bys escolarid\_mae: tab AAS\_cat3\_censo1 if AAS\_cat3\_censo1~=. & idadeind~=. & e41~=. & escolarid\_mae~=. & escolarid\_pai~=. & e6\_nova\_ordinal~=. & e10~=. & e12cat2\_ordinal~=. & e7cat2~=. & e14 nova dicot~=. & raça~=. & escolarid dora censo1 ordinal~=. & renda fam pcap~=.

#### \* Escolaridade do pai

. tab escolarid\_pai if AAS\_cat3\_censo1~=. & idadeind~=. & e41~=. & escolarid\_mae~=. & escolarid\_pai~=. & e6\_nova\_ordinal~=. & e10~=. & e12cat2\_ordinal~=. & e7cat2~=. & e14\_nova\_dicot~=. & raça~=. & escolarid\_dora\_censo1\_ordinal~=. & renda\_fam\_pcap~=.

. bys escolarid\_pai: tab AAS\_cat3\_censo1 if AAS\_cat3\_censo1~=. & idadeind~=. & e41~=. & escolarid\_mae~=. & escolarid\_pai~=. & e6\_nova\_ordinal~=. & e10~=. & e12cat2\_ordinal~=. &  $e7cat2 \sim =$ . &  $e14\_nova\_dicot \sim =$ . & raça $\sim =$ . & escolarid\_dora\_censo1\_ordinal $\sim =$ . & renda\_fam\_pcap $\sim =$ .

#### \* Nº de filhos da mãe natural

. tab e6 nova ordinal if AAS cat3 censo1~=. & idadeind~=. & e41~=. & escolarid mae~=. & escolarid pai~=. & e6 nova ordinal~=. & e10~=. & e12cat2 ordinal~=. & e7cat2~=. &  $e14$ \_nova\_dicot~=. & raça~=. & escolarid\_dora\_censo1\_ordinal~=. & renda\_fam\_pcap~=.

. bys e6\_nova\_ordinal: tab AAS\_cat3\_censo1 if AAS\_cat3\_censo1  $\leftharpoonup$  =. & idadeind $\leftharpoonup$  =. & e41 $\leftharpoonup$  =. & escolarid\_mae~=. & escolarid\_pai~=. & e6\_nova\_ordinal~=. & e10~=. & e12cat2\_ordinal~=. & e7cat2~=. & e14\_nova\_dicot~=. & raça~=. & escolarid\_dora\_censo1\_ordinal~=. & renda\_fam\_pcap~=.

\* Situação econômica da família aos 12 anos

. tab e10 if AAS cat3 censo1~=. & idadeind~=. & e41~=. & escolarid mae~=. & escolarid pai~=. & e6\_nova\_ordinal~=. & e10~=. & e12cat2\_ordinal~=. & e7cat2~=. & e14\_nova\_dicot~=. & raça~=. & escolarid\_dora\_censo1\_ordinal~=. & renda\_fam\_pcap~=.

. bys e10: tab AAS\_cat3\_censo1 if AAS\_cat3\_censo1 $\sim$ =. & idadeind $\sim$ =. & e41 $\sim$ =. & escolarid\_mae $\sim$ =. & escolarid\_pai~=. & e6\_nova\_ordinal~=. & e10~=. & e12cat2\_ordinal~=. & e7cat2~=. & e14\_nova\_dicot~=. & raça~=. & escolarid\_dora\_censo1\_ordinal~=. & renda\_fam\_pcap~=.

\* Se deixou de comer em casa por falta de dinheiro aos 12 anos

. tab e12cat2\_ordinal if  $\angle$ AAS\_cat3\_censo1 ~=. & idadeind ~=. & e41 ~=. & escolarid\_mae ~=. & escolarid pai~=. & e6 nova ordinal~=. & e10~=. & e12cat2 ordinal~=. & e7cat2~=. &  $e14$ \_nova\_dicot~=. & raça~=. & escolarid\_dora\_censo1\_ordinal~=. & renda\_fam\_pcap~=.

. bys e12cat2\_ordinal: tab AAS\_cat3\_censo1 if AAS\_cat3\_censo1~=. & idadeind~=. & e41~=. & escolarid\_mae~=. & escolarid\_pai~=. & e6\_nova\_ordinal~=. & e10~=. & e12cat2\_ordinal~=. & e7cat2~=. & e14\_nova\_dicot~=. & raça~=. & escolarid\_dora\_censo1\_ordinal~=. & renda\_fam\_pcap~=.

#### \* Tipo de lugar onde morava aos 12 anos

. tab e7cat2 if AAS\_cat3\_censo1~=. & idadeind~=. & e41~=. & escolarid\_mae~=. & escolarid\_pai~=. & e6\_nova\_ordinal~=. & e10~=. & e12cat2\_ordinal~=. & e7cat2~=. & e14\_nova\_dicot~=. & raça~=. & escolarid\_dora\_censo1\_ordinal~=. & renda\_fam\_pcap~=.

. bys e7cat2: tab AAS\_cat3\_censo1 if AAS\_cat3\_censo1  $\sim$  =. & idadeind $\sim$  =. & e41 $\sim$  =. & escolarid\_mae~=. & escolarid\_pai~=. & e6\_nova\_ordinal~=. & e10~=. & e12cat2\_ordinal~=. & e7cat2~=. & e14 nova dicot~=. & raça~=. & escolarid dora censo1 ordinal~=. & renda fam pcap~=.

#### \* Idade em que começou a trabalhar

. tab e14 nova dicot if AAS cat3 censo1~=. & idadeind~=. & e41~=. & escolarid mae~=. & escolarid\_pai~=. & e6\_nova\_ordinal~=. & e10~=. & e12cat2\_ordinal~=. & e7cat2~=. & e14\_nova\_dicot~=. & raça~=. & escolarid\_dora\_censo1\_ordinal~=. & renda\_fam\_pcap~=.

. bys e14\_nova\_dicot: tab AAS\_cat3\_censo1 if AAS\_cat3\_censo1~=. & idadeind~=. & e41~=. & escolarid\_mae~=. & escolarid\_pai~=. & e6\_nova\_ordinal~=. & e10~=. & e12cat2\_ordinal~=. &  $e7cat2 \sim 0.8$  e14\_nova\_dicot $\sim 0.8$  raça $\sim 0.8$  escolarid\_dora\_censo1\_ordinal $\sim 0.8$  renda\_fam\_pcap $\sim 0.8$ .

#### **\* Incluindo os valores de p na Tabela 1:**

#### \* Idade

. tab idade\_dora\_censo1 AAS\_cat3\_censo1 if AAS\_cat3\_censo1  $\sim$  =. & idadeind $\sim$  =. & e41 $\sim$  =. & escolarid\_mae~=. & escolarid\_pai~=. & e6\_nova\_ordinal~=. & e10~=. & e12cat2\_ordinal~=. & e7cat2~=. & e14 nova dicot~=. & raça~=. & escolarid dora censo1 ordinal~=. & renda fam pcap~=., chi

#### \* Sexo

. tab e41 AAS cat3 censo1 if AAS cat3 censo1  $\sim$  =. & idadeind $\sim$  =. & e41 $\sim$  =. & escolarid mae $\sim$  =. & escolarid pai~=. & e6 nova ordinal~=. & e10~=. & e12cat2 ordinal~=. & e7cat2~=. & e14\_nova\_dicot~=. & raça~=. & escolarid\_dora\_censo1\_ordinal~=. & renda\_fam\_pcap~=., chi

#### \* Raça

. tab raça AAS\_cat3\_censo1 if AAS\_cat3\_censo1~=. & idadeind~=. & e41~=. & escolarid\_mae~=. & escolarid\_pai~=. & e6\_nova\_ordinal~=. & e10~=. & e12cat2\_ordinal~=. & e7cat2~=. & e14\_nova\_dicot~=. & raça~=. & escolarid\_dora\_censo1\_ordinal~=. & renda\_fam\_pcap~=., chi

# \* Escolaridade

. tab escolarid\_dora\_censo1\_ordinal AAS\_cat3\_censo1 if AAS\_cat3\_censo1  $\leftarrow$ . & idadeind $\leftarrow$ . & e41 $\leftarrow$ . & escolarid mae -=. & escolarid pai -=. & e6 nova ordinal -=. & e10 -=. & e12cat2 ordinal -=. &  $e7cat2 \sim 8$  e14\_nova\_dicot $\sim 8$  raça $\sim 8$  escolarid\_dora\_censo1\_ordinal $\sim 8$  renda\_fam\_pcap $\sim 1$ , chi

# \* Escolaridade da mãe

. tab escolarid\_mae AAS\_cat3\_censo1 if AAS\_cat3\_censo1  $\leftharpoonup$  & idadeind  $\leftharpoonup$  & e41  $\leftharpoonup$  & escolarid\_mae~=. & escolarid\_pai~=. & e6\_nova\_ordinal~=. & e10~=. & e12cat2\_ordinal~=. & e7cat2~=. & e14\_nova\_dicot~=. & raça~=. & escolarid\_dora\_censo1\_ordinal~=. & renda\_fam\_pcap~=., chi

\* Escolaridade do pai

. tab escolarid\_pai AAS\_cat3\_censo1 if AAS\_cat3\_censo1 ~=. & idadeind ~=. & e41 ~=. & escolarid mae  $\epsilon =$ . & escolarid pai $\epsilon =$ . & e6 nova ordinal $\epsilon =$ . & e10 $\epsilon =$ . & e12cat2 ordinal $\epsilon =$ . &  $e7cat2 \sim =$ . &  $e14\_nova\_dicot \sim =$ . & raça $\sim =$ . & escolarid\_dora\_censo1\_ordinal $\sim =$ . & renda\_fam\_pcap $\sim =$ . chi

\* Nº de filhos da mãe natural

. tab e6\_nova\_ordinal AAS\_cat3\_censo1 if AAS\_cat3\_censo1  $\approx$  . & idadeind $\approx$ =. & e41 $\approx$ . & escolarid mae  $\epsilon =$ . & escolarid pai $\epsilon =$ . & e6 nova ordinal $\epsilon =$ . & e10 $\epsilon =$ . & e12cat2 ordinal $\epsilon =$ . &  $e7cat2 \sim 0.8$  e14\_nova\_dicot $\sim 0.8$  raça $\sim 0.8$  escolarid\_dora\_censo1\_ordinal $\sim 0.8$  renda\_fam\_pcap $\sim 0.8$ , chi

\* Recategorizando 'nº de filhos': como a tendência muda a partir de 5 filhos (maior % de AAS reg/ruim entre as mães que tiveram mais do que 5 filhos), propôs-se nova categorização: 1, 2, 3, 4, 5 a 9, 10 ou mais (apenas para análise descritiva).

. gen e6\_nova\_ordinal2 = e6\_nova\_ordinal

. recode e6 nova ordinal2 (6 7 8 9=5)

. tab e6\_nova\_ordinal2, m nol

. tab e6\_nova\_ordinal2 AAS\_cat3\_censo1 if AAS\_cat3\_censo1  $\leftharpoonup$  =. & idadeind $\leftharpoonup$  =. & e41 $\leftharpoonup$  =. & escolarid mae  $\epsilon =$ . & escolarid pai $\epsilon =$ . & e6 nova ordinal $\epsilon =$ . & e10 $\epsilon =$ . & e12cat2 ordinal $\epsilon =$ . & e7cat2~=. & e14 nova dicot~=. & raca~=. & escolarid dora censo1 ordinal~=. & renda fam pcap~=., chi

\* Situação econômica da família aos 12 anos

. tab e10 AAS\_cat3\_censo1 if AAS\_cat3\_censo1  $\sim$  =. & idadeind $\sim$  =. & escolarid\_mae $\sim$  =. & escolarid\_pai~=. & e6\_nova\_ordinal~=. & e10~=. & e12cat2\_ordinal~=. & e7cat2~=. & e14\_nova\_dicot~=. & raça~=. & escolarid\_dora\_censo1\_ordinal~=. & renda\_fam\_pcap~=., chi

\* Se deixou de comer em casa por falta de dinheiro aos 12 anos

. tab e12cat2\_ordinal AAS\_cat3\_censo1 if AAS\_cat3\_censo1~=. & idadeind~=. & e41~=. & escolarid\_mae~=. & escolarid\_pai~=. & e6\_nova\_ordinal~=. & e10~=. & e12cat2\_ordinal~=. & e7cat2~=. & e14\_nova\_dicot~=. & raça~=. & escolarid\_dora\_censo1\_ordinal~=. & renda\_fam\_pcap~=., chi

\* Tipo de lugar onde morava aos 12 anos

. tab e7cat2 AAS\_cat3\_censo1 if AAS\_cat3\_censo1  $\leq$ . & idadeind $\leq$ . & e41 $\leq$ . & escolarid\_mae $\leq$ . & escolarid pai~=. & e6 nova ordinal~=. & e10~=. & e12cat2 ordinal~=. & e7cat2~=. & e14 nova dicot~=. & raça~=. & escolarid dora censo1 ordinal~=. & renda fam pcap~=., chi

\* Idade em que começou a trabalhar

. tab e14\_nova\_dicot AAS\_cat3\_censo1 if AAS\_cat3\_censo1 ~=. & idadeind ~=. & e41 ~=. & escolarid\_mae~=. & escolarid\_pai~=. & e6\_nova\_ordinal~=. & e10~=. & e12cat2\_ordinal~=. &  $e7cat2 \sim =$ . &  $e14\_nova\_dicot \sim =$ . & raça $\sim =$ . & escolarid\_dora\_censo1\_ordinal $\sim =$ . & renda\_fam\_pcap $\sim =$ . chi

# **\* Análise ordinal:**

# **\*\* Modelo 1 da Tabela 2 (análise bivariada, ajustada por idade, sexo e raça) \*\***

- \* var de PSE precoce:
- \* 1. escolaridade da mãe
- \* 2. escolaridade do pai
- \* 3. nº filhos mãe natural
- \* 4. situação aos 12
- \* 5. deixou de comer aos 12
- \* 6. lugar onde morava aos 12
- \* 7. idade que começou a trabalhar

# **\* mod0: AAS com idade, sexo e raça**

. ologit AAS\_cat3\_censo1 idadeind e41 raça if AAS\_cat3\_censo1~=. & idadeind~=. & e41~=. & escolarid\_mae~=. & escolarid\_pai~=. & e6\_nova\_ordinal~=. & e10~=. & e12cat2\_ordinal~=. & e7cat2~=. & e14 nova dicot~=. & raça~=. & escolarid dora censo1 ordinal~=. & renda fam pcap~=., or

. estimates store mod0

# **\* Testando a premissa da proporcionalidade das odds por meio do teste de Brant (H0: os coeficientes dos modelos são iguais, então espera-se não rejeitar a H0, ie p>0,05):**

. brant, detail

# **\* mod1: AAS com idade, sexo, raça e escolaridade da mãe**

. ologit AAS\_cat3\_censo1 idadeind e41 raça escolarid\_mae\_i2 escolarid\_mae\_i3 if AAS\_cat3\_censo1~=. & idadeind~=. & e41~=. & escolarid mae~=. & escolarid pai~=. & e6 nova ordinal~=. & e10~=. & e12cat2\_ordinal~=. & e7cat2~=. & e14\_nova\_dicot~=. & raça~=. & escolarid\_dora\_censo1\_ordinal~=. & renda\_fam\_pcap~=., or

. brant, detail

. estimates store mod1

. lrtest mod0 mod1

#### **\* mod2: AAS com idade, sexo, raça e escolaridade do pai**

. ologit AAS\_cat3\_censo1 idadeind e41 raça escolarid\_pai\_i2 escolarid\_pai\_i3 if AAS\_cat3\_censo1~=. & idadeind~=. & e41~=. & escolarid\_mae~=. & escolarid\_pai~=. & e6\_nova\_ordinal~=. & e10~=. & e12cat2\_ordinal~=. & e7cat2~=. & e14\_nova\_dicot~=. & raça~=. & escolarid\_dora\_censo1\_ordinal~=. & renda\_fam\_pcap~=., or

. brant, detail

. estimates store mod2

. lrtest mod0 mod2

# **\* mod3: AAS com idade, sexo, raça e nº filhos mãe natural**

. ologit AAS\_cat3\_censo1 idadeind e41 raça e6\_nova\_ordinal if AAS\_cat3\_censo1~=. & idadeind~=. & e41  $\leftarrow$ . & escolarid\_mae $\leftarrow$ . & escolarid\_pai $\leftarrow$ . & e6\_nova\_ordinal $\leftarrow$ . & e10 $\leftarrow$ . & e12cat2\_ordinal $\leftarrow$ . &  $e7cat2 \sim =$ . &  $e14\_nova\_dicot \sim =$ . & raça $\sim =$ . & escolarid\_dora\_censo1\_ordinal $\sim =$ . & renda\_fam\_pcap~=., or

. brant, detail

. estimates store mod3

. lrtest mod0 mod3

#### **\* mod4: AAS com idade, sexo raça e situação aos 12**

. ologit AAS\_cat3\_censo1 idadeind e41 raça e10\_i2 e10\_i3 e10\_i4 if AAS\_cat3\_censo1~=. & idadeind~=. & e41~=. & escolarid\_mae~=. & escolarid\_pai~=. & e6\_nova\_ordinal~=. & e10~=. & e12cat2\_ordinal~=. & e7cat2~=. & e14\_nova\_dicot~=. & raça~=. & escolarid\_dora\_censo1\_ordinal~=. & renda\_fam\_pcap~=., or

. brant, detail

. estimates store mod4

. lrtest mod0 mod4

# **\* mod5: AAS com idade, sexo, raça e deixou de comer aos 12**

. ologit AAS\_cat3\_censo1 idadeind e41 raça e12cat2\_ordinal if AAS\_cat3\_censo1~=. & idadeind~=. & e41 ~=. & escolarid\_mae ~=. & escolarid\_pai ~=. & e6\_nova\_ordinal ~=. & e10 ~=. & e12cat2\_ordinal ~=. &  $e7cat2 \sim =$ . &  $e14\_nova\_dicot \sim =$ . & raça $\sim =$ . & escolarid\_dora\_censo1\_ordinal $\sim =$ . & renda\_fam\_pcap~=., or

. brant, detail

. estimates store mod5

. lrtest mod0 mod5

#### **\* mod6: AAS com idade, sexo, raça e lugar onde morava aos 12**

. ologit AAS\_cat3\_censo1 idadeind e41 raça e7cat2 if AAS\_cat3\_censo1~=. & idadeind~=. & e41~=. & escolarid\_mae~=. & escolarid\_pai~=. & e6\_nova\_ordinal~=. & e10~=. & e12cat2\_ordinal~=. & e7cat2~=. & e14\_nova\_dicot~=. & raça~=. & escolarid\_dora\_censo1\_ordinal~=. & renda\_fam\_pcap~=., or

. brant, detail

. estimates store mod6

. lrtest mod0 mod6

#### **\* mod7: AAS com idade, sexo, raça e idade que começou a trabalhar**

. ologit AAS\_cat3\_censo1 idadeind e41 raça e14\_nova\_dicot if AAS\_cat3\_censo1~=. & idadeind~=. & e41 ~=. & escolarid\_mae ~=. & escolarid\_pai ~=. & e6\_nova\_ordinal ~=. & e10 ~=. & e12cat2\_ordinal ~=. & e7cat2 $\leq$   $\approx$  e14 nova dicot $\approx$ =. & raça $\approx$ =. & escolarid dora censo1 ordinal $\approx$ =. & renda\_fam\_pcap~=., or

. brant, detail

. estimates store mod7

. lrtest mod0 mod7

\* Variáveis de PSE precoce que não foram proporcionais no Modelo 1: idade, sexo e tipo de lugar.

**\* Gerando modelo ordinal generalisado (comando 'gologit2') para tipo de lugar onde morava aos 12 (idade e sexo são confundimentos, não é necessário):** 

. gologit2 AAS cat3 censo1 idadeind e41 raça e7cat2 if AAS cat3 censo1~=. & idadeind~=. & e41~=. & escolarid mae -=. & escolarid pai -=. & e6 nova ordinal -=. & e10 -=. & e12cat2 ordinal -=. & e7cat2~=. & e14 nova dicot~=. & raca~=. & escolarid dora censo1 ordinal~=. & renda fam pcap~=., npl(idadeind e41 e7cat2) or

**\*\* Modelo 2 da Tabela 2 (modelo final com as var de PSE precoce selecionadas, ajustado por idade, sexo e raça) \*\*** 

**\* Gerando o modelo final de PSE precoce: partindo de um modelo cheio que inclui todas as variáveis com LRT < 0,05 selecionadas acima, serão retiradas uma a uma, daquela com maior pvalor no modelo cheio, até aquela com menor p-valor. As variáveis cuja retirada não for significativa não serão mantidas nos modelos seguintes.** 

**\* O modelo cheio incluirá todas as variáveis testadas na análise bivariada, pois todas foram significativas.** 

**\* cheio: AAS com idade, sexo, raça, escolaridade da mãe, escolaridade do pai, nº filhos da mãe natural, situação aos 12, deixou de comer aos 12, lugar que morava aos 12 e idade que começou a trabalhar** 

. ologit AAS\_cat3\_censo1 idadeind e41 raça escolarid\_mae\_i2 escolarid\_mae\_i3 escolarid\_pai\_i2 escolarid\_pai\_i3 e6\_nova\_ordinal e10\_i2 e10\_i3 e10\_i4 e12cat2\_ordinal e7cat2 e14\_nova\_dicot if AAS\_cat3\_censo1~=. & idadeind~=. & e41~=. & escolarid\_mae~=. & escolarid\_pai~=. & e6 nova ordinal~=. & e10~=. & e12cat2 ordinal~=. & e7cat2~=. & e14 nova dicot~=. & raça~=. & escolarid\_dora\_censo1\_ordinal~=. & renda\_fam\_pcap~=., or . estimates store cheio

\* Ordem de retirada das var:

- \* 1. escolaridade do pai
- \* 2. situação aos 12
- \* 3. escolaridade da mãe
- \* 4. dade que começou a trabalhar
- \* 5. nº de filhos
- \* 6. lugar onde morava
- \* 7. deixou de comer

# **\* m\_1: cheio, sem escolaridade do pai**

. ologit AAS\_cat3\_censo1 idadeind e41 raça escolarid\_mae\_i2 escolarid\_mae\_i3 e6\_nova\_ordinal e10\_i2 e10 i3 e10 i4 e12cat2 ordinal e7cat2 e14 nova dicot if AAS cat3 censo1~=. & idadeind~=. & e41~=. & escolarid\_mae ~=. & escolarid\_pai ~=. & e6\_nova\_ordinal ~=. & e10 ~=. & e12cat2\_ordinal ~=. &  $e7cat2 \sim 0$ . &  $e14\_nova\_dicot \sim 0$ . & raça $\sim 0$ . & escolarid\_dora\_censo1\_ordinal $\sim 0$ . & renda\_fam\_pcap $\sim 0$ . or

. estimates store m\_1

. lrtest m\_1 cheio

# **\* m\_2: cheio, sem situação aos 12 e nem escolaridade do pai**

. ologit AAS\_cat3\_censo1 idadeind e41 raça escolarid\_mae\_i2 escolarid\_mae\_i3 e6\_nova\_ordinal e12cat2\_ordinal e7cat2 e14\_nova\_dicot if AAS\_cat3\_censo1~=. & idadeind~=. & e41~=. & escolarid\_mae~=. & escolarid\_pai~=. & e6\_nova\_ordinal~=. & e10~=. & e12cat2\_ordinal~=. & e7cat2~=. & e14 nova dicot~=. & raça~=. & escolarid dora censo1 ordinal~=. & renda fam pcap~=., or

. estimates store m\_2

. lrtest m\_2 m\_1

#### **\* m\_3: cheio, sem escolaridade da mãe, sem situação aos 12 e nem escolaridade do pai**

. ologit AAS\_cat3\_censo1 idadeind e41 raça e6\_nova\_ordinal e12cat2\_ordinal e7cat2 e14\_nova\_dicot if AAS\_cat3\_censo1~=. & idadeind~=. & e41~=. & escolarid\_mae~=. & escolarid\_pai~=. & e6\_nova\_ordinal~=. & e10~=. & e12cat2\_ordinal~=. & e7cat2~=. & e14\_nova\_dicot~=. & raça~=. & escolarid\_dora\_censo1\_ordinal~=. & renda\_fam\_pcap~=., or

. estimates store m\_3

. lrtest m\_3 m\_2

# **\* m\_3: cheio, sem idade que começou a trabalhar, sem situação aos 12 e nem escolaridade do pai**

. ologit AAS\_cat3\_censo1 idadeind e41 raça escolarid\_mae\_i2 escolarid\_mae\_i3 e6\_nova\_ordinal e12cat2\_ordinal e7cat2 if AAS\_cat3\_censo1~=. & idadeind~=. & e41~=. & escolarid\_mae~=. & escolarid\_pai~=. & e6\_nova\_ordinal~=. & e10~=. & e12cat2\_ordinal~=. & e7cat2~=. & e14 nova dicot~=. & raça~=. & escolarid dora censo1 ordinal~=. & renda fam pcap~=., or . estimates store m\_3

. lrtest m\_3 m\_2

# **\* m\_3: cheio, sem nº de filhos, sem situação aos 12 e nem escolaridade do pai**

. ologit AAS\_cat3\_censo1 idadeind e41 raca escolarid\_mae\_i2 escolarid\_mae\_i3 e12cat2\_ordinal e7cat2 e14 nova dicot if AAS cat3 censo1~=. & idadeind~=. & e41~=. & escolarid mae~=. & escolarid pai~=. & e6 nova ordinal~=. & e10~=. & e12cat2 ordinal~=. & e7cat2~=. & e14\_nova\_dicot~=.  $\&$  raça~=.  $\&$  escolarid\_dora\_censo1\_ordinal~=.  $\&$  renda\_fam\_pcap~=., or . estimates store m\_3

. lrtest m\_3 m\_2

#### **\* m\_3: cheio, sem lugar onde morava, sem situação aos 12 e nem escolaridade do pai**

. ologit AAS\_cat3\_censo1 idadeind e41 raça escolarid\_mae\_i2 escolarid\_mae\_i3 e6\_nova\_ordinal e12cat2\_ordinal e14\_nova\_dicot if AAS\_cat3\_censo1~=. & idadeind~=. & e41~=. & escolarid\_mae~=. & escolarid pai~=. & e6 nova ordinal~=. & e10~=. & e12cat2 ordinal~=. & e7cat2~=. & e14\_nova\_dicot~=.  $\&$  raça~=.  $\&$  escolarid\_dora\_censo1\_ordinal~=.  $\&$  renda\_fam\_pcap~=., or . estimates store m\_3

. lrtest m  $3 m 2$ 

# **\* m\_3: cheio, sem deixou de comer, sem situação aos 12 e nem escolaridade do pai**

. ologit AAS\_cat3\_censo1 idadeind e41 raça escolarid\_mae\_i2 escolarid\_mae\_i3 e6\_nova\_ordinal e7cat2 e14\_nova\_dicot if AAS\_cat3\_censo1~=. & idadeind~=. & e41~=. & escolarid\_mae~=. & escolarid\_pai~=. & e6\_nova\_ordinal~=. & e10~=. & e12cat2\_ordinal~=. & e7cat2~=. & e14\_nova\_dicot~=. & raça~=. & escolarid\_dora\_censo1\_ordinal~=. & renda\_fam\_pcap~=., or . estimates store m\_3 . lrtest m\_3 m\_2

. save "C:\Joanna\Doutorado\Doutorado\_2ºartigo\PSEprecocexAAS\_2011\joanna\_99e.art2.dta", replace

\* Variáveis de PSE precoce selecionadas para o modelo final: escolaridade da mãe, nº filhos mãe natural, deixou de comer aos 12, lugar onde morava aos 12 e idade que começou a trabalhar (escolaridade do pai e situação econômica saíram)

#### **\* Rodando o modelo final de PSE precoce (Modelo 2 da Tabela 2):**

# **\* Modelo 2: AAS com idade, sexo, raça, escolaridade da mãe, nº filhos da mãe natural, deixou de comer aos 12, lugar que morava aos 12 e idade que começou a trabalhar**

. ologit AAS\_cat3\_censo1 idadeind e41 raça escolarid\_mae\_i2 escolarid\_mae\_i3 e6\_nova\_ordinal e12cat2\_ordinal e7cat2 e14\_nova\_dicot if AAS\_cat3\_censo1~=. & idadeind~=. & e41~=. & escolarid\_mae~=. & escolarid\_pai~=. & e6\_nova\_ordinal~=. & e10~=. & e12cat2\_ordinal~=. &  $e7cat2 \sim 0$ . &  $e14\_nova\_dicot \sim 0$ . & raça $\sim 0$ . & escolarid\_dora\_censo1\_ordinal $\sim 0$ . & renda\_fam\_pcap $\sim 0$ . or

### **\* Teste de Brant para o Modelo 2**

. brant, detail

\* Variáveis de PSE precoce que não foram proporcionais no Modelo 2: idade, sexo e tipo de lugar

### **\* Gerando o modelo ordinal generalizado (comando 'gologit2') para a variável 'tipo de lugar':**

. gologit2 AAS\_cat3\_censo1 idadeind e41 raça escolarid\_mae\_i2 escolarid\_mae\_i3 e6\_nova\_ordinal e12cat2\_ordinal e7cat2 e14\_nova\_dicot if AAS\_cat3\_censo1~=. & idadeind~=. & e41~=. & escolarid\_mae~=. & escolarid\_pai~=. & e6\_nova\_ordinal~=. & e10~=. & e12cat2\_ordinal~=. & e7cat2~=. & e14 nova dicot~=. & raça~=. & escolarid dora censo1 ordinal~=. & renda fam pcap~=., npl(idadeind e41 e7cat2) or

# **\*\* Modelo 3 da Tabela 2 (modelo final com as var de PSE precoce selecionadas, ajust. por idade, sexo e raça + ESCOLARIDADE) \*\***

### **\* modelo1: AAS com idade, sexo, raça, escolaridade da mãe, nº filhos da mãe natural, deixou de comer aos 12, lugar que morava aos 12, idade que começou a trabalhar e ESCOLARIDADE**

. ologit AAS\_cat3\_censo1 idadeind e41 raça escolarid\_mae\_i2 escolarid\_mae\_i3 e6\_nova\_ordinal e12cat2\_ordinal e7cat2 e14\_nova\_dicot escolarid\_dora\_censo1\_ordinal if AAS\_cat3\_censo1~=. & idadeind~=. & e41~=. & escolarid mae~=. & escolarid pai~=. & e6 nova ordinal~=. & e10~=. & e12cat2\_ordinal~=. & e7cat2~=. & e14\_nova\_dicot~=. & raca~=. & escolarid\_dora\_censo1\_ordinal~=. & renda\_fam\_pcap~=., or

# **\* Teste de Brant para o Modelo 3**

. brant, detail

\* Variáveis de PSE precoce que não foram proporcionais no Modelo 3: idade, sexo e tipo de lugar

#### **\* Gerando o modelo ordinal generalisado (comando 'gologit2') para a variável 'tipo de lugar':**

. gologit2 AAS\_cat3\_censo1 idadeind e41 raça escolarid\_mae\_i2 escolarid\_mae\_i3 e6\_nova\_ordinal e12cat2 ordinal e7cat2 e14 nova dicot escolarid dora censo1 ordinal if AAS cat3 censo1 $\sim$ =. & idadeind~=. & e41~=. & escolarid\_mae~=. & escolarid\_pai~=. & e6\_nova\_ordinal~=. & e10~=. & e12cat2\_ordinal~=. & e7cat2~=. & e14\_nova\_dicot~=. & raca~=. & escolarid\_dora\_censo1\_ordinal~=. & renda\_fam\_pcap~=., npl(idadeind e41 e7cat2) or

# **\*\* Modelo 4 da Tabela 2 (modelo final com as var de PSE precoce selecionadas, ajust. por idade, sexo e raça + RENDA) \*\***

# **\* modelo2: AAS com idade, sexo, raça, escolaridade da mãe, nº filhos da mãe natural, deixou de comer aos 12, lugar que morava aos 12, idade que começou a trabalhar e RENDA**

. ologit AAS cat3 censo1 idadeind e41 raca escolarid mae i2 escolarid mae i3 e6 nova ordinal e12cat2 ordinal e7cat2 e14 nova dicot renda fam pcap if AAS cat3 censo1~=. & idadeind~=. & e41~=. & escolarid mae~=. & escolarid pai~=. & e6 nova ordinal~=. & e10~=. & e12cat2 ordinal~=. & e7cat2 $\approx$  =. & e14 nova dicot $\approx$ =. & raça $\approx$ =. & escolarid dora censo1 ordinal $\approx$ =. & renda\_fam\_pcap~=., or

# **\* Teste de Brant para o Modelo 4**

. brant, detail

\* Variáveis de PSE precoce que não foram proporcionais no Modelo 4: idade, sexo e tipo de lugar

# **\* Gerando o modelo ordinal generalisado (comando 'gologit2') para a variável 'tipo de lugar':**

. gologit2 AAS cat3 censo1 idadeind e41 raça escolarid mae i2 escolarid mae i3 e6 nova ordinal e12cat2 ordinal e7cat2 e14 nova dicot renda fam pcap if AAS cat3 censo1~=. & idadeind~=. & e41~=. & escolarid\_mae~=. & escolarid\_pai~=. & e6\_nova\_ordinal~=. & e10~=. & e12cat2\_ordinal~=. & e7cat2 $\leq$   $\approx$  e14 nova dicot $\approx$ =. & raça $\approx$ =. & escolarid dora censo1 ordinal $\approx$ =. & renda fam  $pcap \sim =$ ., npl(idadeind e41 e7cat2) or

**\*\* Modelo 5 da Tabela 2 (modelo final com as var de PSE precoce selecionadas, ajust. por idade, sexo e raça + ESCOLARIDADE + RENDA) \*\*** 

**\* modelo5: AAS com idade, sexo, raça, escolaridade da mãe, nº filhos da mãe natural, deixou de comer aos 12, lugar que morava aos 12, idade que começou a trabalhar, ESCOLARIDADE e RENDA** 

. ologit AAS\_cat3\_censo1 idadeind e41 raça escolarid\_mae\_i2 escolarid\_mae\_i3 e6\_nova\_ordinal e12cat2\_ordinal e7cat2 e14\_nova\_dicot escolarid\_dora\_censo1\_ordinal renda\_fam\_pcap if AAS\_cat3\_censo1~=. & idadeind~=. & e41~=. & escolarid\_mae~=. & escolarid\_pai~=. & e6\_nova\_ordinal~=. & e10~=. & e12cat2\_ordinal~=. & e7cat2~=. & e14\_nova\_dicot~=. & raça~=. & escolarid\_dora\_censo1\_ordinal~=. & renda\_fam\_pcap~=., or

# **\* Teste de Brant para o Modelo 5**

. brant, detail

\* Variáveis de PSE precoce que não foram proporcionais no Modelo 5: idade, sexo e tipo de lugar

#### **\* Gerando o modelo ordinal generalisado (comando 'gologit2') para a variável 'tipo de lugar':**

. gologit2 AAS cat3 censo1 idadeind e41 raca escolarid mae i2 escolarid mae i3 e6 nova ordinal e12cat2\_ordinal e7cat2 e14\_nova\_dicot escolarid\_dora\_censo1\_ordinal renda\_fam\_pcap if AAS\_cat3\_censo1~=. & idadeind~=. & e41~=. & escolarid\_mae~=. & escolarid\_pai~=. & e6\_nova\_ordinal~=. & e10~=. & e12cat2\_ordinal~=. & e7cat2~=. & e14\_nova\_dicot~=. & raça~=. & escolarid\_dora\_censo1\_ordinal~=. & renda\_fam\_pcap~=., npl(idadeind e41 e7cat2) or

. save "C:\Joanna\Doutorado\Doutorado\_2ºartigo\PSEprecocexAAS\_2011\joanna\_99e.art2.dta", replace

**\* Variáveis de PSE precoce que se mostraram preditoras da AAS do adulto, independentemente das características atuais (escolaridade e renda):** 

**\* deixou de comer aos 12 - 'sim':**  OR=1,29 (IC95% 1.06 - 1.57)

**\* lugar onde morava aos 12 - 'cidade pequena ou zona rural':**  Regular ou ruim x Boa/Muito boa -  $OR=1.01$  (IC95% 0.81 - 1.25) Regular ou ruim/Boa x Muito boa - OR=1,51 (IC95% 1.21 - 1.89)